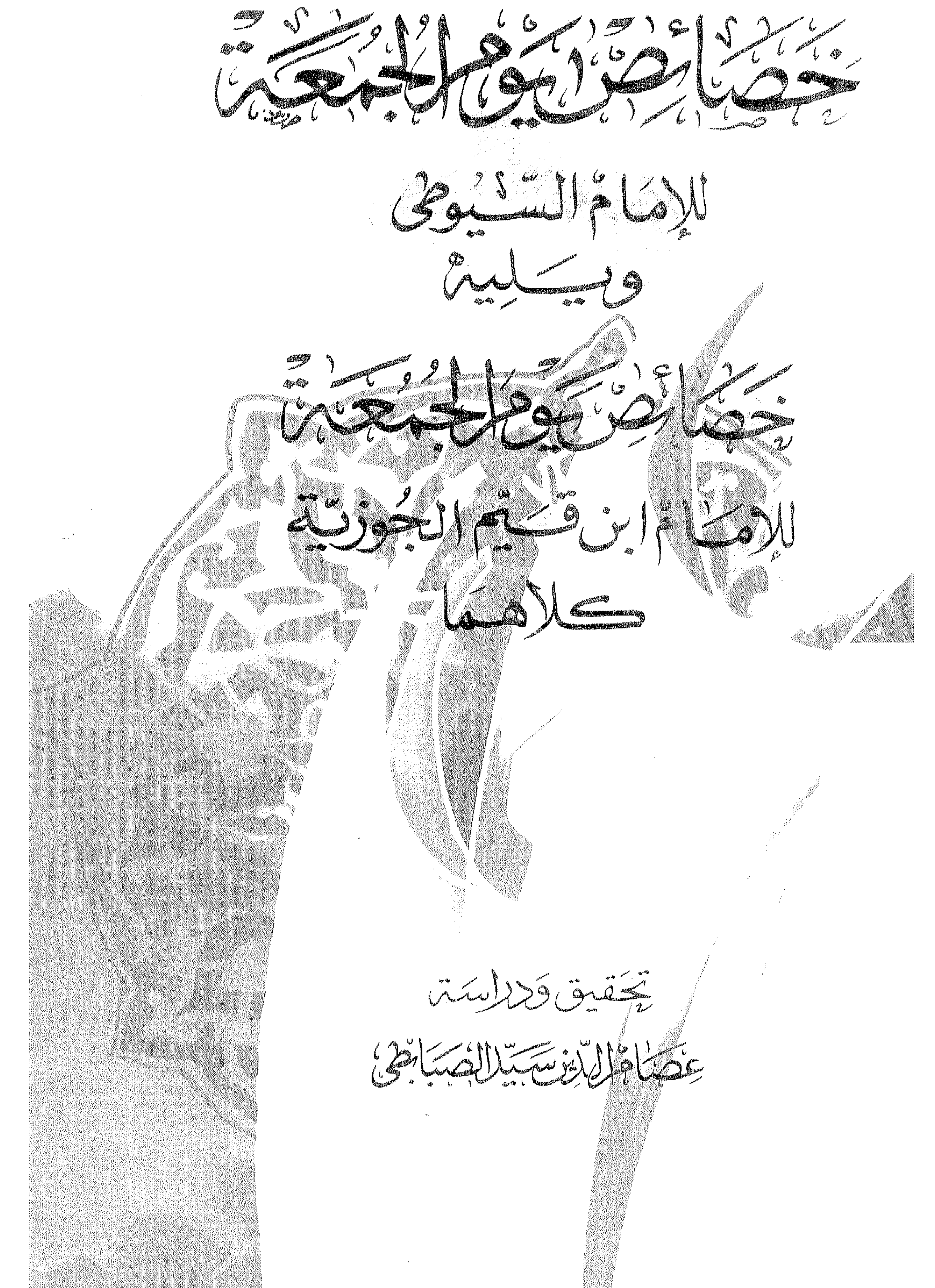

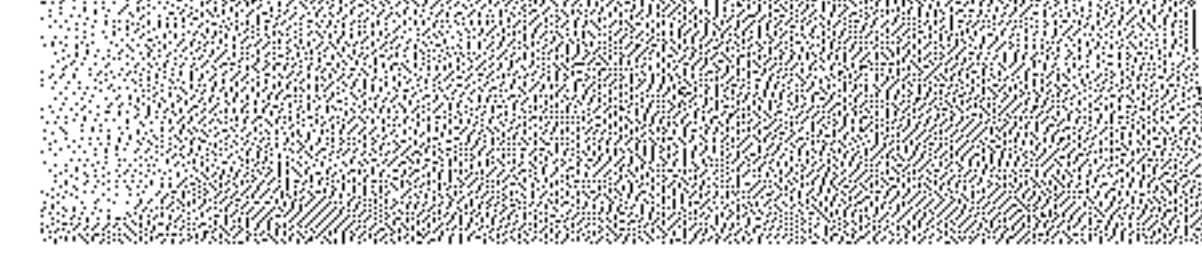

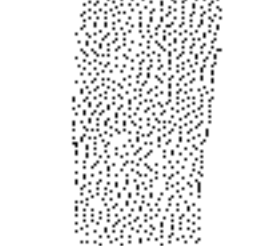

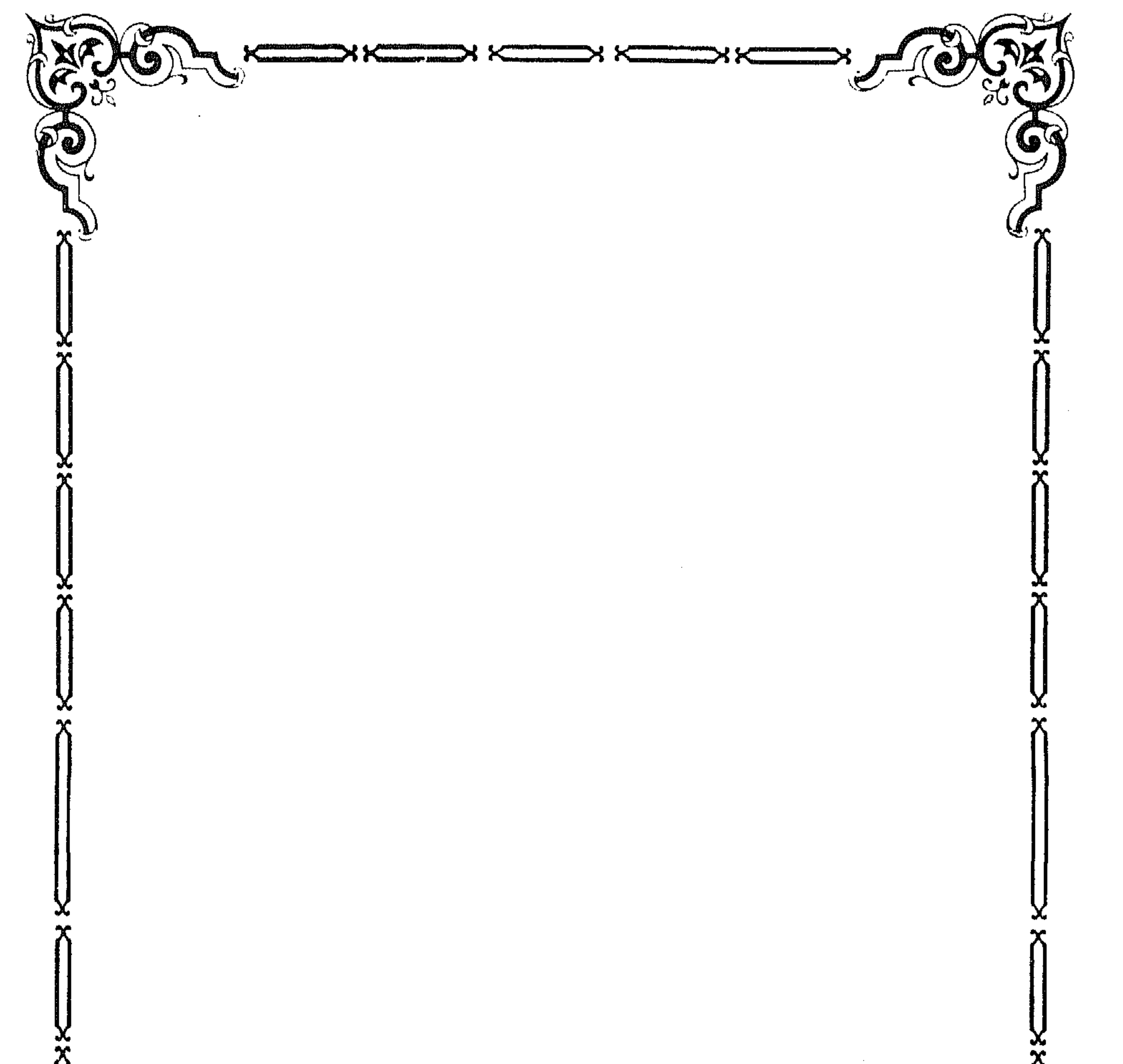

Round Co TOW للإمام السنيومى<br>وسيليب<sup>ع</sup> بحضائ توثير المنتجبة G) " (V) O) A

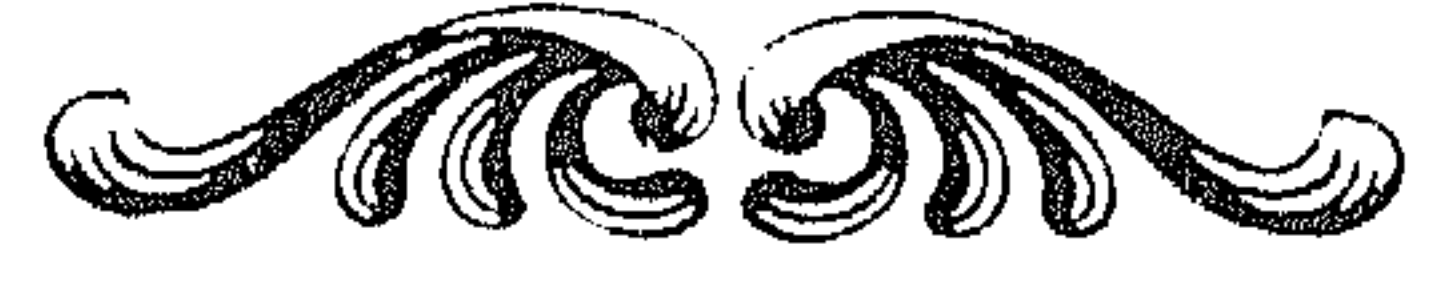

كافة حقوق الطبع محفوظة

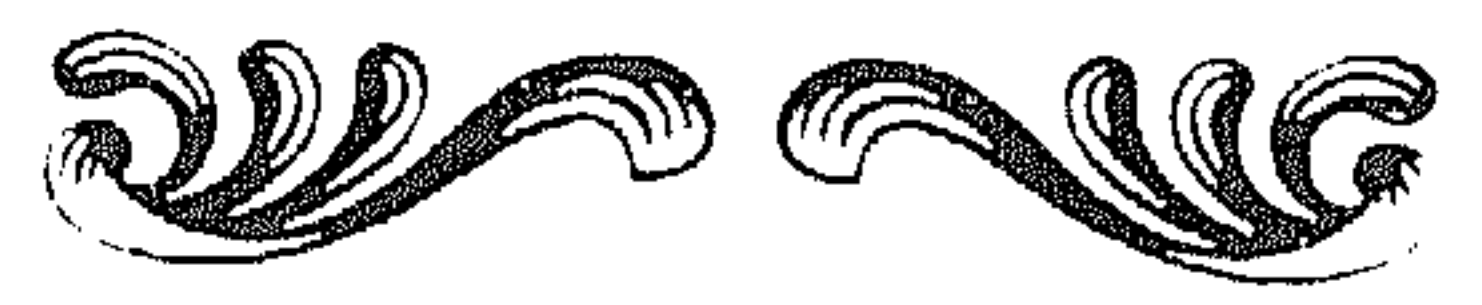

 $\sim$ رقم الإيداع ١٩٩٥ / ١٩٩١

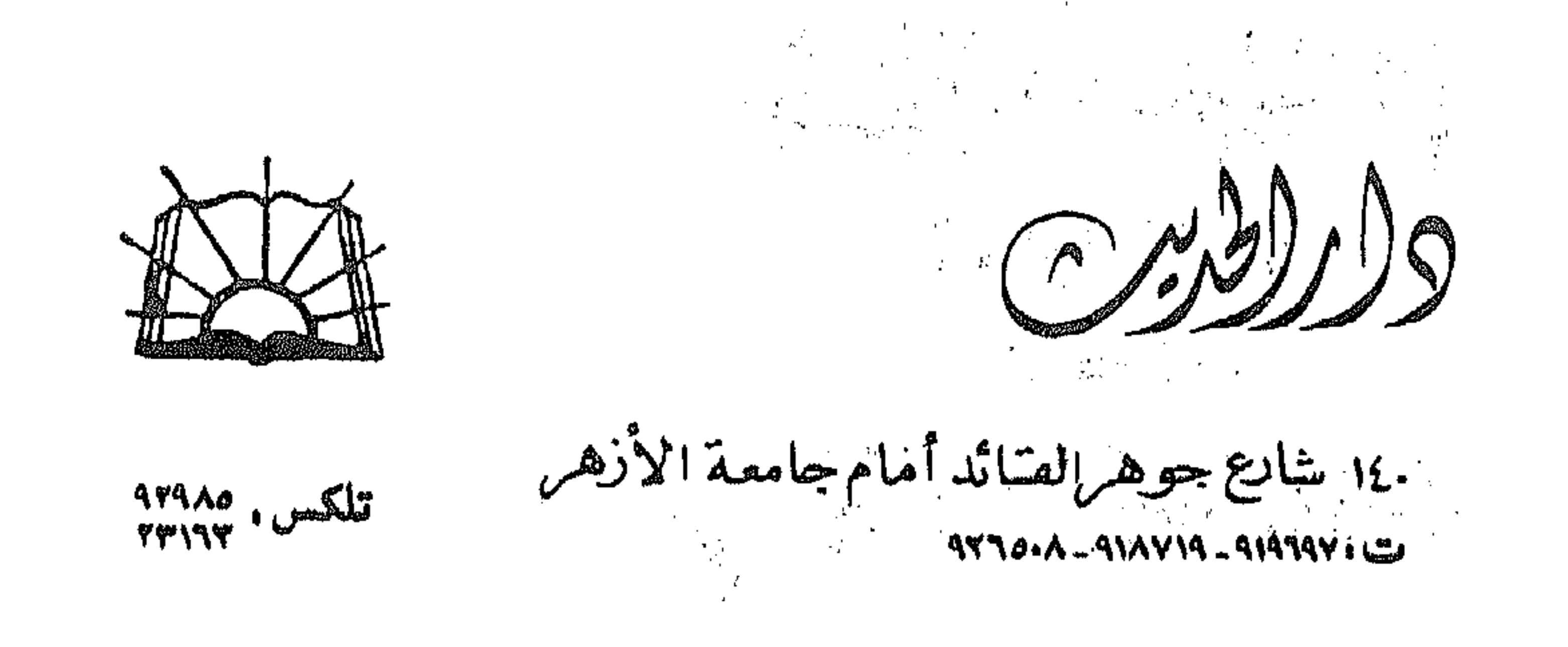

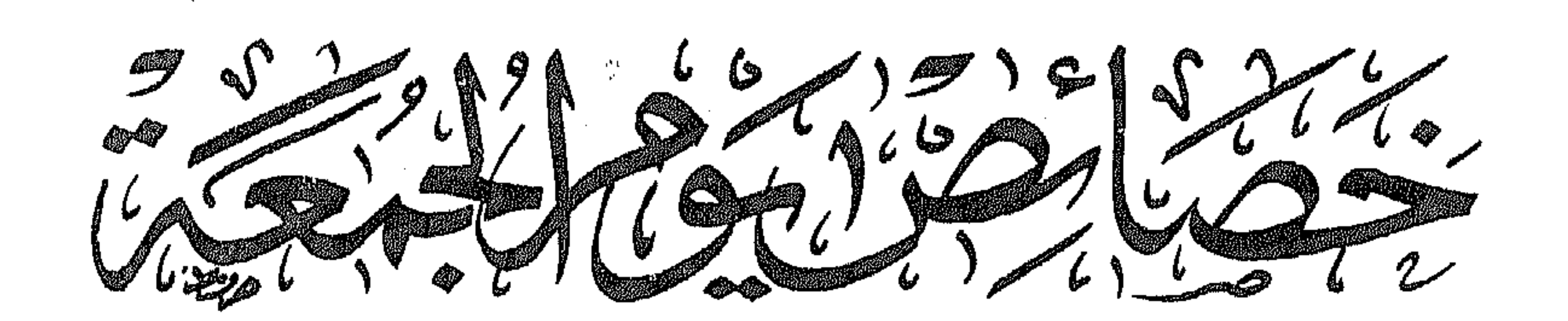

 $(S_{\infty}^{38}L)]^{6}_{7}$   $(S_{\infty}^{18}L)$  $Q_{\textrm{max}}$ 

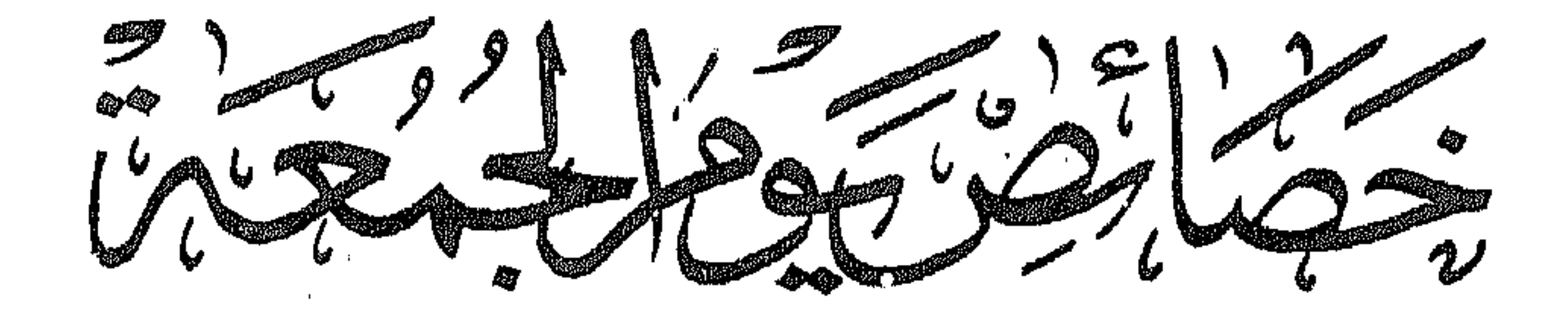

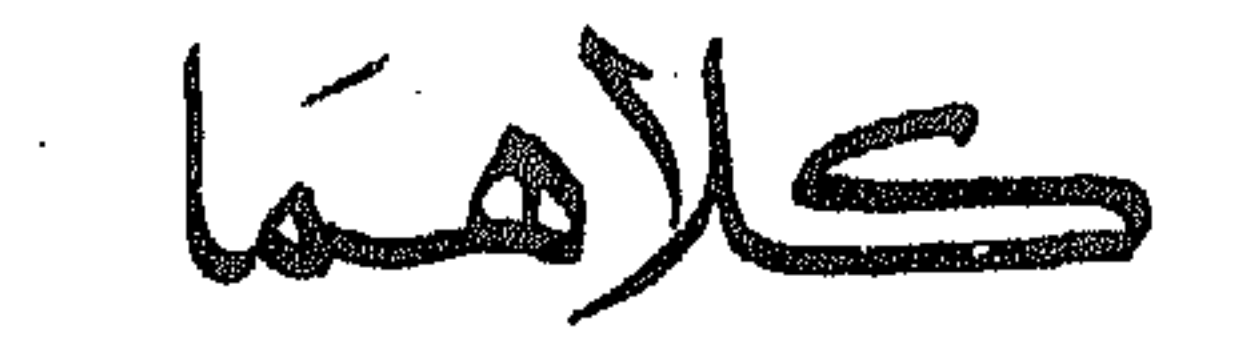

تحقيق وكالسكتر

 $22220$ 

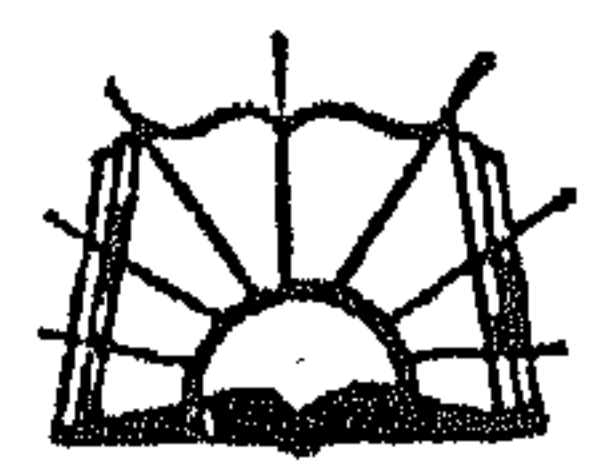

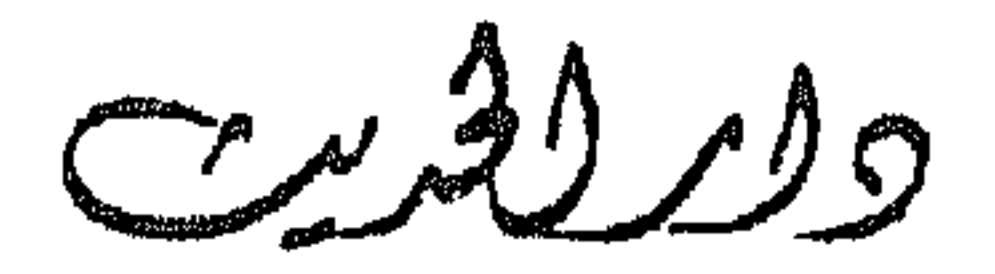

طبسع . لنشر . توزيع

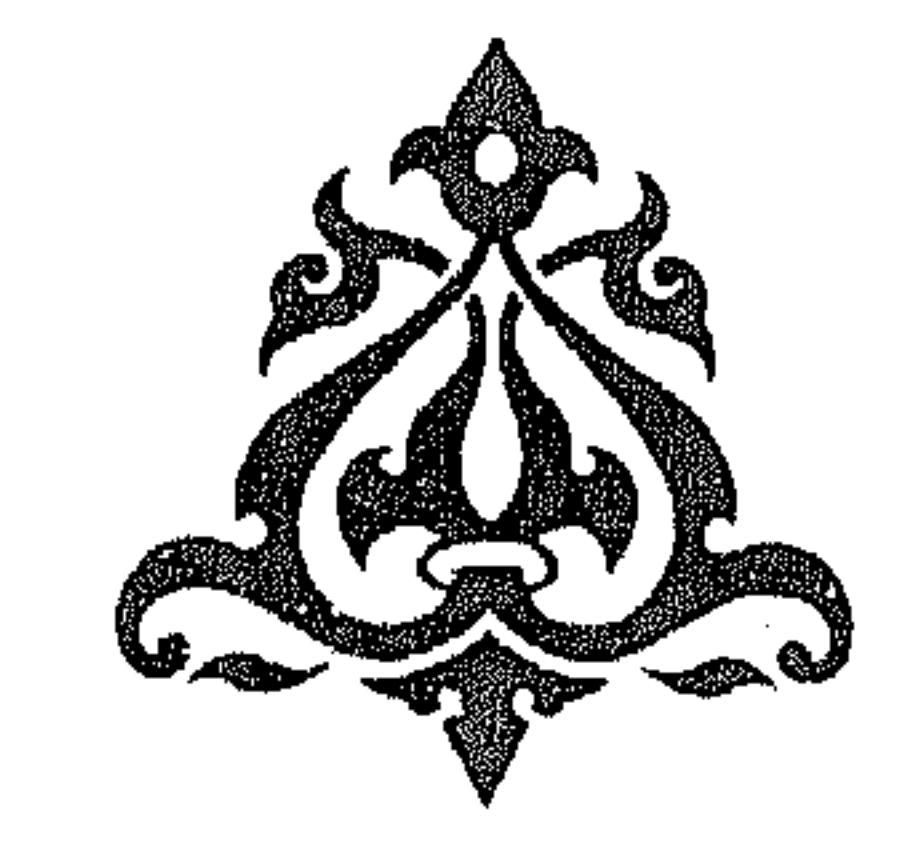

$$
\mathbf{A}_{\text{inert}} = \mathbf{A}_{\text{out}}
$$

 $\mathcal{L}^{\text{max}}_{\text{max}}$  and  $\mathcal{L}^{\text{max}}_{\text{max}}$ 

عصام الدين سيد الصبابطى

**Contract Contract** 

 $\sim 10^{-1}$ 

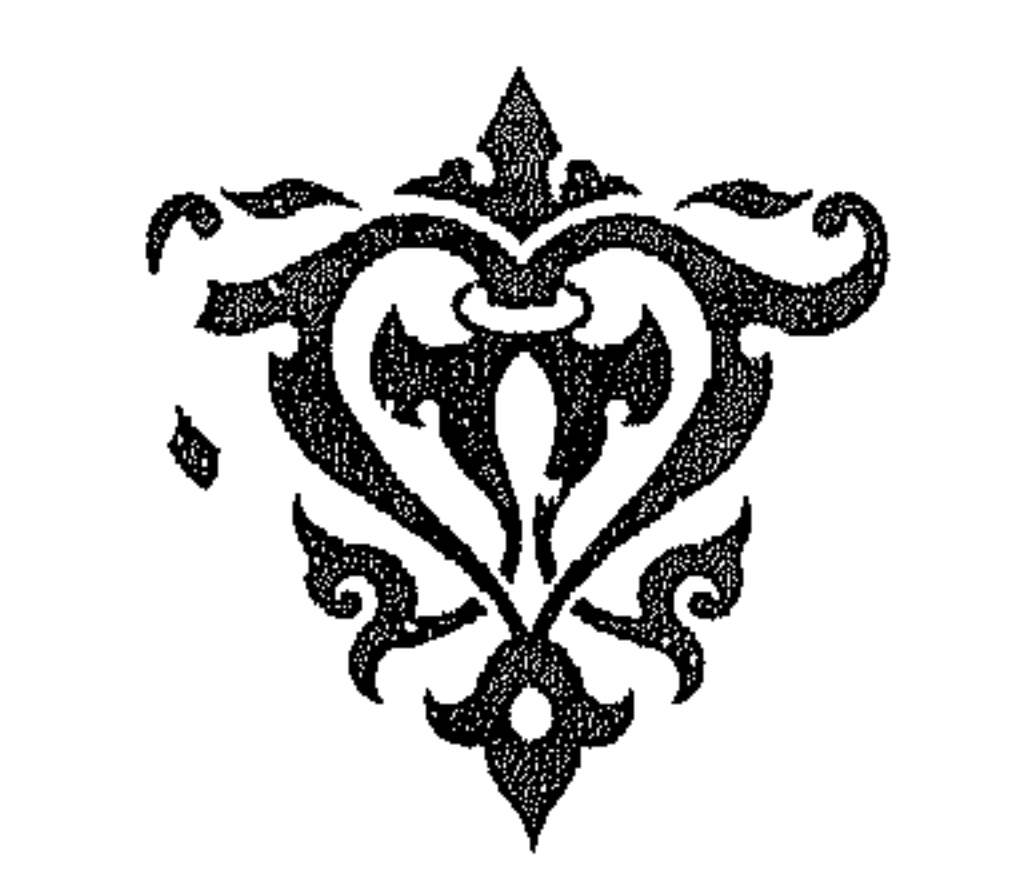

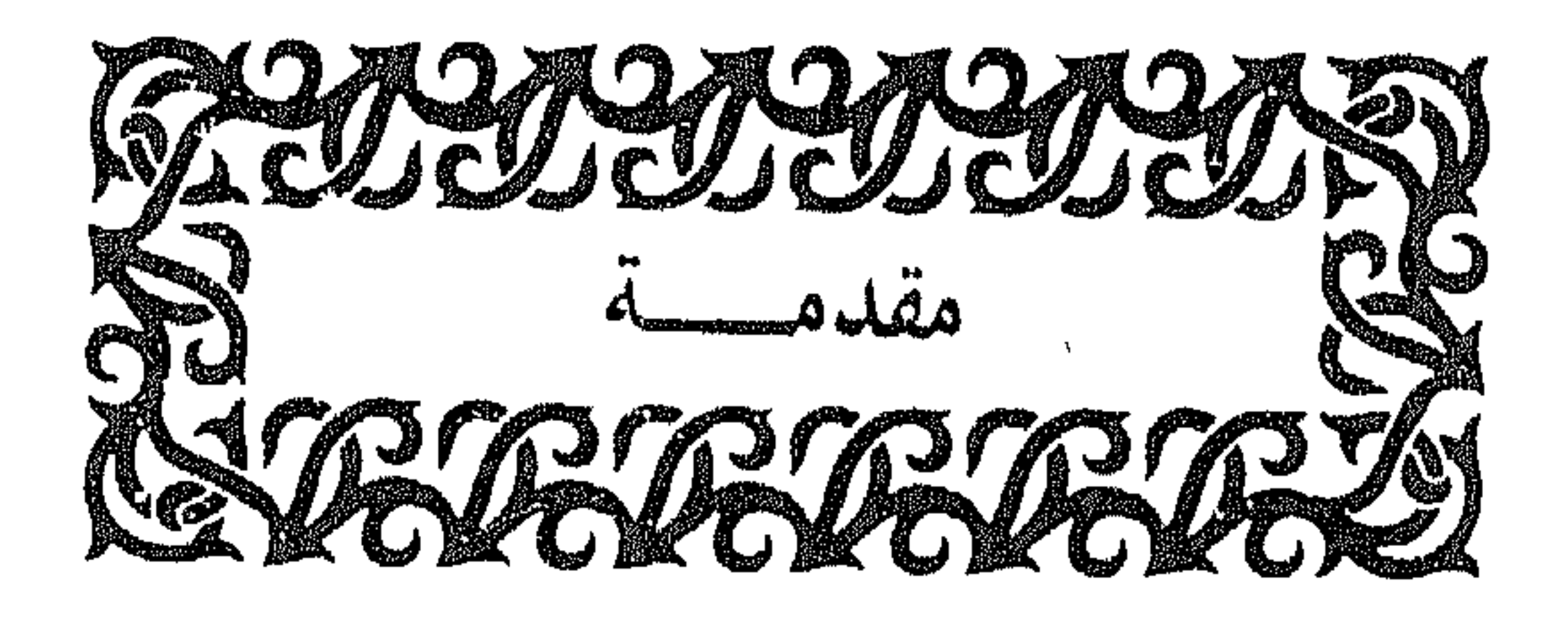

 $\mathbb{R}$  $\mathcal{L}$  and  $\mathcal{L}$  and  $\mathcal{L}$  and  $\mathcal{L}$ 

ولذلك فإن التعريف بفضائل هذا اليوم، وبيان خصائصه ومزاياه دافع لإيفائه حقه وإنزاله منزلته ، ومن هنا تأتى أهمية هذا الكتاب الذى أعده الإمام السيوطى رحمه الله في خصائص هذا اليوم .

وقد سبق الإمامُ ابن قيم الجوزية الإمامَ السيوطى في تناول هذا المبحث فأفرد له باباً في كتابه «زاد المعاد» وعدَّ فيه ليوم الجمعة من الخصائص بضعاً وثلاثين خصوصية، لكن السيوطي أراد إحصاءها واستيفاءها فأرباها في كتابه هذا، حتى بلغت مائة خصوصية، وزادت واحدة، إلا أن كتابه قد حوى جملة من الأحاديث الضعيفة والواهية التي لاتقوم بها حجة، مما يفقد بعضاً من هذه الخصائص أدلة ثبوتها ويوجب إسقاطها من الإحصاء الذى أراده .

والكتاب مطبوع من قبل نشرته أسرة «في سبيل الله» ضمن مطبوعاتها بإشراف الأستاذ عبدالرحمن حسن محمود الذى ترجم لبعض أعلامه، وعلَّق على بعض معانيه، وضبطه بالشكل، ولكن فاته بيان صحة أحاديثه من ضعفها، كما أن في مطبوعته بعض السقط والتحريف.

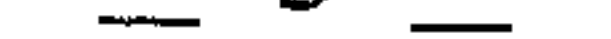

عملى في الكتاب: وجدت للكتاب مخطوطتين في دار الكتب المصرية العامرة أولاهما تحت رقم (٢٤٠٤٨) ميكروفيلم، والأخرى تحت رقم (٣٥١٦٨) ميكروفيلم أما أولاهما فهي مكتوبة بخط دقيق جيد \_(انظر صورة الصفحة الأولى وكذلك الأخيرة لهذا المخطوط بعد هذه المقدمة)\_ أما الأخرى فهي كبيرة الحروف رديئة الخط يكثر بها الشطب وفي نسقها اضطراب.

ولذلك فإنني اعتمدت على الخطوطة الأولى في إثبات نص الكتاب، ثم بدأت بعون الله في ضبطه وتقويمه ، وقمت بتخريج أحاديثه ، والكلام على أسانيدها بما يظهر صحتها من ضعفها ، وعلَّقت على بعض معانيها ، حتى انتهيت إلى فهرسة أطرافها ، داعياً الله عز وجل أن يجعله عملاً متقبلاً وأن يغفر لبي ولوالديَّ وللمؤمنين والمؤمنات .

رب اغفر وارحم وأنت خير الراحمين ،،،

تنسه :

ما يراه القارىء بإزاء رقم الخصوصية بين معكوفين من حكم عليها بالصحة أو الضعف إنما هو إضافة من عند أنفسنا تحذيراً لعوام القراء الذين يتجاوزون قراءة ما بالهامش من تخريج أو تحقيق للحديث حتى لايقعوا في التسليم بصحة ما لا يصح ، والله تعالى ولى التوفيق .

 $\label{eq:2.1} \mathcal{L}(\mathcal{L}^{\text{max}}_{\text{max}}(\mathbf{X}^{\text{max}}_{\text{max}}), \mathcal{L}^{\text{max}}_{\text{max}}(\mathbf{X}^{\text{max}}_{\text{max}}))$ 

وتنبيه :

ألحقنا بكتاب «خصائص يوم الجمعة » للإمام السيوطى ماكتبه الإمام ابن قيم<br>الجوزيه تحت عنوان خصائص يوم الجمعة من كتابه «زاد المعاد» وذلك لتتميم<br>الفائدة ، وقد خرجنا أحاديثه أيضاً ، والحمد لله رب العالمين .

وكتبه عصام الدين الصبابطي

 $-1$ 

ه پر مرکز السالة كراتيبهم الحد سه الذي ضره لذلا لا من الحهديه ما دخرلها مزالفضا بالسنيه والصلاة والدلام ملى سيرنا محلي جنرالبريع ويبدر ففذه كرالاسا د المنعن شرائين زالفر وكاب المكرى لبوم الجهذخصوصا فابهنعا وعسرين خصوصه . وفانة اصغاف ماذكرونات اشتبعا المنتبعا الأهنا اكراسة منها علاداتها سمرالاي ن ونتيخها فتضلت منها عامابة حصوصيه والله المرفين لمسرب مركود

المعقوهين الامة المنح الزماجة عن خ عاسرتال فالمرسول الدمل الله عليه وسلم الزهد: بوم عددها الله للسلس فيزج الالحجة فالبعنسا بانكان طب فلهم ومنه وعلكم السوأك واحرج الغبران فيالاوسط عزارهربرةان بهبرالله ملالله عليه وسإقالة تصرحهه مزايع معا مز المسلمران هذابوم حمالهالله لكرعدا فا عنسلوا وعلكما بالسواك الشهر اندكرهجومه منفردالحديث الشصوع للإهريرة ازاليزملي لله عليه وسلموقا للابصومزاحدكم بوم للغفه الاان مبدم فبللها و بعده واحزها عزم بها بهاله بها ابن والاستصلاب وسلم عن مومره للجغة والخسيخ الفاري عرجوبرية ام الموسين رهني استعنها ان لين صلالا هعليه وسلم دخرعلها بوم المهجة ودوصابيه بقاله تفدنا مسرب لهذا لافالماتر مربن ن نصور بفا فاله لافاد فاطرك الاسنرس للحاكم هوجنانه وابريابى استثنه الازدي فالادخلت عارسول اسدمليا بساعليه وسلم في نفرس الازديوم الجهد فدعا باالمطعام بيزيديه فقلنا اناصباخ فالصغ اسرفلتا لافاله اقتصوموت غدا فلنالاقاليفا فطروالانضوموابوم الجهد منفرذاوا حزيب مسلءزاد هربة عزابنصلابه عليه وسلم فالكاخضواللة الخلعة بفيام مزييز اللهابي واختصوا بوم الحجة بصبا مهزيتر الامام الاان كون في صوم بصومة الحكرة السووي الصيرين بذهنها وبه فطع لمهوركنا حدمدم بوم الجهاد منعر وادعى وجه اله لا بكره الالز لوما مله سعه مزالعها ده واصعفه + برسن احهوالنزمدي والنسائ وعنرهم عزائر مسمود ان لبرع لي الله عليه وسر فأعلان يقط  $\mathcal{F}^{\alpha}_{1}$ بوم الجحة واحاب الاول عنه باسعوالله عليه والمخ فندموم الخبس فزصل الححف مسله  $\sim 013$  ,  $\sim 10$ 

ر صورة للصفحة الأولى من الخطوط

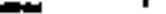

ان الله تعالى بالإخلابات بعداد أيو بحرنه بفول عادي ادر بنفضا بندوضون لرحمن فاشلالوان نذعون لخسنهوشفغت عسم ومسهم داداكان وم الجخة فألالن المود ماد حكاما فالغاف فألاض العن فاعز بالعارين وبأو بالعرباء وأحدث الصير وتنابع والخنين عكالحان والمالبوخ والربحال الغابلا حرمالا العصر جزئنا طألد زيز بالعري أبوالولبد وزئنابن ادد به جد ساع السكلابه سهفت جابرين

عبلاس بنول وخصنا الدعاعل والاستلالس علىر كرفغا للودع بمعلى ينهبن المشرقة المخرب وساعة من وتم لمحفة لاستي لصاحبه لاآلة الاات إحنان إمان بابريع السوان والأرص بإذا الحلاز للألم لعادي معطالما بعد احتزج الملكوا رخزيه والتبهوُّع المعوسى لاشم كانالنا ورسول الله صلى الله علم كرًّا فالله لله تلقُّ الاله الربوم. العية على بيتناويد تنافج در واسترد اهلها كاف وسلاكا لدرس بذر الإكهانة لم بشون وصوبنا الوام كالنؤ باحاد بم بسطع كالمسك يخوصون وجبال الكافى ينظلهم النغلان لابط فون تعتكنى ببخلوا لمجنة لايخا للمراحد الاالموذ تونا لختسبون ومستذا احتوصا بصلحها تالبن غلط فطعص ولمختلا وفزجلال لرزاد العفلالسيوطرات مغ يغلوان وحنز رصوا نروا سكرية وجنانه وتفعنا نعلوم ركائز وتعشنا منيوا زنروته والمدهروكن وسلاع عباد والديب اصطغ فالبسك تغلبنه نمندى بوالمؤاهب دويتمز اللزمادي بهعه اللذ تعالى ندقال دايتة تبالمرة والمؤم ففآت بارب الناخاف سؤللنا يمه فعال فلكا صباح ومساالله الماخائك واخا فأقربها فلاحين يخافين فاقل الموزية من لانجافل باستادالعبوب بإعا والاتوب ماحافع البلبات ياحي ما وتوم ما ذا ألحلا لدالاكمام محت الغايل

( صورة للصفحة الأخيرة من المخطوط <sub>)</sub>

the contract of the contract of the contract and the state of the the control of the state of the control of and the control of the control the contract of the contract of the contract of

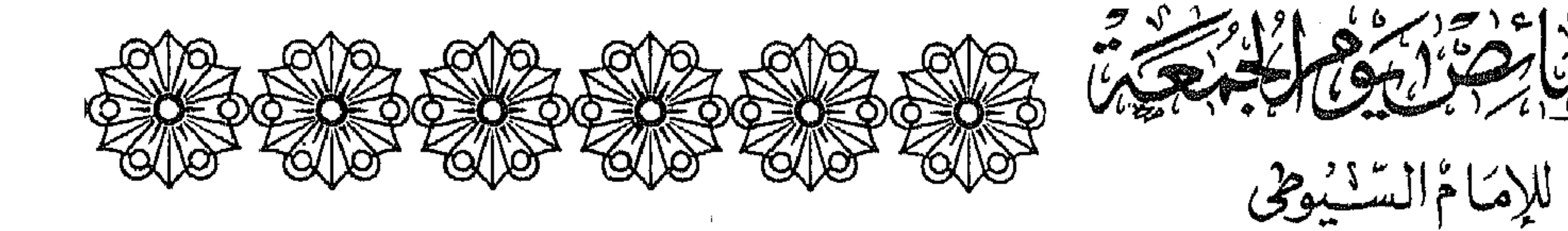

 $\mathbf{d}_{\mathrm{in}}$ 

 $|$  mallbaillard

الحمد لله الذي خصَّ هذه الأمة المحمدية ما ذخر لها من الفضائل السنية ، والصلاة والسلام على سيدنا محمد خير البرية

وبعسلان

فقد ذكر الأستاذ المفتى شمس الدين بن القيم فى كتاب «الهدى» ليوم<br>الجمعة خصوصيات بضعاً وعشرين خصوصية، وفاته أضعاف ماذكر، وقد رأيت استيفاءها في هذه الكراسة منبهاً على أدلتها على سبيل الإيجاز، وتتبعتها، فتحصلت منها على مائة خصوصية والله الموفق.

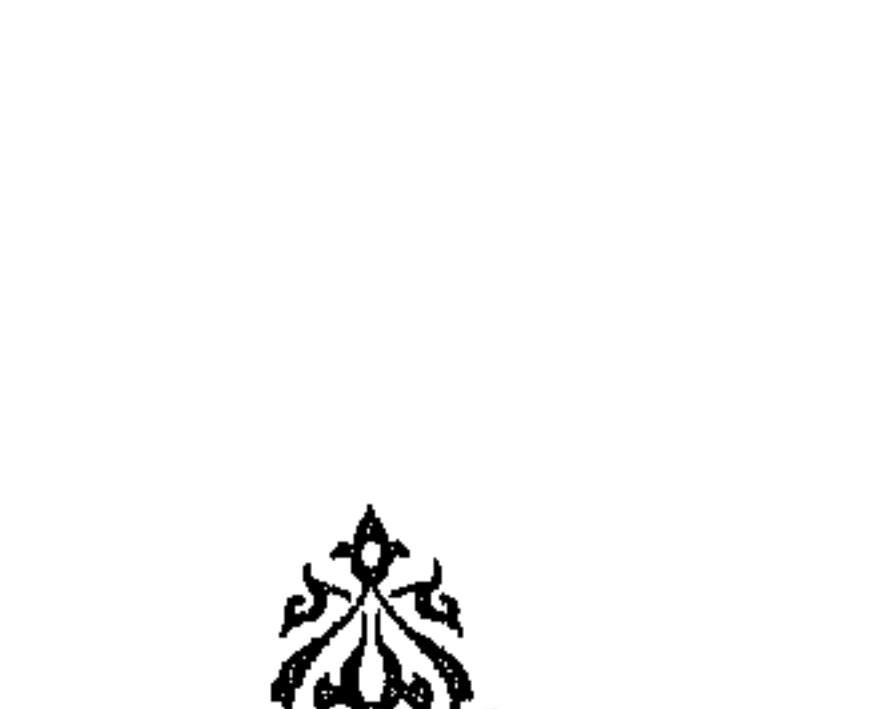

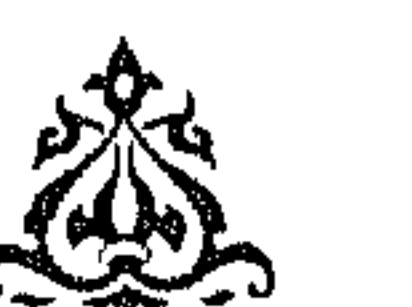

( أنه عيد هذه الأمة ) ١ ـــ أخرج ابن ماجه عن ابن عباس قال : قال رسول الله ﷺ:<br>«إنَّ هذا يومُ عيدٍ ، جعله الله للمسلمين ، فمن جاء الى الجمعةِ<br>فليغتسلْ ، وإنْ كان طيبٌ فليمسَّ منه ، وعليكم بالسِّواكِ » .

الخصوصية الأولى : [ صحيحة ]

الخصوصية الأولى : (۱) أخرجه ابن ماجه (حـ۱/۱۹۸) عن ابن عباس رضي الله عنها، وإسناده ضعيف لضعف «صالح بن أبي الأخضر»، وتدليس «علمي بن غراب». ولكن الحديث له شواهد كثيرة، تشهد لصحة تسمية الجمعة عيداً، كما أن له شواهد كثيرة تشهد لصحة بقيته : ـــ فقد روى البخارى ـــ انظر الفتح: (حـ ٧٠/ ٥٧٣ه)ــــ وغيره عن أبي عبيد مولى ابن أزهر، قال البخارى : وقال أبو عبيد : ثم شهدت العيد مع عثمان بن عفان ، وكان ذلك يوم الجمعة، فصلَّى قبل الخطبة، ثم خطب فقال: «يا أيها الناس إن هذا يوم قد اجتمع لكم فيه عيدان، فمن أحبَّ أن ينتظر الجمعة من أهل العوالى فلينتظر، ومن أحبَّ أن يرجع فقد أذنت له ». (قلت): فسمَّى عثمان بن عفَّان رضي الله عنه الجمعة عيداً، وهذا وإن كان موقوفاً عليهِ، ۪ إلا أن له قوة المرفوع لسماع جمهرة الصحابة ذلك منه في خطبته دون اعتراض واحد منهم عليه ، أما قول البخارى : «وقال أبو عبيد : … » هكذا على صورة المعلق فهو موصول بسند الحديث المذكور قبله في صحيح البخارى. ـــــــ وأخرج أبو داود (حـ ١ / ١٠٧٣)، وابن ماجه (جـ١ / ١٣١١) كلاهما هذا المعنى من حديث أبي هريرة مرفوعاً بإسناد صححه البوصيرى في زوائده (حـ١/ ٤٦١) قال : «اجتمع عيدان في يومكم هذا، فمن شاء أجزأه من الجمعة، وإنا مجَّمعون إن شاء الله». ــ كما ورد في تسمية الجمعة عيداً: عن النعمان بن بشير كما في مسند أحمد (حـ ٤ ص ٢٧٧)، وعن ابن الزبير كما في سنن أبي داود (حـ١/ ١٠٧٢)، وعن ابن عمر كما في سنن ابن ماجه (حـ١/ ١٣١٢)، وعن على موقوفاً كما في مصنف عبد الرزاق (حـ٣/ ٥٧٣١م، حـ ٤ / ٧٨١٣)، وعن زيد بن أرقم كما في أبي داود (حـ١/ ١٠٧٠)، وابن ماجه (حـ١/ ١٣١٠)، وعن ابن عباس كما في سنن الترمذي (حـ٥/٤٤) وصححه، والحديث حسنه الألباني في صحيح ابن ماجه (حـ١/ ٩٠١).

> $\left\langle \frac{1}{2} \right\rangle_{\rm{W}}$  $\left[\begin{array}{c} 0.8 \\ 0.2 \end{array}\right]$

٢\_ وأخرج الطبراني في «الأوسط» عن أبي هريرة أن رسول الله ﷺ قال في جمعة من الجمع : ((معاشر المسلمين: إنَّ هذا يومٌ جعله اللَّهُ لكم عيداً، فاغتسلوا وعليكم بالسُّواكِ)، .

▒

الخصوصية الثانية :

صحبحه

( آنه یکره صومه منفردآ)

٣\_ لحديث الشيخين عن أبي هريرة أن النبي \*\*\* قال : (( لا يصومنَّ أحدٌ كم يومَ الجمعةِ إلا أن يصومَ قبله أو بعده )) .

(٢) أخرجه الطبراني في « الأوسط »، و« الصغير » عن أبي هريرة كما في « مجمع الزوائد » للهيثمي (حـ ٢ ص١٧٢) وقال الهيثمي: رجاله ثقات. (قلت): هو في «الصغير» للطبراني (حـ ١ ص ١٢٩) من طريق مالك بن أنس عن سعيد بن أبي سعيد المقبرى عن أبيه عن أبي هريرة ، وفي مصنف عبد الرزاق (حـ٢/ ٥٣٠١) عن معمر عن ابن شهاب الزهري قال : أخبرنبي من لاأتهم عن أصحاب النبي \*\*\* أنهم سمعوا رسول الله وَعَظِيرٌ في يوم جمعة من الجمع وهو على المنبر يقول : ((يا معشر المسلمين إن هذا يوم جعله الله عيداً للمسلمين، فاعتسلوا فيه من الماء، ومن كان عنده طيب فلا يضره أن يمس منه ، وعليكم بهذا السواك » . وهو أيضاً في «السنن الكبرى» للبيهقى (حـ٣ ص٣٤٣) من طريق مالك عن ابن شهاب عن ابن السباق أن رسول الله ﷺ قال في جمعة من الجمع : … فذكر الحديث بنحوه ، قال البيهقي: هو الصحيح مرسل، وقد روى موصولاً ولا يصح وصله، ومن طريق آخر عن مالك عن سعيد يعني ابن أبي سعيد المقبري عن أبيه عن أبي هريرة أن رسول الله ﷺ قال : بنحوه . وقال للبيهقي: ورواه عبد الله بن لهيعة: حدثني عقيل أن ابن شهاب أخبره عن أنس بن مالك أن رسول الله ﷺ قال يوم جمعة من الجمع فذكره على لفظ حديث ابن شهاب عن ابن السباق فذكره ، والصحيح ما رواه مالك عن ابن شهاب مرسلاً .

الخصوصية الثانية : أحدكم يوم . . . الحديث » هكذا بغير نون التوكيد في فعل الصوم .  $\frac{1}{2}$ 

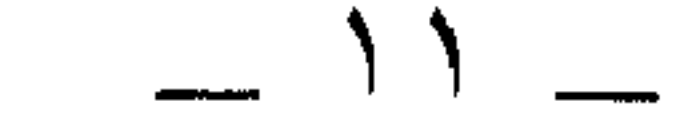

٦ ـــ وأخرج الحاكم عن جنادة بن أبي أمية الأزديّ قال :

(دخلت على رسول الله طَيْلِيَّةٍ في نفر من الأزد يوم الجمعة، فدعانا إلى طعام بين يديه، فقلنا: إنا صيام. قال: «صمتم أمس؟» قلنا: لا. قال: «أفتصومون غداً؟» قلنا: لا . قال: «فأفطروا لا تصوموا يوم الجمعة منفرداً)) .

٧ ـــ وأخرج مسلم عن أبي هريرة عن النبي طَيْلِلَةٍ قال : «لاتخصُّوا ليلةَ الجُمعةِ بقيامٍ من بينِ اللّيالي ، ولا تَخَصُّوا يومَ الجمعةِ بصيامٍ من<br>بينِ الأيام إلا أن يكونَ فـي صومٍ يصومُه أحدُكم».

أخرجه البخاري انظر الفتح (جـ ٤ / ١٩٨٤)، ولفظه عن محمد بن عباد قال : سألت جابرا رضي  $(\iota)$ الله عنه : أنهى النبى ﷺ عن صوم يوم الجمعة ؟ قال : نعم . يعنى أن ينفرد بصومه . وأخرجه مسلم (جـ ٢ ص ٨٠١) بنحو رواية البخارى . Ñ (٥) أخرجه البخارى كمها في الفتح (حـ ٤ / ١٩٨٦ ) . (٦) أخرجه الحاكم في «المستدرك» (حـ ٣ ص٢٠٨)، وقال: حديث صحيح على شرط مسلم، ولم يخرجاه ، وسكت عنه الذهبي . (٧) أخرجه مسلم (حـ ٢ ص ٨٠١) . باب كراهية صيام يوم الجمعة منفرداً . (قلت): وما نقله السيوملي عن النووى فإنه خلاصة ماقال النووى في شرحه لحديث مسلم انظر شرح النووي (حـ٣ ص١٩٧، ١٩٨). (١)\_ حديث ابن مسعود : «أن النبي ﷺ قلَّ ماكان يفطر يوم الجمعة » . ذكره الحافظ ابن حجر في فتح البارى في المجلد الرابع في شرحه للحديث (١٩٨٦)، وقال : حسَّنه الترمذي

قال النووى: الصحيح من مذهبنا ، وبه قطع الجمهور: كراهة صوم يوم<br>الجمعة منفرداً ، وفي وجه أنه لايكره إلا لمن لو صامه منعه من العبادة وأضعفه لحديث أحمد والترمذي والنسائي وغيرهم (أ) عن ابن مسعود : ( أَن النبي ﷺ قُلَّ ما كان يفطرُ يوم الجمعة ) . وأجاب عن الأول بأنه ﷺ كان يصوم الحميس فوصل الجمعة به . واختلف في الحكمة التي كره صومه لأجلها ، فالصحيح كما قال النووى : أنه

وليس فيه حجة لأنه يحتمل أن يريد أنه كان لا يتعمد فطره إذا وقع في الأيام التي كان يصومها ، ولا يضادُّ ذلك كراهة إفراده بالصوم جمعاً بين الحديثين . (ب)\_ حديث أبي هريرة : «يوم الجمعة عيد فلا …» أخرجه الحاكم (حـ١ ص٤٣٧)، كما أخرجه عبدالله بن أحمد بن حنبل في زياداته على مسند أبيه (جـ٢ ص٣٠٣، ص٣٢] وقال الحاكم: صحيح الإسناد، ولم يخرجاه إلا أن أبا بشر هذا ــــــيعنى أحد رجال إسناد حديثه \_ لم أقف على اسمه . وقال الذهبي : هو مجهول ، وشاهد الحديث في الصحيحين . (جـ)ـــ حديث ابن أبي شيبة عن علي رضي الله عنه موقوف عليه ، وقد ذكره الحافظ في الفتح في شرحه للحديث (١٩٨٦) وحسن إسناده، واستدلَّ به وبحديث الحاكم الذى مضى ذكره قبل هذا على قوة قول من قال إن سبب النهى عن إفراد الجمعة بالصيام أنه يوم عيد، وأنه أولى بالصواب .

# هذا ما ذكره النووى . وحكيي غيره قولاً آخر . . أن علته كونه عيداً ، والعيد لا يصام ، واختاره ابن حجر ، وأيده بحديث الحاكم عن أبي هريرة (ب) مرفوعاً :

«يومُ الجمعةِ يومُ عيدٍ فلا تجعلوا يوم عيدكم يوم صيامكم إلا أن تصوموا قبله أو بعده».

وروى ابن أبي شيبة (جـ) عن عليَّ رضي الله عنه قال : ((من كان منكم متطوعاً من الشهر فليصمْ يومَ الخميس، ولا يصوم يوم الجمعة، فإنه يومُ طعامٍ وشرابٍ وذكرٍ». وقال آخرون : بل الحكمة مخالفة اليهود، فإنهم يصومون يوم عيدهم أى : يفردونه بالصوم. فنهى عن التشبه بهم كما خولفوا في يوم عاشوراء بصيام يوم قبله وبعده . وهذا القول هو المختار عندى لأنه لاينتقض بشيء . الخصوصية الثالثة: [ صحيحة ]

(يكره تخصيص ليلة الجمعة بالقيام للحديث السابق) ٨ـــ لكن أخرج الخطيب في «الرواة عن مالك» من طريق إسماعيل بـن أبي أويس عن زوجته بنت مالك بن أنس: (( أَنْ أَبَاهَا مَالَكاً كَانَ يُعْيِي لِيلَةَ الْجَمْعَةِ ) .

الخصوصية الثالثة :

(٨) هذا من عمل مالك بن أنس رضى الله عنه ولا حجة فيه بإزاء ماصحَّ من حديث رسول الله ﷺ فى النهى عن تخصيص يوم الجمة بصيام أو إفراد ليلتها بقيام، ولاأظنَّ قول الإمام السيوطى رحمه الله: «لكن أخرج االخطيب... الخ». إلا استدراكاً لما روى في هذا الباب من أخبار، لا استدراكاً على حكم الكراهة الذى قرره كعنوان لهذه الخصوصية، ومع ذلك فليته لم يقل: لكن.

وفي الباب عن ابن عباس وابن مسعود وعلى وغيرهم، ولفظ ابن مسعود عند

الطبرانبي : «يُديمُ ذلك)) . قيل: والحكمة في قراءتها الإشارة إلى مافيها من ذكر خلق آدم، وأحوال يوم القيامة لأن ذلك كان، ويقع يوم الجمعة، ذكره ابن دحية . وقال غيره : بل قصد السجود الزائد . ١٠ ـــ وأخرج ابن أبى شيبة عن إبراهيم النخعتّى أنه قال :<br>« يُستحبُّ أن يقرأ فـى الصبح يوم الجمعة بسورةٍ فيها سجدة». ١١ ــــــــــوأخرج أيضاً عنه : أنه قرأ بسورة مريم . ١٢ ـــ وأخرج عن ابن عون قال : كانوا يقرأون في الصبح يوم الجمعة سورة فيها سجدة .

الخصوصية الرابعة :

(٩) أخرجه البخارى كما في الفتح (حـ ٢/ ٨٩١)، ومسلم (حـ ٢ ص ٥٩٩) كلاهما من حديث أبي هريرة ، وفي الباب نحوه عن ابن عباس كما في مسلم (حـ ٢ ص ٥٩٩) ، والترمذى (حـ ٢/ ٢٠م) وقال : حسن صحيح، والنسائي (حـ٣ ص١١١)، وأبي داود (حـ١/ ١٠٧٤)، وابن ماجه (جـ ١ / ٨٢١)، وفي مصنف عبدالرزاق (جـ ٣ / ٥٢٣٣ )، (حـ ٢ / ٢٧٢٨ ). وعن ابن مسعود كما في سنن ابن ماجه (حـ١/ ٨٢٤)، والطبرانبي في الصغير (حـ٢ ص ٨١) ولفظه : «يديم ذلك » . وذكره الهيثمى في انجمع (حـ ٢ ص١٦٩) معزواً إليه وقال : رجاله موثقون .

> $\mathcal{L}^{\text{NS}}_{\text{max}}$ 恣

(١٠)، (١١)، (١٢) ذكرها جميعاً الحافظ ابن حجر في الفتح في شرحه للحديث (٨٩١) وقوَّى إسناد ابن أبي شيبة وذكر ما يفيد ثبوتها جميعاً وهي دالة على فعل سلفنا الصالح لهذه السنة .

## $\sqrt{2}$

(١٤) أخرجه الطبراني كيا في كنز العمال (~٧/ ١٩٣٠٧)، والديلمي كيا في الكنز (~٧/ ۱۹۳۰۸)، وذكره الألبانى فى صحيح الجامع الصيغير (حـ١/ ١١٣٠) معزواً لأبى نعيم فى «الحلية» والبيهقي في «الشعب» من حديث ابن عمر وقال الألباني : صحيح .

(١٥) ذكره الهيثمي في مجمع الزوائد (حـ ٢ ص ١٦٨) معزواً للبزار والطبراني في الكبير والأوسط من حديث أبي عبيدة بن الجراح وقال الهيثمي: كلهم من رواية «عبيد الله بن زحر» عن «علي بن زید» وهما ضعیفان .

الخصوصية السادسة :

and the state of

هذا مادلَّت عليه الأحاديث الصحيحة، واتفقت عليه طوائف هذه الأمة، وعليه عملها حتى يومنا هذا، والله هو الهادى إلى صراط المستقيم.

۱۷ – د س . س . س \_<br>(الجمعة أحبُّ إلقَّ من حَتَّجة تطوع) .

**24** 羉

الخصوصية الثامنة :

(الجهرفيها وصلاة النهارسريّة)

[ صحيحه |

الحصوصية السابعة : (١٦) هو بهذا اللفظ في كنز العمل (جـ٧/ ٢١٠٣١) معزواً لابن زنجويه في ترغيبه والقضاعي، وبلفظ: «الجمعة حج الفقراء» في كنز العمال (حـ٧/ ٢١٠٣٢) للقضاعي وابن عساكرٍ، وفي ((مسند الفردوس)) للديلمي (حـ ١ / ٢٤٣٦) جميعاً من حديث ابن عباس. وذكره الألباني في سلسلة الضعيفة والموضوعة (حـ١/ ١٩١) وقال : موضوع، ونسب الحكــم

بوضعه أيضاً للصغاني وابن الجوزي كما نسبه للسيوطي نفسه في اللآليء ولكن بلفظ : الدجاج غنم أمتني، والجمعة حج فقرائها .

(١٧) لا أعلم إسناده وهو مما لا حجة فيه لأنه موقوف . «سعيد بن المسيِّب»: هو الإمام شيخ الإسلام فقيه المدينة أبو محمد المخزومتي أجلُّ التابعين، ولد لسنتين مضتا من خلافة عمر، وسمع من عمر شيئاً وهو يخطب، وسمع من عثمان وزيد بن ثابت وعائشة وسعد وأبي هريرة رضي الله عنهم جميعاً وخلق، وكان واسع العلم وافر الحرمة متين الديانة ، قوَّالاً بالحق فقيه النفس . انظر تذكرة الحفاظ للذهبي (حـ ١ / ٣٨) .

 $-11$ 

الخصوصية الثامنة :

وهذا ثابت معروف ، تقوم عليه دلائل السنة وإجماع الأمة .

١٩ ـــ وأخرجه الطبراني في الأوسط بلفظ: «بالجمعة يُحَرِّصُ بها المؤمنين،

 $\mathcal{L}_{\mathcal{A}}$  and the contract of the contract of the contract of the contract of the contract of the contract of the contract of the contract of the contract of the contract of the contract of the contract of the contra الخصوصية التاسعة : (١٨) أخرجه مسلم (حـ٢ ص٥٩٧) باب مايقرأ في يوم الجمعة ، عن عبيد الله بن أبي رافع قال : استخلف مروان أبا هريرة على المدينة، وخرج إلى مكة، فصلَّى لنا أبو هريرة الجمعة، فقرأ بعد سورة الجمعة في الركعة الآخرة : إذا جاءك المنافقون . قال فأدركت أبا هريرة حين انصرف ، فقلت له : إنك قرأت بسورتين كان على بن أبي طالب يقرأ بهما بالكوفة ، فقال أبو هريرة : إنني سمعت رسول الله وظيلة يقرأ بهما يوم الجمعة . والحديث أخرجه أحمد (حـ ٢ ص٢٦٧) مختصراً بنحو ماأورده الصنف كها أخرجه أصحاب

وفي الثانية بسورة المنافقين يقرِّع بها المنافقين».  $\label{eq:R1} \mathcal{L}(\mathcal{L}^{\mathcal{L}}_{\mathcal{L}}) = \mathcal{L}(\mathcal{L}^{\mathcal{L}}_{\mathcal{L}}) = \mathcal{L}(\mathcal{L}^{\mathcal{L}}_{\mathcal{L}}) = \mathcal{L}(\mathcal{L}^{\mathcal{L}}_{\mathcal{L}}) = \mathcal{L}(\mathcal{L}^{\mathcal{L}}_{\mathcal{L}})$ 

鐆

السنن بنحو سياقه الذي ذكرناه. انظر سنن أبي داود (حـ١/ ١١٢٣)، والترمذي (جـ٢/ ١٩ده، وابن ماجه (حـ١١/ ١١١٨).

(١٩) أخرجه الطبراني في «الأوسط» (حـ ٢/ ١٤٠٧) من حديث ابن عباس وليس فيه قوله : « يحرِّص بها المؤمنين ولا قوله : «يقرِّع بها المنافقين » . وهو في الأوسط عن أبي هريرة كما ذكره المصنف بهذه الزيادة، ولكنى لم أقف على موضعه فيه، فقد ذكره الهيثمى في مجمع الزوائد (جـ ٢ ص ١٩١) عن أبي هريرة كما أورده السيوطي، وقال الهيثمي: هو في الصحيح باختصار رواه الطبراني في الأوسط وإسناده حسن . (قلت) : «قال العراقي : في إسناده من يحتاج إلى الكشف عنه » . ذكره الشوكاني في نيل الأوطار (حـ٣ ص ٣١٤) .

**24** 

[فيها خلاف)] الخصوصية العاشرة: الثالثة عشرة: (اختصاصها بالجماعة، وبأربعين، وبمكان واحد في البلد، وبإذن السلطان ندباً أو اشتراطاً كما هو مقرر في كتب الفقه) وأقوى ما رأيتُه للاختصاص بأربعين ما : ٢٠ ـــ أخرجه الدارقطني في سننه عن جابر بن عبدالله رضي الله عنه قال : دمغرس البنه أدترف أربعهن فجافدة رذلك حمعة)

الخصوصية العاشرة والحادية عشرة والثانية عشرة والثالثة عشرة:

(٢٠) أخرجه الدارقطني في سننه (حـ٢ ص ٤)، وهو حديث ضعيف جداً، قال في التعليق المغنى : «فيه عبدالعزيز بن عبدالرحمن . قال أحمد : اضرب على أحاديثه فإنها كذب أو موضوعة . وقال النسائي: ليس بثقة، وقال الدارقطني: منكر الحديث، وقال ابن حبان: لا يجوز أن يحتج به، وقال البيهقي: هذا الحديث لا يحتج بمثله». (قلت): وشكك الشوكاني في نيل الأوطار (حـ ٣ ص ٢٦٥) في رفعه ، وأعله بعبد العزيز بن عبدالرحمن، ونقل عن السيوطي قوله: «لم يثبت في شيء من الأحاديث تعيين عدد مخصوص». وقال الحافظ في الفتح: «لم يتعرض البخارى لعدد من تقوم بهم الجمعة لأنه لم يثبت فيه شيء على شرطه ، وجملة ما للعلماء فيه خمسة عشر قولاً ». فعدَّها ، ولم يرجِّح اشتراط عدد معين .

الخصوصية الرابعة عشرة : (٢١) أخرجه الحاكم (حـ١ ص٢٩٢) عن عبد الله بن مسعود بهذا اللفظ وقال الحاكم : وهكذا رواه أبو داود الطيالسي، وهو صحيح على شرط الشيخين، ولم يخرجاه هكذا، إنما خرَّجا بذكر العتمة وسائر الصلوات. ووافقه الذهبي.

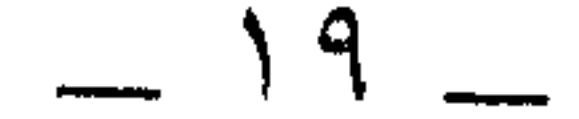

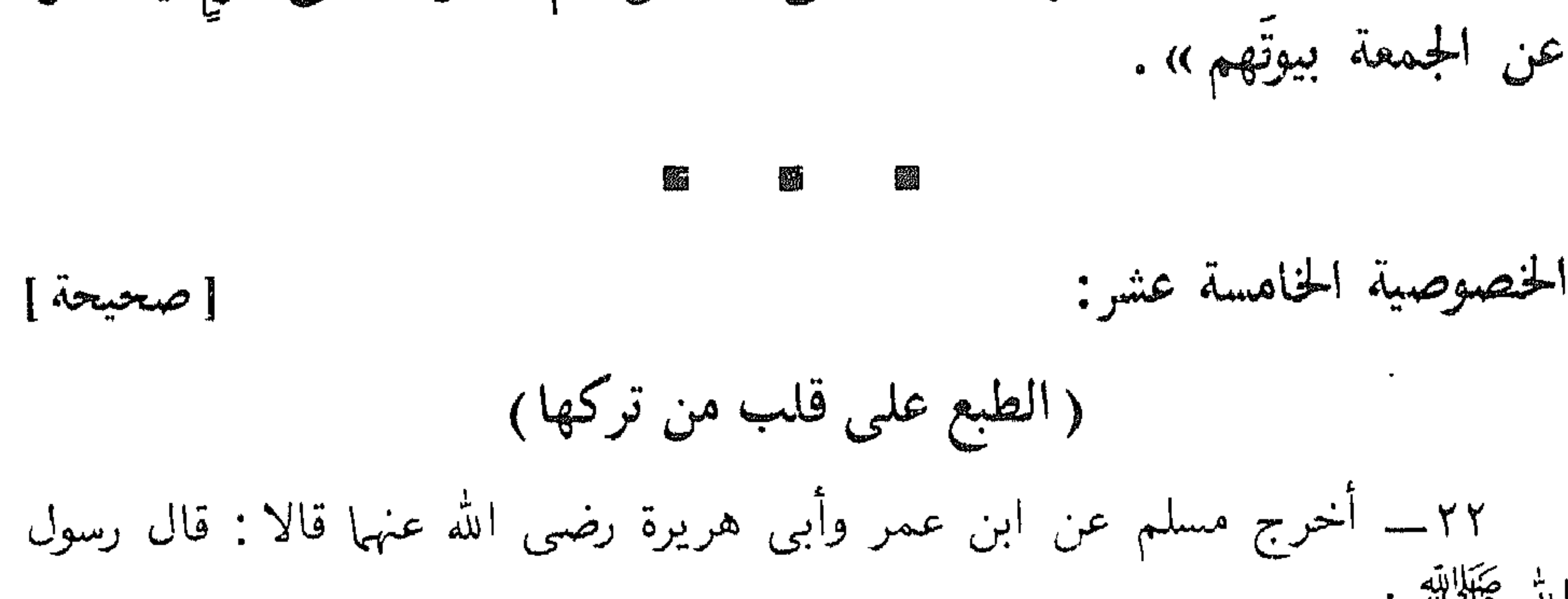

« لقد هممتُ أن آمر رجلاً يصلّى بالناس ثمَّ أحرّق على قومٍ يتخلَّفون عن الجمعة بيوتهم».

۲۳ ـــ وأخرج أبو داود، والترمذى وحسَّنه، والحاكم وصحَّحه، وابن ماجه عن أبي الجعد الضّمرى أن رسول الله ﷺ قال : (( من ترك ثلاثَ جمع تهاوناً بها طبع الله على قلبه )) .

وأخرجه أحمد (جـ١ ص ٤٠٢ ، ٤٢٢ ، ٤٤٩ ، ٤١٦)، وابن خزيمة في صحيحه (جـ٣/ ١٨٥٣) كلاهما من حديث ابن مسعود بنحوه وفي حديثهما ذكر الجمعة وأخرجه البخاري كما في الفتح (حـ٥/ ٢٤٢٠)، ومسلم (حـ١ ص٢٥٢) عنه بنحوه ولم يذكرا الجمعة وإنما ذكرا الصلاة .

الخصوصية الخامسة عشرة :

(٢٢) أخرجه مسلم (حـ٢ ص١٥٩١) من حديث عبدالله بن عمر وأبي هريرة أنهما سمعا رسول الله وَيَتَّلِيهِ يقول على أعواد منبره : فذكرا الحديث وفي لفظه : [الجُمُعَات] لا [الجماعات]. كما أخرجه ابن خزيمة في صحيحــه (جـ ٣/ ١٨٥٥) بمثل رواية مسلم ولكن عن أبى هريرة وأبـى سعيد الحدري .

(۲۳) أخرجه أبو داود (حـ۲/ ۱۰۵۲)، والترمذى (حـ۲/ ۵۰۰) وحسَّنه، والحاكم (حـ۱ ص ۲۸۰) وصححه على شرط مسلم، ووافقه الذهبي، وابن ماجه (حـ١/ ١١٢٥)، وأحمد (حـ٣ ص ٤٢٤)، وابن حبان (٥٥٤ ــــموارد)، وابن خزيمة (حـ٣/ ١٨٥٧، ١٨٥٨) جميعاً عن أبي الجعد الضَّمرى وكانت له صحبة فيا زعم محمد بن عمرو في رواية الترمذى وكما في رواية أبي داود، والحديث ذكره الألباني في صحيح ابن ماجه وقال : حسن صحيح .

and the state of the

74 - وأخرج لطاكم وابن ماجه عن جابر بن عبد الهٌ قال: قال وسول الله  
\n(هن ترك لجمعيد بن منصور عن أبي هريرة قال :  
\n(هن ترك أخرج سعيد بن منصور عن أبي هريرة قال :  
\n(هن ترك ثلات جُمَع من غير علة طبع الشٌ علي قلبه، وهو منافقٌ».  
\n77 - واُخرج عنابن عمروتان :  
\n(هن ترك ثلات جمع متحمداً من غيرعلة ختم الأش على قلبه بخاقا النقاقه».  
\n74 - وأخرج عن ازصب<sup>ا</sup>نى في «الترغيب» عن أبي هريرة قال : قال رسول  
\nالله 
$$
ئَيَلِكِلِلَّة :  
\n(هن ترك لجهمة من غير علثر لم كض ظ كفارة دونً يوم القيامة ».  
\n(احضروا لجمعة من غير علثر لم كمن ظالامام فياًتً الرجلَ يتحلفُ عن لجمعة  
\n(واحضروا لجمعة، وادنوا من الإمام فياًتً ألرجلَ يتحلفٌ عن لجمعة  
فيتخلف عن لجدهة، وادنوا من الإمام فياًتً،
$$

(٢٤) أخرجه الحاكم في «المستدرك» (حـ١ ص٢٩٢)، وابن ماجه بيثله (حـ١/ ١١٢٦) من حديث جابر رضي الله عنه ، وقال الألباني في صحيح ابن ماجه : حسن صحيح .

(٢٥)، (٢٦)، (٢٧) أخرج ابن عساكر نحو معناها عن أبي هريرة كما في كنز العمال (ح١٧/ ٢١١١٤٦) ولفظه : «من ترك الجمعة ثلاثاً من غير علة طبع الله على قلبه » . وفي الباب عن غيره كما في كنز العمال أيضاً. وصحح الألباني قريباً من ذلك في صحيح الجامع الصغير (حـ٥/ ٦٠٢٠) للطبراني عن أسامة بن زيد قال : «من ترك ثلاث جمعات من غير عذر كتب من المنافقين»، وما قبلها شاهد لها .

(٢٨) حديث الأصبهاني عن سمرة أخرجه أحمد في مسنده (حـ ٥ ص ١٠) بهذا اللفظ وهو لأحمد أيضاً (حــ ٥ ص ١١) ولأبنى داود (حـ ١ / ١١٠٨)، والحاكم (حـ ١ ص ٢٨٩) عن سمرة أيضاً ولكن بلفظ : «احضروا الذكر وادنوا من الإمام فإن الرجل لايزال يتباعد حتى يؤخر في الجنة وإن دخلها ». والحديث حسنه الألباني في صحيح الجامع الصغير (حـ١/ ١٩٨، ١٩٩)، وفي الصحيحة (حـ ١ / ٣٦٤) عن سمرة بلفظ المصنف.

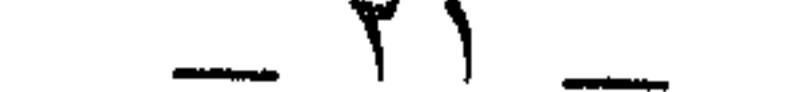

٣٠ـــــــــ وأخرج أبو داود عن قدامة بن وبرة قال : قال رسول الله ﷺ :<br>«من فاتته الجمعةُ من غير عذرٍ فليتصدق بدرهم ، أو بنصف درهم ، أو<br>صاعِ حنطةٍ ، أو نصِف صاعٍ » .

讌 esian<br>Manazarta 纞 الخصوصية السابعة عشر: [صحيحة]

(الحنطبة)  $\begin{array}{l} \frac{\partial \mathcal{L}(\mathcal{C})}{\partial \mathcal{L}(\mathcal{C})}\\ \frac{\partial \mathcal{L}(\mathcal{C})}{\partial \mathcal{L}(\mathcal{C})} \end{array}$ D. 羉

[ صحيحة ]

جه

الحصوصية الثامنة عشرة:

 $\sim 10^{11}$ 

( الإنصات)

 $- YY$ 

٣٢ ــــ وأخرج مسلم عن أبي هريرة قال : قال رسول الله ﷺ: «من توضأ [يوم الجمعة] فأحسن الوضوء َ ثُمَّ أَنَّى الجمعة فاستمعَ<br>وأنصتَ غفر له مابينه وبين الجمعة وزيادة ثلاثة أيام، ومن مسَّ الحصى فقد لغا )، .

لما بينها، ومِن لغا وتخطَّى رقاب الناس كانت له ظهرا». ٣٤\_ وأخرج ابن ماجه وسعيد بن منصور عن أبتَّى بن كعب أن النبي ﷺ قرأ يوم الجمعة سورة ((براءة)) وهو قائم يذكِّرُ بأيام الله وأبو الدرداء أو أبو ذر يغمزني فقال : متى أنزلت هذه السورة ؟ إني لم أسمعها إلا الآن ! فأشار إليه أن : اسكت .

فلما انصرفوا قال : سألتك متى أنزلت هذه السورة فلم تخبرني ! فقال أبيٌّ : ليس لك من صلاتك اليومَ إلا ما لغوت.

(٣٢) أخرجه مسلم (حـ ٢ ص٨٨ه) باب فضل من استمع وأنصت في الخطبة وليس فيه قوله : [يوم الجمعة] وإنما قال : «من توضأ فأحسن الوضوء ثم أتى الجمعة … الخ » ، وأخرجه أبو داود أيضاً

(حـ١/ ١٠٥٠) وكذلك الترمذي (حـ٢/ ٤٩٨)، وابن ماجه (جـ١/ ١٠٩٠) بمثله، ورواه أحمد (جـ ٢ ص ٤٢٤ )، وابن خزيمة في صحيحة (حـ ٣/ ١٧٥٦) وفي روايتهما : «من توضأ يوم الجمعة... الخ » بمثل اللفظ الذى ساقه السيوطى.

(۳۳) أخرجه أبو داود (حـ ۱ / ۳٤٧)، وابن خزيمة في صحيحه (حـ ۳/ ۱۸۱۰) من حديث عمرو بن شعيب عن أبيه عن جده عبدالله بن عمرو بن العاص مرفوعاً وصححه الألباني في صحيح الجامع الصغير (حـ ٥ / ٤٣ ).

(٣٤) أخرجه ابن ماجه (حـ١/ ١١١١)، وابن خزيمة (١٨٠٧) بنحو معناه، وقال البوصيرى في مصباح الزجاجة : إسناده صحيح ورجاله ثقات، وذكره الألباني في صحيح ابن ماجه (حـ١/  $.$  (  $9.15$ 

 $- YY$ 

فذهب إلى رسول الله طِّيلِيَّةٍ فذكر ذلك له، وأخبره بالذي قال أبيٍّ، فقال رسول الله طَلَالِلَّهُ : (( صدق أبيُ )) . ٣٥ ـــــــوأخرج سعيد بن منصور عن أبي هريرة رضي الله عنه قال : (لا تقلَّ سبحانَ الله والإمامُ يَخْطُبُ يومَ الجمعة ) . ٣٦ ـــ وأخرج عن ابن عباس قال : قال رسول الله ﷺ : ودوارد وتستنبئ المتنبي المستنبذ والمستنبذ والمستنبذ والمستنبذ والمستنبذ والمستنبذ والمستنبذ والمستنبذ والمستنبذ والمستنبذ

鶸 الخصوصية التاسعة عشرة : [غير صحيحة ] (تحريم الصلاة عند جلوس الإمام على المنبر) ٣٧ ـــ أخرج سعيد بن منصور عن سعيد بن المسيب قال : (خروج الإمام يقطع الصلاة، وكلامه يقطع الكلام) .

( ۳۰) لم أقف علمى إسناده على موقوف وهو هريرة رضى الله

(٣٦) أخرجه أحمد (حـ١ْ ص٢٣٠): ثنا ابن نمير عن مجالد عن الشعبي عن ابن عباس مرفوعاً به . وفي إسناده « مجالد » هو ابن سعيد ، قال الحافظ في التقريب : ليس بالقوى وقد تغير في آخر عمره . والحديث ذكره الهيثمي في مجمع الزوائد (حـ ٢ ص١٨٤) معزواً لأحمد والبزار والطبرانبي في الكبير وقال : «فيه مجالد بن سعيد وقد ضعفه الناس ووثقه النسائي في رواية » . وكذا ذكره المناوى في كتابه الجامع الأزهر (مخطوط ٢ ص١٩٦، كما عزاه ابن قدامة في المغنى (حـ٢ ص ٢٣٨) لابن أبي خيثمة. وهو لابن أبي شيبة كما رمز له في كنز العمال (جـ٧/ ٢١٢١٣) .

الحنصوصية التاسعة عشرة :

(٣٧)، (٣٨) الأول منهما موقوف على سعيد وهو وما بعده معارض بما ثبت في الصحيحين من حديث أبي قتادة : «إذا دخل أحدكم المسجد فلا يجلس حتى يصلى ركعتين» وبما هو أخصُّ من ذلك في حال الخطبة عن عمرو ابن دينار قال : سمعت جابر بن عبدالله يقول : قال رسول الله ﷺ وهو

قال النووى : ويمتنع بمجرد جلوس الإمام على المنبر، ولا يتوقف على الأذان . نصَّ عليه الشافعتي والأصحاب . [فائــدة ]: ٣٩\_\_ قال سعيد بن منصور: حدثنا هشيم أنبأنى أبو معشر عن محمد بن ْ ( أَنَّ رسول الله طَيَّلِيَّةِ لما أَمر سليكا أن يصلّى ركعتين أمسك عن الخطبة حتى فرغ منها » . يخطب : « إذا جاء أحدكم والإمام يخطب ـــ أو قد خرج ـــ فليصل ركعتين » . وهو متفق عليه أيضاً، وبما رواه مسلم في قصة سليك : « إذا جاء أحدكم يوم الجمعة والإمام يخطب فليركع ركعتين، وليتجوز فيها». قال النووى :

«هذا نص لايتطرق إليه التأويل، ولاأظنُّ عالماً يبلغه هذا اللفظ ويعتقده صحيحاً فيخالفه ». وقال أبو محمد بن أبي جمرة : «هذا الذى أخرجه مسلم نصٌّ فى الباب لا يحتمل التأويل». انظر فتح البارى (حـ ٢ / ٩٣٠ ).

(٣٩) هذا حديث ضعيف إسناده منقطع،وفيه أبو معشر ضعفه غير واحد من الأئمة، ولكن قصة سليك أخرجها البخارى كما فى الفتح (حـ٢/ ٩٣٠) عن جابر بغير أن يذكر اسم سليك قال : «جاء رجل والنبي ﷺ يخطب الناس يوم الجمعة فقال: أصليت يافلان؟ قال: لا . قال : قم فاركع » . وأخرجها مسلم في صحيحه (حـ ۲ ص ٩٩٦ه ، ٥٩٧) ، فذكر سليكاً وليس في حديث الشيخين أن النبي ﷺ أمسك عن الحطبة حتى فرغ سليك من أداء تحية المسجد . وقد أشار الحافظ في الفتح (حـ ٢ / ٩٣٠) إلى ضعفه من رواية الدارقطني عن أنس .

۰٪ ـــ روى أبو داود والترمذى وحسَّنه والحاكم وصححه وابن ماجه عن معاذ بن آنس، : « أن رسول الله طَبَيَّالِله من الحَبْوَة يوم الجمعة والإمام يخطب». وقال أبو داود (أ): كان ابن عمر يحتبي والإمام يخطب، وكذلك أنس، وجلُّ الصحابة والتابعين، قالوا : لا بأس بها ، ولم يبلغنى أن أحداً كرهه إلا عبادة بن نسي .

الخصوصية العشرون :  $\left[\ldots\right]$ (النهى عن الاحتباء وقت الخطبة)

وقال الترمذى (ب): كره قوم الحبوة وقت الجمعة، ورخص فيها آخرون . وقال النووى في «شرح المهذب»): لاتكره عند الشافعى ومالك وأحمد والأوزاعي وأصحاب الرأى وغيرهم، وكرهها بعض أهل الحديث للحديث المذكور .

الخصوصية العشرون :<br>الخصوصية العشرون : 

(٤٠) أخرجه أبو داود (حـ١/ ١١١٠)، والترمذي (حـ٢/ ١٤/٥) وحسنه، والحاكم (حـ١ ص ٢٨٩) وصححه ووافقه الذهبي، وأحمد (جـ٣ ص ٤٣٩)، ولم يروه ابن ماجه عن معاذ بن أنس وإنما رواه عن ابن عمرو كما يأتى بعد ذكره وقال الترمذى : ((وقد كره قوم من أهل العلم الحبوة يوم الجمعة والإمام يخطب، ورخص في ذلك بعضهم منهم عبدالله بن عمر وغيره ، وبه يقول أحمد وإسحاق لايريان بالحبوة والإمام يخطب بأسأ » .

(٤١) حَذَيتَ ابنِ عمرو أخرَجَهُ ابنِ ماجِهِ (حَـ١/ ١١٣٤) من طريق عمرو بن شعيب عن أبيه عن جده عبدالله بن عمرو قال : «نهى رسول ألله ﷺ عن الاحتباء يوم الجمعة والإمام يخطب»، وحسَّنه الألباني في صحيح ابن ماجه (حـ١/ ٩٣٠) (أ)\_ قوله : وقال أبو داود : كان ابن عمر يحتبي والإمام يخطب . . َ الخ أخرجُه أبو داود في with  $\lambda = \frac{1}{2} \left( \frac{1}{2} \right) \left( \frac{1}{2} \right)^2 \left( \frac{1}{2} \right)^2$ (ب)\_ قوله : وقال الترمذي : «كره قوم الحبوة ... الخ)، ذكره الترمذي في سننه (حـ ٢/  $.$  (  $\circ$  \ {

## قال الخطابَّى : والمعنى فيه أنها تجلب النوم فيعرض طهارته للنقض ويمتنع من سماع الخطبة.

纝 鐖 纙

الخصوصية الحادية والعشرون: [غير صحيحة] ( نفي كراهة النافلة وقت الاستواء ) ٤٢ ـــ أخرج أبو داود عن أبي قتادة عن النبي ﷺ :

> أنه كره الصلاة نصف النهار إلا يوم الجمعة ، وقال : (( إن جهنم تَسَجَّرُ إِلاَّ يَوْمَ الْحَمْعَةُ )) .

> > 爨

الخصوصية الثانية والعشرون: [ ضعيفة ] ( لا تسجر أى النار فى يومها للحديث المذكور)

الخصوصية الحادية والعشرون : (٤٢) أخرجه أبو داود (حـ١/ ١٠٨٣) قال : حدثنا محمد بن عيسى ثنا حسان ابن إبراهيم عن ليث عن مجاهد عن أبي الحليل عن أبي قتادة عن النبي ﷺ بهذا اللفظ . قال أبو داود : «هو مرسل . مجاهد أكبر من أبي الحليل وأبو الحليل لم يسمع من أبي قتادة » . قلت : وفي إسناده أيضاً «ليث» : هو ابن أبي سليم وهو ضعيف . وهو معارض لحديث عقبة بن عامر قال : «ثلاث ساعات كان رسول الله ﷺ ينهانا أن نصلَّى فيهنَّ، أو أن نقبر فيها موتانا : حين تطلع الشمس بازغة حتى ترتفع، وحين يقوم قائم الظهيرة حتى تميل، وحين تتضيَّف الشمس للغروب حتى تغرب». ولحديث عمرو بن عبسة قال : «قلت يا رسول الله أخبرنبي عن الصلاة قال : صلَّ صلاة الصبح ثم أقصر عن الصلاة حين تطلع الشمس حتى ترتفع ، فإنها تطلع حين تطلع بين قرنبي شيطان، وحينئذ يسجد لها الكفار، ثم صلِّ فإن الصلاة محضورة مشهودة، حتى يستقلَّ الظلَّ بالرمح، ثم أقصر عن الصلاة فإن حينئذ تسجر جهنم، فإذا أقبل الفيء فصلَّ فإن الصلاة مشهودة محضورة، حتى تصلى العصر، ثم أقصر عن الصلاة حتى تغرب الشمس، فإنها تغرب بين قرني شيطان، وحينئذ يسجد لها الكفار» رواهما مسلم في صحيحه .

الخصوصية الثانية والعشرون : الحديث المذكور سبق تضعيفه في الخصوصية السابقة .

 $\lambda \lambda$   $-$ 

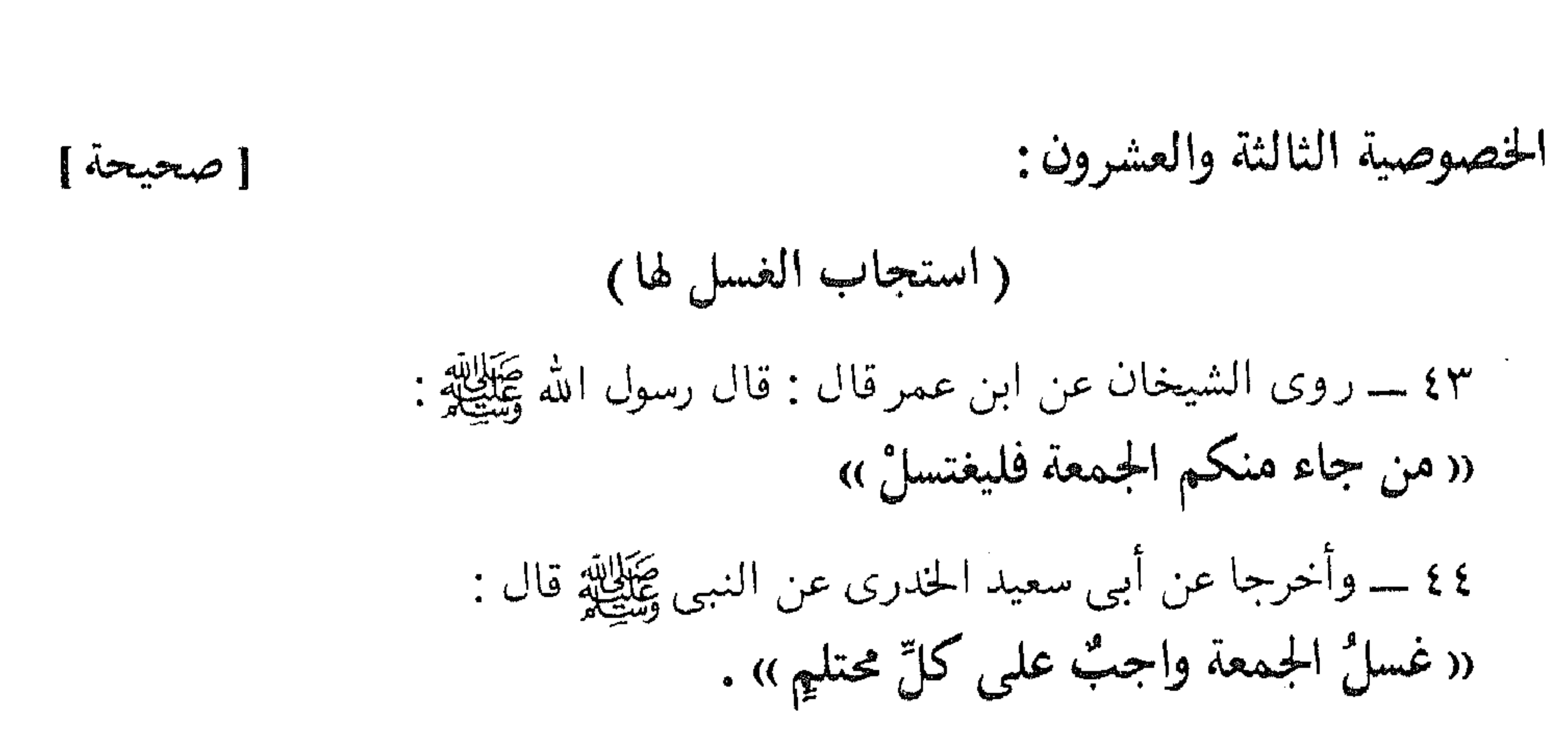

灦 彩 貔

(٤٥) أخرجه الحاكم في المستدرك (حـ١ ص٢٨٢) عن عبدالله بن أبي قتادة قال : دخل علتي أبي وأنا أغتسل يوم الجمعة ، فقال : غسل من جنابة أو للجمعة ؟ قال : قلت : من جنابة، قال : أعد غسلاً آخر فإنبي سمعت رسول الله ﷺ يقول : فذكر الحديث . وصححه الحاكم ووافقه الذهبي. وأخرجه أيضاً ابن حبان (٦١١ه ــــموارد)، وابن خزيمة (حـ٣/ ١٧٦٠)، والديلمي (حـ٥/ ٦٣٠٦) جميعاً من حديث أبي قتادة، وحسَّنه الألباني في صحيح الجامع الصغير (حـ ٥ / ١٤١). (قلت): والحديث معناه مالم يقع منه حدث يوجب الغسل كنحو جماع أو غيره .

(٤٦) ذكره الهيثمي في مجمع الزوائد (حـ٢ ص١٧٤) عن أبي بكر وعمران بن حصين معاً ، وقال : رواه الطبراني في الكبير والأوسط، وفيه : «الضحاك بن حُمْرَة» ضعفه ابن معين والنسائي، وذكره ابن حبان في الثقات. (قلت): لاعبرة بذكر ابن حبان له في الثقات مع تضعيف النسائي وابن معين له، وقد ضعفه الحافظ في التقريب، وقال الذهبي في الميزان: قال

 $- Y \wedge -$ 

((من اغتسلْ يوم الجمعة كُفّْرتْ عنه ذنوبُه وخطاياه، فإذا أخذ في المشي كتب له بكل خطوة عشرون حسنة، فإذا انصرف من الصلاة أجيز بعمل مائتی سنة)، . ٤٧ ـــ وأخرج بسندٍ رجاله ثقات عن أبي أمامة عن النبي ﷺ قال : « إن الغسل يوم الجمعة ليسلُّ الخطايا من أصول الشعر استلالاً ». الخصوصية الرابعة والعشرون: [ضعيفة]

البخاري : منكر الحديث مجهول وذكر له الذهبي هذا الخبر وقال : أخرجه البخاري في الضعفاء تعليقاً من رواية اسحاق بن راهويه عن بقية .

والحديث في كنز العمال (جـ ٧/ ٢١٢٩٤) للدارقطني في «العلل» وللطبراني وابن النجار "

عن أبي بكر وعمران بن حصين معاً .

(٤٧) ذكره الهيثمي في مجمع الزوائد (حـ ٢ ص ١٧٤) عن أبي أمامة وقال : رواه الطبرانبي في الكبير ورجاله ثقات، وذكره الألباني في ضعيف الجامع الصغير (حـ١/ ١٥٠٩) وقال : ضعيف .

الخصوصية الرابعة والعشرون : (٤٨) [سناده ضعيف كما قال السيوطي، والحديث في كنز العمال (جـ١٦/ ١٦٦) وقال : رواه البيهقي وضعفه والديلمي عن أبي هريرة، قلت: هو في مسند الفردوس للديلمي (حـ١/  $.$  (  $\lambda$   $\lambda$   $\lambda$   $\lambda$   $\lambda$ 

(٤٩) هذا الأثر لاحجة فيه فهو موقوف على مكحول وهو تابعي. قلت: وفي فضل الاغتسال من الجنابة يوم الجمعة حديث غير هذا عن أوس بن أوس أخرجه أحمد وأصحاب السنن وابن حبان

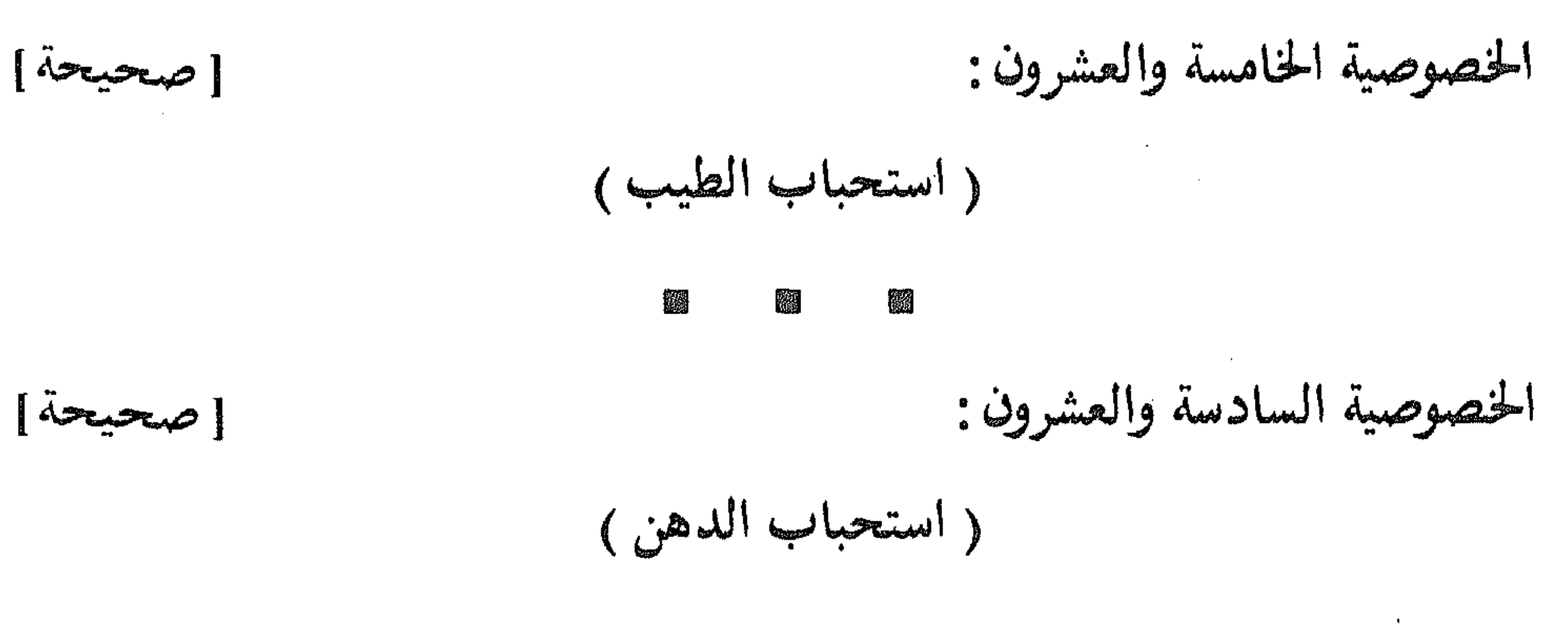

纝 Ø

الخصوصية السابعة والعشرون : [ صحيحة ] ( استحباب السَّواك) 飈 Z. 羉 الخصوصية الثامنة والعشرون : [ ضعيفة ] ( إستحباب إزالة الشعر)  $\frac{\partial \mathcal{L}_{\mathcal{G}}}{\partial \mathcal{L}_{\mathcal{G}}}$ 鷚 燃 الخصوصية التاسعة والعشرون : [ضعيفة] ( استحباب قصٌّ الأظافر )

## 巍 鑼

والحاكم وذكره الألبانى فى صحيح الجامع الصغير (حـ ٥ / ٦٢٨١) قال : «من غسَّل يوم الجمعة واغتسل، ثم بكر وابتكر، ومشى ولم يركب، ودنا من الإمام واستمع وأنصت ولم يلغ كان له بكل خطوة يخطوها من بيته إلى المسجد عمل سنة أجر صيامها وقيامها » .

and the control

قال ابن قدامة في المغنى (حـ ٢ص/٢٥٧): «من غسّل واغتسل أى جامع واغتسل».

the contract of the contract of the contract of the contract of the

**1990年11月11日** 麡

and the state of the

 $\mathbf{v}$  .

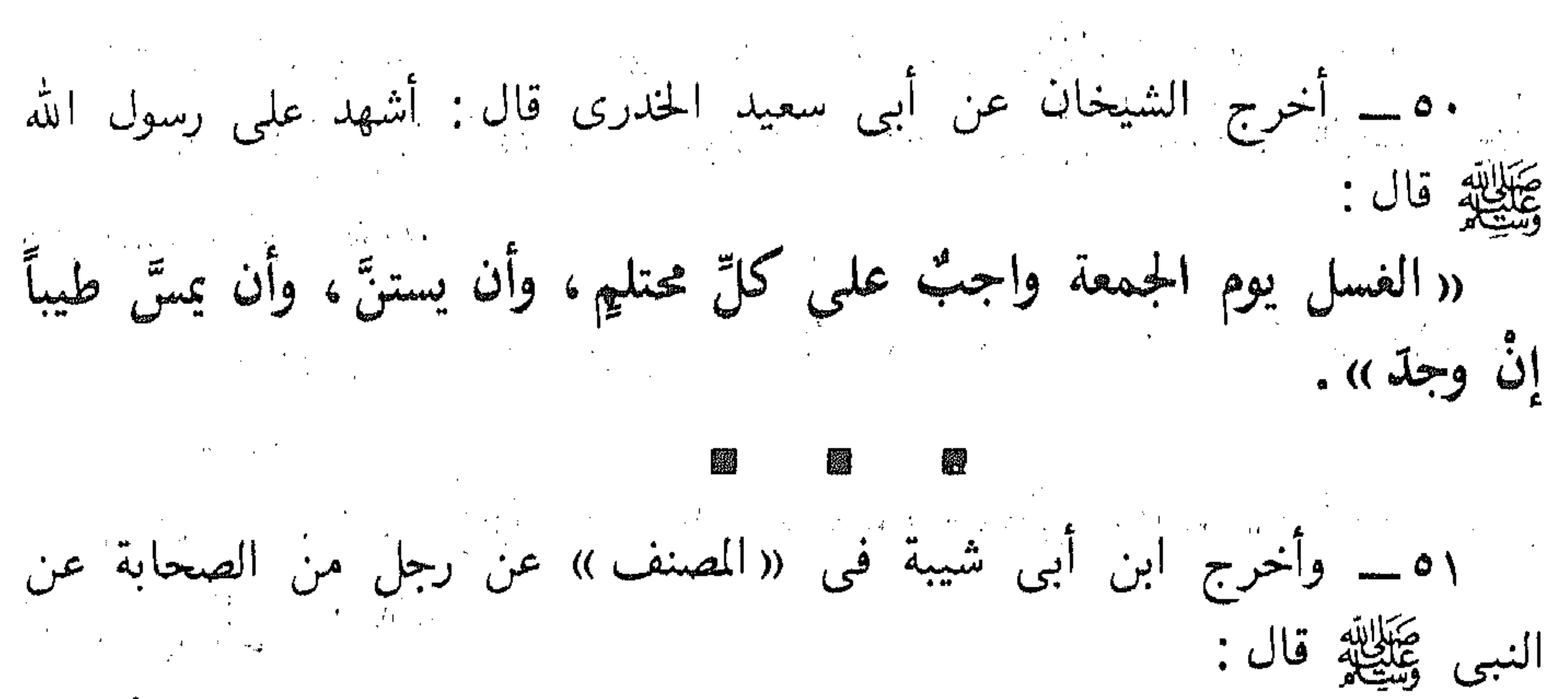

« ثلاث حق على كل مسلم: الغسل يوم الجمعة، والسَّواك، ويمسُّ من طیب اِن گان». 

٩٥ ــــــــــوأخرج البخارى عن سلمان قال : قال النبي ﷺ : ﴿ «لا يغتسل رجل يوم الجمعة، ويتطهرُ ما استطاع من طهر، ويتَّمهن من دهنه، ويمسَّ من طيب بيته، ثم خرج فلا يفرق بين اثنين، ثم يصلى ماكتب له، ثم ينصتُ إذا تكلُّم الإمام إلا تُفِرَ له مابينه وبين الجمعة الأخرى». والمستخدم الأخرى المستخدم الأخرى المستخدم الأخرى المستخدم المستخدم المستخدم المستخدم المستخدم المستخدم

الخصوصية الخامسة والعشرون إلى الخصوصية التاسعة والعشرين : (٥٠) أخرجه البخارى (حـ ٢/ ٨٨٠ ـــ فتح البارى)، ومسلم (جـ ٢ ص ٨٨١) ولفظه للبخارى، وقال البخاري عقبه : «قال عمرو ــهو ابن سليم الأنصاري أحد رجال اسناد الحديث: أما الغسل فأشهد أنه واجب، وأما الاستنان والطيب فالله أعلم أواجب هوأم لا ». (٥١) هو في كنز العمال (ج.٧/ ٢١٢٥٣، ٢١٢٧٥) لابن أبي شيبة عن رجل من الصحابة، وجهالة الصحابي لا تضر، والحديث صححه الألباني في صحيح الجامع الصغير (حـ٤/ ٣٠٢٥) وانظر مسلسلة الصحيحة (جـ ١٧٩٦). (١٧٩٦). وصدرت المسلم المسلم المسلم المسلم المسلم المسلم المسلم المسلم المس (٥٢) أخرجه البخاري (حـ ١/ ٨٨٣، ٩١٠ ـــ فتح الباري).

## the contract of the contract of the

٥٥ ــــ وأخرج في « الأوسط » عن عائشة رضى الله عنها قالت : قال رسول الله «من قلُّم أظفارَه يوم الجمعة وُقِيَ من السوء إلى مثلها » . أصحاب رسول الله ﷺ يقولون : من اغتسل يوم الجمعة ، واستاك ، وقلَّم أظفاره فقد أوجب .

(٥٣) أخرجه الحاكم ( حـ ١ ص ٢٨١ ) عن ابن عباس ، وقال : صحيح على شرط البخارى ، و وافقه الذهبي . كما أخرجه أبو داود أيضاً (حـ \ / ٣٥٣) ، وحسنه الألباني من حديثهما في صحيح الجامع الصغير (حـ ٢ / ٢٧٤٠).

(٥٤) هو في كنز العمال (حـ٧/ ١٨٣٢٢) للبيهقي في شعب الإيمان عن أبي هريرة ، وذكره الهيثمي. في مجمع الزوائد (حـ ٢ ص ١٧٠)، وقال : «رواه البزار والطبراني في الأوسط، وفيه «إبراهيم بن قدامة » قال البزار: ليس بحجة إذا انفرد بحديث، وقد تفرد بهذا . قلت: ذكره ابن حبان في الثقات» انتهى كلام الهيثمى. قلت: ذكر ابن حبان له في الثقات لايعول عليه وحده، فكيف وقد ذكره الحافظ الذهبي في ميزان الاعتدال وقال عنه : لايعرف . وذكر له هذا الحنبر وقال : هو خبر منکر .

(٥٥) ذكره الهيثمـى (حـ ٢ ص ١٧١) من حديث عائشة ، وقال : رواه الطبراني في الأوسط ، وفيه أحمد بن ثابت ويلقب فرجونة وهو ضعيف .

(٥٦) لم أقف على إسناده أو حكمه ، وراويه «راشد بن سعد» وثقه ابن معين وأبو حاتم والعجلي والنسائي وغيرهم، وقد روى عن جلة مِن الصحابة، ولكن في روايته عن بعضهم نظر، ولذلك قال الحافظ في التقريب : ثقة كثير الإرسال . (قلت) : فلعله روى هذا الحديث عن غيرهم .

the control of the control of the con-

الخصوصية النلاثون:

 $area$ 

( استحباب کبس أحسن الثياب) ٥٩ ـــ أخرج أحمد وأبو داود والحاكم عن أبي سعيد وأبي هريرة أن رسول الله عَبَالِلَّهِ قَالَ :

(٥٧)، (٥٨) هما أثران موقوفان لاتقوم بهما حجة، والثاني منهما رواه عيدالرزاق في مصنفه (حـ٣/ ٥٣١٠) مرفوعاً عن رجل من أهل البصرة أن عبدالرحمن بن عبدالله أخبره عن حميد بن عبدالرحمن الحميري قال: قال رسول الله ﷺ: «من قلَّم أظفاره يوم الجمعة أخرج الله منه الداء، وأدخل عليه الدواء» وهو ضعيف جداً لإرساله، وجهالة أحد رواته . (قلت) : قد ورد في فضيلة قصَّ الشارب وتقليم الأظفار يوم الجمعة غير حديث موقوف أو مرفوع، ولم أجد فيها ما يصحُّ إلا ما رواه البيهقي في السنن الكبرى (حـ ٣ ص ٢٤٤) وصححه من فعل عبدالله بن عمر أنه كان يقلِّم أطفاره ويقصُّ شاربه في كل جمعة . وهذا فعل صحابي ُ'لاَ يقوى بِمفردِه على إِثبات حكم شرعى. وقد ثبت ـــ كما في صحيح مسلم ـــ عن أبي هريرة مرفوعاً : « أن الفطرة خمس : « الحنتان ، والاستحداد ، وتقليم الأظافر ، ونتف الإبط ، وقصَّ الشارب » . والإتيان بهذه السنن لا يتقيد بيوم مخصوص، ولكن متى توفرت دواعيه، على أن لايترك أكثر من أربعين ليلة لما رواه مسلم في صحيحه عن أنس قال : وقت لنا رسول الله ﷺ في قص الشارب، وتقليم الأظافر ونتف الإبط وحلق العانة ألا تترك أكثر من أربعين ليلة . ولكن إذا أراد المرء أن يأتي بما استطاع من هذه السنن في كل يوم جمعة تزيناً وتجملاً لصلاة الجمعة، مع ثبوت وجوب أو استحباب التجمل والتزين لها بنحو غسل أو مسٍّ طيب أو دهن أو تسوك أو لبس ثوب غير ثوب المهنة ، فلعله أن يكون خيراً وأفضل ، والله تعالى أعلم .

الخصوصية الثلاثون : (٥٩) أخرجه أحمد عن أبي هريرة (حـ٣ ص٢٨)، وقال: «من اغتسل يوم الجمعة، واستاك و..

((مَنْ اغْتِسْلَ يومِ الجمعةِ، واستنَّ، ومِسَّ من طيب إن كان عنده، ولبس أحسن ثيابه، ثم خرج حتى يأتى المسجد، ولم يتخط رقاب الناس، ثم ركع ماشاء اللهُ أن يركع، وأنصتَ إذا خرج الإمامُ كانت كفارة لما بينها وبين الجمعة التي قبلها ». ٣٠ ــــــــــوأخرج أحمد نحوه عن أبي أيوب الأنصاريّ وأبي الدرداء .

الخ» وزاد في آخره : وكان أبو هريرة يقول : وثلاثة أيام زيادة ، إن الله جعل الحسنة بعشر أمثالها .

وأخرجه أبو داود (حـ١/ ٣٤٣)، والحاكم (حـ١ ص٣٨٣) وقال: صحيح على شرط مسلم ولم يخرجاه ووافقه الذهبي، وصححه الألباني في صحيح الجامع الصغير (حـ ٥ / ٥٩٤٢ ).

(٣٠) أخرجه أحمد (حـ ٥ ص ٤٢٠ ، ٤٢١) عن أبي أيوب الأنصارى قال : سمعت رسول الله ﷺ يقول : «من اغتسل يوم الجمعة ، ومسَّ من طيب إن كان عنده ، وليس من أحسن ثيابه ، ثم خرج حتى يأتى المسجد، فيركع إن بدا له، ولم يؤذ أحداً، ثم أنصت إذا خرج إمامه حتى يصلى، كانت كفارة لما بينها وبين الجمعة الأخرى». وزاد في آخر الروايت : «ثم خرج وعليه السكينة حتى يأتى المسجد».

وذكره الهيثمي في مجمع الزوائد (حـ٢ ص١٧١)، وقال : رواه أحمد والطبراني في الكبير، ورجاله ثقات. (قلت): رجاله ثقات رجال الصحيح خلا «عمران بن أبي يحيى التيمي» ذكره البخارى في «التاريخ الكبير»، وابن أبي حاتم في «الجرح والتعديل» تبعاً له فلم يذكرا فيه جرحاً، وذكره ابن حبان في ««الثقات»، روى عنه محمد بن ابراهيم التيمي، وسعيد المقبرى

وكلاهما ثقة ، فهو أقرب إلى التوثيق إن شاء الله تعالى، ومع ذلك فإن الحديث يشهد لصحته حديث أبي هريرة الذي تقدم قبله .

وأما حديث أبي الدرداء فقد أخرجه أحمد (حـ ٥ ص١٩٨) من طريق «حرب بن قيس» عن أبي الدرداء قال : قال رسول الله ﷺ: «من اغتسل يوم الجمعةُ، ولبس ثيابه، ومسَّ طيباً، إن كان عنده، ثم مشى إلى الجمعة وعليه السكينة، ولم يتخط أحداً، ولم يؤذه، وركع ماقضى له، ثم انتظر حتى ينصرف الإمام غفر له ما بين الجمعتين » .

(قلت): وهذا إسناد رجاله ثقات إلا أنه منقطع فإن حرب بن قيس لم يسمع من أبي الدرداء. والحديث في مجمع الزوائد (حـ ٢ ص ١٧١) لأحمد والطبراني في الكبير عن أبي الدرداء رضي الله عنه .

鹦

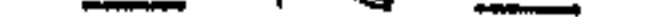
٦٢ ـــــــــوسعيد بن منصور نحوه عن أبي وديعة . ٣٣ ـــــــــوأخرج البيهقى عن جابر بن عبد الله قال :<br>« كان للنبتى ﷺ بردٌ يلبسه في العيدين والجمعة ) . ٣٤ ــــ وأخرج أبو داود عن ابن سلام أنه سمع رسول الله ﷺ يقول :<br>« ما علمى أحدكم إن وجد أن يتخذ ثوبين ليوم الجمعة سوى ثوبى

 $\bullet$   $\bullet$  dings

٩٥ ـــــــــــوأخرج ابن ماجه مثله من حديث عائشة رضمي الله عنها . ٣٦ ــــــــــوأخرج البيهقي في الشعب مثله من حديث أنس .

(٦١) أخرجه الحاكم (حـ١ ص٢٩٠) عن أبي ذر مرفوعاً ولفظه : «من اغتسل يوم الجمعة فأحسن الغسل، وتطهر فأحسن الطهور، ولبس من خير ثيابه، ومسَّ مما كتب الله له من طيب أو دهن أهله ، ولم يفرق بين اثنين إلا غفر الله له إلى الجمعة الأخرى » . وصححه على شرط مسلم، ووافقه الذهبي. وأخرجه ابن ماجه بنحوه (حـ ١/ ١٠٩٧)، وقال البوصيرى في زوائده : إسناد صحيح ورجاله ثقات، وقال الألباني في صحيح ابن ماجه (جـ ١ / ٩٠٠) : حسن صحيح . (٦٢) حديث عبدالله بن وديعة أخرجه أحمد (حـ ٥ ص١٧٧) عنه عن أبي ذر بنحو مامضي قبله .

(٦٣) أخرجه البيهقي في سننه (جـ٣ ص٢٤٧)، وضعفه الألباني في ضعيف الجامع الصغير (حـ٤/  $.$  (  $\epsilon$   $\tau$   $\tau$   $\tau$ 

## (٦٤) حدیث آبی داود عن ابن سلام أخرجه موصولاً (جـ١/ ١٠٧٨)، ومرسلاً من طریق یحیی بن سعید عن محمد بن بچیبی بن حبان، وأخرجه ابن ماجه (حـ١/ ١٠٩٥) عن ابن سلام، وصححه الألباني في صحيح ابن ماجه .

(٦٥) أخرجه ابن ماجه عنها (جـ١/ ١٠٩٦)، وابن خزية (حـ٣/ ١٧٦٥)، وصححه الألبانبي في صحیح ابن ماجه (حـ ۱ / ۸۹۹).

(٦٦) أخرجه البيهقي في شعب الإيمان من حديث أنس موقوفاً كما في كنز العمال (حـ ٢١٢٠١/٧) ولفظه :

الخصوصية الحادية والثلاثون: [ dépape ] (تبخير المسجد) ٩٩ ــــ أخرج الزبير بن بكار في «أخبار المدينة » من مرسل حسن بن حسن بن حسن . ( أن رسول الله ﷺ أمر بإجمار المسجد يوم الجمعة ) . «يا معشر المسلمين ماعلى أحدكم أن يتخذ ثوبين لجمعته سوى ثوبي مهنته ، ويمسَّ من طيب إن كان لأهله ، وعليكم بالسواك » . (٦٧) ذكره الهيثمي في المجمع (حـ ٢ ص ١٧٦) وقال : « رواه الطبراني في الصغير والأوسط ، وسقط من الأصل بعض رجاله، ويدل على ذلك كلام الطبراني فممن سقط «الواقدى» وفيه كلام كثير» أ. هـ . (٦٨) ذكر الهيثمي (ح٢ ص١٧٦) عن أبي الدرداء وقال : « رواه الطبراني في الكبير وفيه : « أيوب بن مدرك » قال ابن معين : إنه كذاب . وقال الألباني في ضعيف الجامع الصغير (حـ٢/ ١٦٦٥) وقال : موضوع . الحصوصية الحادية والثلاثون: (٦٩) ضعيف لإرساله، و«الحسن بن الحسن بن الحسن» بن على بن أبي طالب. قال الحافظ في التقريب «مقبول». يعنى حيث يتابع. «الزبير بن بكار»: هو الإمام الحافظ النسابة قاضى مكة أبو عبدالله بن أبي بكر المكي حدث عن سفيان بن عيينة وأبي ضمرة أنس بن عياض والنضر بن شميل وخلق كثير حدث عنه ابن ماجه وابن أبي الدنيا واسماعيل الوراق. قال

٧٠ ـــــ وأخرج ابن ماجه عن واثلة بن الأسقع قال : قال رسول الله ﷺ : «جَنَّبُوا مساجدکم صبیانکم ومجانینکم، وشراءکم وبیعکم، ورفعَ أصواتِكم، وسلاحِكم، وجمَّروها في كل جمعة». (أن عمر كان يُجَمَّرُ المسجَّد كلَّ جمعة) .

الدارقطني: ثقة . وقال الخطيب: كان ثقة ثبتاً عالماً بالنسب وأخبار المتقدمين له مصنف في

نسب قريش. مات في ذي القعدة سنة ست وخمسن ومائتين رهه الله ـــ تذكرة الحفاظ للذهبي. (٧٠) أخرجه ابن ماجه (حـ١/ ٧٥٠)، والطبرانبي في الكبير (حـ٢٢/ ١٣٦) كلاهما من طريق الحارث بن نبهان قال : ثنا عقبة بن يقظان عن أبي سعيد الشامي عن مكحول عن واثلة به . وإسناده ضعيف جداً لضعف «الحارث بن نبهان» فهو متفق على ضعفه ، بل هو متروك «وأبو سعيد» هو محمد بن سعيد قال البوصيرى في مصباح الزجاجة : قال أحمد : عمداً كان يضع الحديث. وقال البخارى: تركوه. وقال النسائبي: كذاب. وروى الحديث من طريق مكحول عن معاذ بن جبل أخرجه عبدالرزاق في مصنفه (ح١، ١٧٢٦) والطبراني (جـ ٣٦٩ / ٣٦٩)، ومكحيل لم يسمع من معاذ. والحديث ضعفه البوصيري (حـ ١ / ٢٧٢ )، والهيثمي (حـ ٢ ص٢٦)، والشوكاني في نيل الأوطار (حـ ٢ ص١٣٨)، والصنعاني في سبل السلام (حـ ١ ص ٢٦٢)، والألباني فلم يذكره في صحيح ابن ماجه .

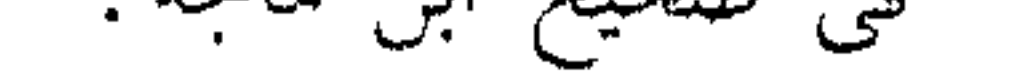

(٧١) ذكره الهيثمي في مجمع الزوائد (حسن ٢ ص ١١)، وقال : «فيه عبدالله بن عمر العمرى وثقه أحمد وغيره ، واختلف في الاحتجاج به » (قلت): ضعفه البخاري وغير واحد ، وقال الحافظ في التقريب. «ضعيف». ورواية مسلم له ليست على سبيل الاحتجاج وإنما روى له مقروناً بغيره، وإن صحَّ الخبر فهو فيهل صحابي لعلة اجتهاد منه في تنظيف المسجد وتطهيره، ونحو ذلك ما ذكره ابن القيم في خصوسيات الجمعة من كتابه «زاد المعاد» فقال: يستحب تجمير المسجد في يوم الجمعة فقد ذكر سعيد بن منصور عن نعيم بن عبدالله انجمَّر أن عمر ابن الحطاب أمر أن يجمِّرَ مسجد المدينة كلَّ جمعه حين ينتصف النهار. قال ابن القيم : ولذلك سمَّى نعيم بن عبدالله المحمَّر. أ.هـ. وبالجملة فلبس من هذه الخصوصية حديث صحيح عن النبي ﷺ يدلَّ على استحباب تجمير المسجد يوم الجمعة ولكنه يدخل في عموم استحباب كل مامن شأنه تنظيف المسجد وتطهيره وتطييبه والله أهلبى

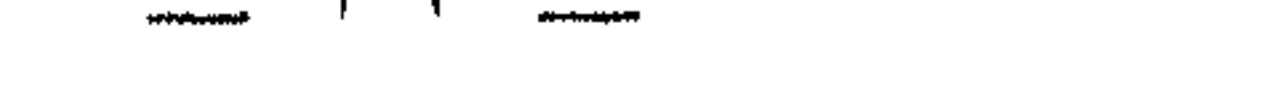

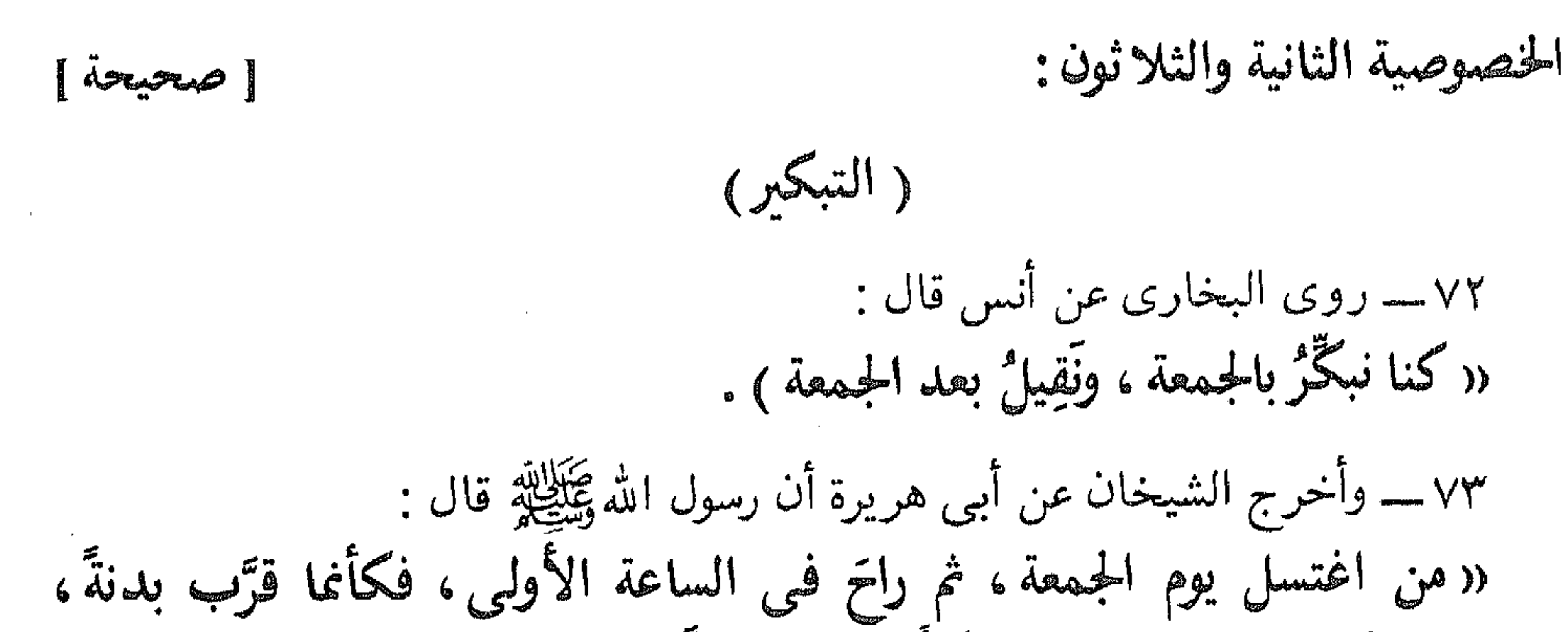

شبكير يطلق على فعل الشيء في اول وقته او تقديمه على غيره، وهو المراد هنا، والمعنى أنهم كانوا يبدأون بالصلاة قبل القيلولة بخلاف ماجرت به عادتهم فى صلاة الظهر في الحرِّ فإنهم كانوا يقيلون ثم يصلون لمشروعية الإبراد». ذلك لأنه قد ثبت أنه ﷺ كان يصلَّى الجمعة حين تميل الشمس أى إذا زالت فوجب الجمم بينه وبين الحديث الذكور. (٧٣) أخرجه البخارى كما في الفتح (حـ٢/ ٨٨١)، ومسلم (حـ١ ص١٨٢). قيل في معنى الحديث: المراد أن للمبادر في أول ساعة نظير ما لصاحب البدنة من الثواب ممن شرع له القربان، لأن القربان لم يشرع لهذه الأمة على الكيفية التي كانت للأمم السالفة. وقيل: ليس المراد بالحديث إلا بيان تفاوت المبادرين إلا الجمعة وأن نسبة الثاني من الأول كنسبة البقرة إلى البدنة في القيمة مثلاً» (انظر فتح البارى ). (٧٤) أخرجه البخارى (حـ ٢/ ٩٢٩ ــــفتح البارى)، وأخرج مسلم نحوه (حـ ١ ص/٥٨٧ ) . الملائكة الذكورون في الحديث هم غير الحفظة . والمراد بطيِّ الصحف طيّ صحف الفضائل

 $\mu_{\Lambda}$   $-$ 

 $\mathcal{L}(\mathcal{L}(\mathcal{$ 

المتعلقة بالمبادرة إلى الجمعة دون غيرها سي سماع الحطبة وإدراك الصلاة والذكر والدعاء والحشوع ونحو ذلك فإنه يكتبه الحافظان قطعاً .

攨

(٧٥) أخرجه ابن ماجه (حـ١/ ٩٤-٢)، والطبراني (جـ١٠/ ١٠٠١٣)، وذكره ابن القيم في خصوصيات الجمعة في كتابه زاد المعاد معزواً للبيهقي في شعب الإيمان. والحديث ضعفه الألباني فلم يذكره في صحيح ابن ماحه .

> 翻 Ŵ

(٧٦) ذكره الهيثمي في مجمع الزواند (جـ ٢ ص ١٧٨) معزواً للطبراني في الكبير من طريق أبي عبيدة عن أبيه عبدالله بن مسعود رضى الله عنه . وقال : أبو عبيدة لم يسمع من أبيه .

(٧٧) هذا موقوف. والقاسم بن مخيمزة ثقة روى عن نفر من الصحابة ولكن قال ابن معين: لم نسمع أنه سمع من أحد من الصحابة.

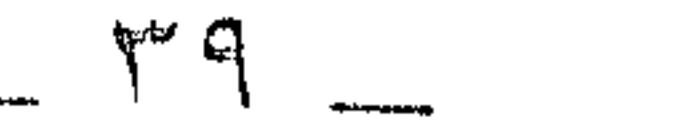

# الحخصوصية الثالثة والثلاثون: (يستحب الإبراد بها في شدة الحرِّ بخلاف سائر الأيام) ٧٨ ـــ أخرج البخارى عن أنس رضى الله عنه : «كَانَ النُّبِيُّ طَيِّلِلَّهِ إِذَا اشْتَدَّ الْحَرّْ أَبِرِدَ بِالصِّلاةِ بِعْنِي الجمعةِ».

龖 鑿

الخصوصية الرابعة والثلاثون:

the contract of the contract of the contract of the

الحخصوصية النالثة والثلاثون: (٧٨) أخرجه البخارى (حـ ٢ / ٩٠٦ ـــفتح البارى ).

瀟 圞

الخصوصية الرابعة والثلاثون: (٧٩) أخرجه البخارى (حـ٢/ ٩٣٩ ـــالفتح)، ومسلم (حـ١ ص٨٨ه)، وزاد مسلم: في عهد رسول الله ﷺ. والحديث عند غيرهما أيضاً.

> 穗 - 23 (٨٠) أخرجه البخارى (حـ ٢/ ٩٤١ ــ الفتح ).

(٨١) «محمد بن سيرين»: أبو بكر بن أبي عمرة البصرى إمام وقته أحد التابعين الأجلاء روى عن كثير من أصحاب رسول الله ﷺ، قال ابن سعد : «كان ثقة مأموناً عالياً رفيعاً فقيهاً إماماً كثير العلم ورعاً » .

وقيامها » .

مرسل الزهري ومكحول، والطبراني في «الأوسط) من حديث أبي بكر الصديق في حديث : « وإذا أخذ في المشي إلى الجمعة كان له بكلِّ خطوةٍ: عملٍ عشرين سنة» وسنده ضعيف. ٨٤ ــ وأخرج حميد بن زنجويه في «فضائل الأعمال» عن يحيى بن يحيى الغَسَّاني قال : قال رسول الله ﷺ : ((مشيك إلى المسجد، وانصرافك إلى أهلك في الأجر سواء") .

الخصوصية الخامسة والثلاثون:

瀫 (٨٣) أخرجه أحمد (ح٢ ص٢٠٩) من حديث عبدالله بن عمرو، وصححه أحمد شاكر، وقال الهيثمي (حـ ٢ ص ١٧١) رجال أحمد رجال الصحيح.

(٨٤) هذا ضعيف لإرساله .

((يحيى بن يحيى الغسَّاني)) : كان عالماً بالفتيا وبالقضاء استعمله عمر بن عبدالعزيز على قضاء الموصل قال : ولأنَّني عمر الموصل فوجدتها من أكبر بلاد الله تعالى سـرقاً ونقباً فكتبت إليه أسأله

鵽

 $[$  صحيحة $]$ 

الخصوصية السابعة والثلاثون: (الاشتغال بالعبادة حتى يخرج الخطيب) تقدم فيه أثر ثعلبة بن أبي مالك . 鷀 X. 鑞

آخذ بالظنة ؟ فكتب : أن خذهم بالبينة وبالسنة فإن لم يصلحوا فلا أصلحهم الله تعالى . وقال ابن حيان : «كان من فقراء الشام وقرائهم ». ووثقه غير واحد من الأئمة ، ولم أجد له رواية عن أحد من الصحابة إلا محمود بن لبيد .

الخصوصية السادسة والثلاثون: (٨٥) أخرجه البخارى (جـ ٢' / ٩١٢ ـــالفتح)، والنسائى (حـ ٢ ص١٠١) وأبو داود (حـ ١ / ا ١٠٨٧) جميعاً من حيث السائب بن يزيد . [الزَّوْرَاء]: دار في السوق كان يقال لها الزوراء، وكان يؤذن له عليها قبل خروجه إلى المسجد ليعلم الناس أن الجمعة قد حضرت، فإذا جلس على المدبر أذن مؤذنه فإذا نزل أقام الصلاة. المقصود بالأذانين: الأذان والإقامة.

S.

الخصوصية السابعة والثنا ثون: تقدم أثر ثعلبة من أبي مالك برقم (٣٨).

**PE** E.

 $-54$ 

## الخصوصية الثامنة والثلاثون:  $[$  ingrap  $]$

( قراءة « الكهف» )

٨٦ـــ أخرج الحاكم والبيهقى عن أبى سعيد الحدرى عن النبى ﷺ قال :<br>« مَنْ قرأ سورة الكهف يوم الجمعة أضاء َله من النور ما بين الجمعتين » .

٨٧ ـــــ وأخرج سعيد بن منصورعنه موقوفاً بلفظ : « أضاء كه ما يبنه وب " البيت العتبة. »

الخصوصية الثامنة والثلاثون: (٨٦) أخرج الحاكم (حـ ٢ ص٣٦٨) وصححه ، والبيهقي في سننه الكبرى (جـ ٣ ص٢٤٩). وذكره  $\mathcal{L}$  and  $\mathcal{L}$  and  $\mathcal{L}$  and  $\mathcal{L}$  and  $\mathcal{L}$  and  $\mathcal{L}$  and  $\mathcal{L}$  and  $\mathcal{L}$ 

1232 1232  $\langle \frac{\partial \phi}{\partial x^2} \rangle$ 

(٨٩) هو في كنز العمال (حـ١/ ٢٦٠٥) لابن مردويه عن ابن عمر.

22 22 23 23

٩٠ـــ وأخرج الضياء فى المختارة عن على قال : قال رسول الله طَلِيَّاتِهِ :<br>«مَنْ قرأ سورة الكهف يوم الجمعة فيهو معصومٌ إلى ثمانية أيام، وإن خرج الدجالُ عصمَ منه». الخصوصية التاسعة والثلاثون: ( فراءة «الكهف» ليلتها») · ٩١ ـــ أخرج الدارمى فى مسنده عن أبى سعيد الحدرى قال :

للمراسة يوم  $\omega$   $\omega$   $\omega$   $\omega$   $\omega$   $\omega$   $\omega$ الجمعة، قبل أن يتكلم كفر عنه ما بن الجمعتين، وكان معصوماً». ٩٤ ـــ وأخرج حميد بن زَنْجُوَيْه في «فضائل الأعمال» عن ابن شهاب قال : ‹‹ مَنْ قرأ قل هو الله أحد ، والمعوذتين قبل أن يتكلم سبعاً سبعاً كان ضامناً هو وما له وولده من الجمعةِ إلى الجمعةِ ».

> (٩٠) في كنز العمال (جـ١/ ٢٦٠٤) للضياء في «المختارة» ولابن مردويه عن علي. الحصوصية التاسعة والثلا ثون : (٩١) أخرجه الدارمي (٣٤٠٧ / ٣٤٠٧).

الخصوصية الأربعون: (٩٢)، (٩٢)، (٩٤) كلها ضعيفة فالأول منها موقوف على أسماء بنت أبي بكر ولا أدرى ما إسناده ، وقد

الخصوصية الحادية والأربعون : [ ضعيفة ] (قراءة سورة الكافرين والإخلاص في مغرب ليلتها ) ٩٥ ـــ أخرج البيهقى في «السنن الكبرى » عن جابر بن سمرة قال : «كان طَبَالِلَهِ يقرأ فـي صلاة المغرب ليلة الجمعة: قل يا أيها الكافرون، وقل<br>هو الله أحد، وكان يقرأ فـي صلاة العشاء الأخيرة ليلة الجمعة سورة الجمعة والمنافقين ›› .

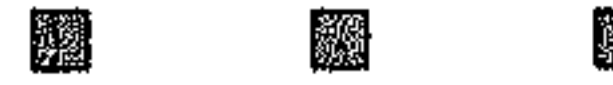

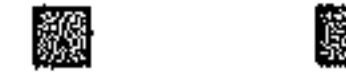

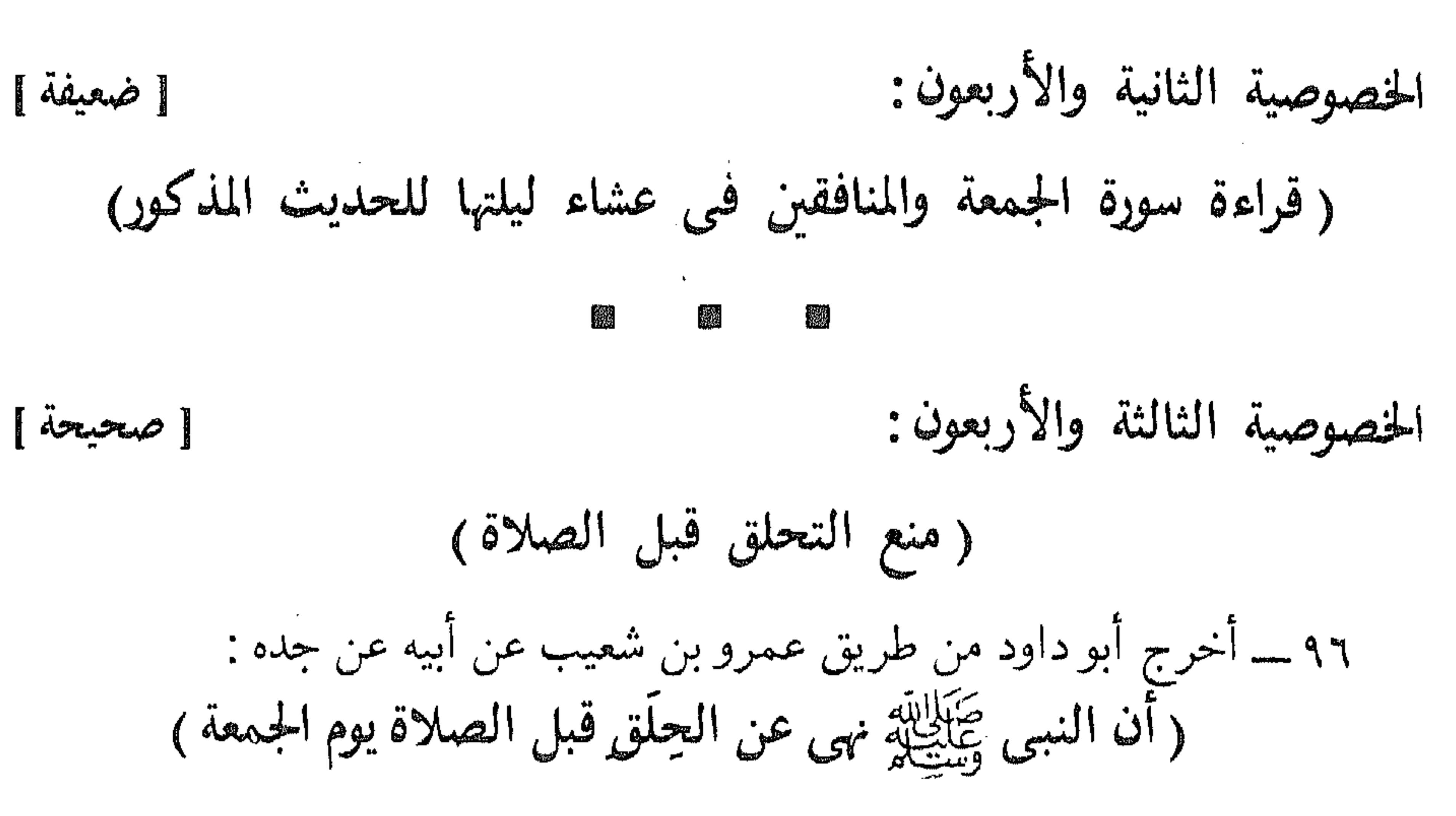

روى ابن السنى نحوه من حديث عائشة وضعفه الألباني في ضعيف الجامع الصغير (حـ٦/ ٧٧٦م) والآخران كلاهما مقطوع لاتقوم به حجة. الخصوصية الحادية والأربعون والثانية والأربعون: (٩٥) أخرجه البيهقي في السنن الكبرى (حـ٣ ص ٢٠١) وفي إسناده: «سعيد بن سماك بن حرب» متروك الحديث.

(٩٦) أخرجه أبو داود في سننه (ح١/ ١٠٧٩)، وأحمد في مسنده (حـ٢ ص ١٧٩) والبيهقي (حـ٢ ص ٤٤٨)، وابن ماجه (حـ ٧ \ ٧٦٦) جميعاً من طريق عمرو بن شعيب عن أبيه عن جده : أن رسول الله عَلَيْلِهِ نهى عن الشراء والبيع في المسجد، وأن تنشد فيه ضالة، وأن ينشد فيه شعر، ونهى عن التحلق قبل الصلاة يوم الجمعة . واللفظ لأبي داود ، ولأحمد بنحوه ، وللبيهقي وابن ماجه باختصار. وحسَّنه الألباني في صحيح الجامع الصغير (حـ٦/ ٦٧٦٢).

 $\Sigma$   $\Omega$ 

٩٧ ــــ اخرج ابن ابي شيبه عن حسان بن عطية قال : (( إذا سافر يوم الجمعة دٌعِيَ عليه أن لا يصاحبَ، ولا يعانَ على سفره ›› . ٩٨ ـــــــــوأخرجه الحظيب في رواة مالك بسند ضعيف عن أبي هريرة مرفوعاً : ((من سافريوم الجمعة دَتمي عليه ملكاه : أن لا يُضاحبَ في سفره ، ولا تقضي له حاجة» . الحنصوصية الرابعة والأربعون: (٩٧) هو مقطوع وقد أخرجه أيضاً عبد الرزاق في مصنفه (حـ٣/ ٤٢ه٥) عن ابن المبارك عن الأوزاعي عن حسان بن عطية . قلت: وقد روى نحو هذا المعنى من حديث ابن عمر مرفوعاً كها ذكره ابن القيم في خصوصيات الجمعة في كتابه زاد المعاد معزواً للدارقطني في الأفراد، وكما في كنز العمال (جـ7/ ٤٠/١٧٥) لاين النجار عن اين عمر: «من سافر من دار إقامة يوم الجمعة دعت عليه الملائكة لايصحب في سفره، ولايعان على

حاجته ». وقد ضعفه الألباني في سلسلة الضعيفة (حـ١/ ٢١٨)، وقال : وللحديث طريق أخرى: «من سافر يوم الجمعة دعا عليه ملكاه أن لايصحب في سفره، ولاتقضى له حاجه » . لكنها موضوعة أخرجه الحطيب عن الرواة عن مالك . وقال الألباني : ليس في السنة ما يمنع من السفر يوم الجمعة مطلقاً ، بل روى عنه ﷺ أنه سافر يوم الجمعة من أول النهار، ولكنه ضعيف لإرساله، وقد روى البيهقي عن الأسود بن قيس عن أبيه قال : أبصر عمر بن الحظاب رضي الله عنه رجلاً عليه هيئة السفر فسمعه يقول : لولا أن اليوم يوم جمعة لخرجت، قال عمر رضي الله عنه : «اخرج فإن الجمعة لاتحبس عن سفر» ورواه ابن أبي شيبة مختصراً، وهذا سند صحيح رجاله كلهم ثقات، وقيس والد الأسود وثقه النسائي وابن حبان فهذا الأثر مما يضعف هذا الحديث وكذا المذكور قبله إذ الأصل أنه لا يخفى على أمير المؤمنين لو كان صحيحاً . أ.هـ انظر سلسلة الضعيفة للألبانبي (حـ١/ ٢١٩) .

(٩٨) : ١٠١ لا حجة فيها وانظر (٩٧).

 $\begin{bmatrix} \frac{\partial^2 \phi}{\partial x^2} & \frac{\partial^2 \phi}{\partial x^2} \\ \frac{\partial^2 \phi}{\partial x^2} & \frac{\partial^2 \phi}{\partial x^2} \end{bmatrix}$ 籱 麴

الخصوصية الخامسة والأربعون: [ صحيحة ] (فيه تكفير الآثام) ١٠٢ ــــ أخرج ابن ماجه عن أبي هريرة قال : قال رسول الله ﷺ : ل **فرانس المتحد ال**ي المراجع المراجع المراجع المراجع المراجع المراجع المراجع المراجع المراجع المراجع المراجع ال

الخصوصية الخامسة والأربعون : (١٠٢) أخرجه ابن ماجه (جـ١/ ١٠٨٦)، وقد أخرجه مسلم (حـ١ ص٢٠٩)، والترمذى (حـ١/ ٢١٤)، وأحمد (جـ ٢ ص ٤٨٤)، ولفظ مسلم : «الصلاة الحمس والجمعة إلى الجمعة كفارة لما ِ بَيْنَهُنَّ مَا لَم تَغْشَّ الْكِبَائِرِ». (١٠٣) ليس في سنن ابن ماجه كما يدل عليه ظاهر عزوه، ولكنه بروايات كثيرة متفاوتة في اللفظ ومعناها متقارب أخرجه النسائي (جـ ٣ ص ١٠٤)، وأحمد (حـ ٥ص ٤٢٩، ٤٤١)، والطبرانبي

 $\label{eq:2.1} \mathcal{L}(\mathcal{L}^{\text{max}}_{\mathcal{L}}(\mathcal{L}^{\text{max}}_{\mathcal{L}}(\mathcal{L}^{\text{max}}_{\mathcal{L}}(\mathcal{L}^{\text{max}}_{\mathcal{L}^{\text{max}}_{\mathcal{L}}(\mathcal{L}^{\text{max}}_{\mathcal{L}^{\text{max}}_{\mathcal{L}^{\text{max}}_{\mathcal{L}^{\text{max}}_{\mathcal{L}^{\text{max}}_{\mathcal{L}^{\text{max}}_{\mathcal{L}^{\text{max}}_{\mathcal{L}^{\text{max}}_{\mathcal{L}^{\text{max}}$ 

# قال :

龖

الخصوصية السادسة والأربعون :

[ضعيفة]

ووافقه الدهبي جيعاً من حديث سلمان الفارسي، وذكره الهيثمي في المجمع (حـ ٢ ص ١٧٤) وحسن إسناده من رواية الطبرانبي. الخصوصية السادسة والأربعون : (١٠٤) ذكره الهيثمي (جـ٢ ص٣١٩) وقال : فيه يزيد الرقاشي وفيه كلام . قلت : ضعفه الحافظ ابن حجر في «التقريب ».

(١٠٥) هو غير مرفوع، وقد روى أبو نعيم في الحلية (ح٣٠ ص٥٥) عن جابر مرفوعاً نحوه قال : «من مات يوم الجمعة أو ليلة الجمعة أجيز من عذاب القبر، وجاء يوم القيامة عليه طابع الشهداء». وإسناده ضعيف جداً لتفرد عمر بن موسى بن الوجيه به ، وقد لينه أبو نعيم ، قلت : بل هو متروك الحديث. قاله البخارى، وقال ابن عدى: هو ممن يضع الحديث متناً وإسناداً. وقال ابن معين: كذاب ليس بشيء.

攨

 $-$  { $\wedge$   $-$ 

الخصوصية السابعة والأربعون : [ ضعيفة ] ( الأمان من سؤال القبرَ لمن مات يومها أو ليلتها فلا يسأل في قبره) ٠٦، ١ - أخرج الترمذي وحسنه، والبيهقي وابن أبي الدنيا وغيرهم عن ابن عمرو قال : قال رسول الله ﷺ : ((ما من مسلمٍ يموتٌ يوم الجمعة، أو ليلة الجمعة إلا وقاه الله فتنة القبر». وفي لفظٍ : «إلا وفي فتنة القبر». وفي لفظ : «إلا وقي الفتان». ة!!. المكر !! وأين مسكة من أنه إنكشف له الغطاء عرا له عند الله ، لأن

الخصوصية السابعة والأربعون: (١٠٦) أخرجه الترمذى (جـ٣/ ١٠٧٤)، وأحمد (حـ٢ ص١٦٩) كلاهما من طريق ربيعة بن سيف عن عبدالله بن عمرو بن العاص وإسناده ضعيف لانقطاعه فإن ربيعة بن سيف لم يسمع من عبدالله بن عمرو قاله الترمذي. والحديث ضعفه الشبخ أحمد شاكر في تحقيقه للمسند (حـ ١٠/ ٦٥٨٢) لانقطاعه، وقال معلقاً على نقل السيوطي تحسين الترمذي للحديث: لم نحد عند الترمذي تحسينه فلعله وهم وقع في النسخة التي كانت بيد السيوطي. (قلت): وفي هذه النسخة المطبوعة التي بأيدينا تحسين الترمذي للحديث مع حكمه بغرابته وانقطاعه، فلعله في بعض النسخ دون بعض بسبب وهم في النسخ أو غير ذلك والله تعالى أعلم. كما أخرجه أحمد (حـ ٢ ص ١٧٦) من طريق آخر عن ابن عمرو وضعفه أحمد شاكر في تحقيقه للمسند (جـ ١٠/ ٦٦٤٦). الحصوصية الثامنة والأربعون: (١٠٧) لا حجة في مثل هذه الموقوفات .

 $29$ 

الخصوصية التاسعة والأربعون: [غير صعيحة]

邋 羉 鎏

الخصوصية الخمسون : [ صحيحة ]

( أنه سيِّلْه الأيام )

١٠٩ ــــــــ روى مسلم عن أبي هريرة أن النبي ﷺ قال : «خيرٌ يوم طلعت عليه الشمسُ: يومُ الجمعةِ َفيه خلق آدم، وفيه أدخل<br>الجنة، وفيه أخرج منها، ولا تقومُ الساعةُ إلا في يومِ الجمعة».

۱۱۰ ــــــــــ وأخــرجه الحــاكــم بلفظ : ((سَيِّدُ الأَيامِ يومُ الجمعةِ ... )) إلى آخرِهِ .

الخصوصية التاسعة والأربعون: (١٠٨) هذه حكاية عن رجل من آل عاصم الجحدرى لاندرى من هو!! والعجب من الإمام السيوطى رحمه الله أن يجعل مثل ذلك الكلام سندا لهذه الخصوصية!!.

> الخصوصية الخمسون: (١٠٩) أخرجه مسلم (حـ٢ ص ٥٨٥) . (١١٠) أخرجه الحاكم (حـ١ ص ٢٧٧) ، وصححه على شرط مسلم ، وسكت عنه الذهبي .

 $\sim$   $\circ$   $\sim$ 

۱۱۱ ــــــــــولأبي داود نحوه وزاد : «فيه تِيبَ عليه، وفيه مات، ومامن دابَّة إلا وهي مُصِيحَةٌ بوم الجمعة، من حين تصبحُ حتى تطلعَ الشمسُ شفقاً من الساعة إلا الجنَّ والإنس، ، . ١١٢ــــ وأخرج ابن أبي شيبة وابن ماجة والبيهقي في «الشعب عن أبي لبابة بن عبدالمنذر قال : قال رسول الله ﷺ : «إِنَّ يومِ الجمعة سيد الأيام وأعظمها عند الله، وهو أعظم عند الله من<br>الأضحر ، وبوه الفط ، فيه خمس خلال · فيه خُلق آدمُ، وفيه أهبط ،

(١١١) أخرجه أبو داود (حـ١/ ١٠٤٦) بهذه الزيادة، وإسناده صحيح رجاله ثقات . (مصيخة ) : أو مسيخة والسين بدل من الصاد أى منتظرة لقيام الساعة .

(١١٢) أخرجه ابن ماجه (حـ١/ ١٠٨٤)، وأحمد (حـ٣ ص ٤٣٠)، وحسَّنه البوصيرى في الزوائد (٣٨٢) والألباني في صحيح ابن ماجه . وقال البوصيرى : رواه ابن شيبة ، وروى أبو داود والنسائي والترمذى بعضه من حدّيت أبي هريرة وقال : حسن صحيح .

(١١٣) (١١٤) هما أثران غير مرفوعين موقوفين على مجاهد وأبي عمران الجونبي .

فائدة : قوله : (( استدل الأولون بحديث الليلة الغراء . . ))

يريد ما روى من قول النبي ﷺ: «أكثروا الصلاة عليَّ في الليلة الغراء واليوم الأزهر ليلة الجمعة ويوم الجمعة » أخرجه البيهقي في شعب الإيمان عن ابن عباس وضعفه الألباني في سلسلة الضعيفة ( ١٢٠٤ ) .

(ليلة القدر خبر من ألف شهر) .

(في كتب بعض الحنابلة : اختلف أصحابنا : هل ليلة الجمعة أفضل ، أو ليلة القدر؟ فاختار ابن بطة وجماعة أن ليلة الجمعة أفضل وقال به أبو الحسن التميمي، فيها عدا الليلة التي أنزل فيها القرآن، وأكثر العليهاء على أن ليلة القدر أفضل، واستدلَّ الأولون بحديث الليلة الغرَّاء ،والغرة من الشيء خياره ، وبأنه جاء في فَضَلَّ يَوْمَهَا مَالَمٍ يَجِيءُ لَيْوَمٍ لَيْلَةَ القَدَرِ ، وَأَجَابُوا عَنْ قَوْلَهُ تَبَارَكَ وتعالى :

فائسدة :

بأن التقدير : خير من ألف شهر ليس فيها ليلة الجمعة ، كما أن تقديرها عند الأكثرين خير من ألف شهر ليس فيها ليلة القدر، وأيضاً فإن ليلة الجمعة باقية في الجنة لأن في يومها تقع الزيارة إلى الله تعالى . وهي معلومة في الدنيا بعينها على القطع وليلة القدر مظنون عينها) انتهى ملخصاً .

**M** الخصوصية الحادية والخمسون : [ ضعيفة ] ( أنه يوم المزيد )

١١٥ ــــ أخرج الشافعي في «الام» عن أنس بن مالك قال : ِ (أَتَى جَبَرِيلُ بَمَرَآة بَيضاءَ ، فيها نكتةٌ إلى رسول الله ﷺ فقال رسول الله طَيْلِيَّةٍ : ماهذا؟ فقال : هذه الجمعة فضَّلت بها أنت وأُمتَك، فالناس لكم فيهاً تبعٌ: اليهود والنصارى، ولكم فيها خبر، وفيها ساعة لا يوافقها مؤمن يدعو الله بخير إلا استجيب له وهو عندنا يوم المزيد . قال النبي ﷺ : يا جبريل وما يوم المزيد؟ قال: إن ربك اتخذ في الفردوس واديا أفيحَ فيه كثيبٌ مسكٍ، فإذا كان يوم الجمعة أنزل الله ناساً من الملائكة، وحوله منابرٌ من نورٍ، عليها مقاعدٌ النبيينِ، وحفَّ تلك المنابرَ بمنابرَ من ذهبٍ مكلَّلَة بالياقوت والزبرجد، عليها الشهداء والصديقون، فجلسوا من ورائهم على تلك الكثب، فيقول الله :

 $\sim 10^{-11}$ 

**Contract Contract Contract** 

١١٧ ــــ وأخرج الآجريّ في كتاب «الرؤية» عن أبي هريرة : أن رسول الله ڪَيَلائِه قال :<br>وَتَشَيَكُمْ قَالَ : ‹‹ إن أهل الجنة إذا دخلوها ، نزلوا بفضل أعمالهم ، فيؤذنٌ لهم في مقدار يوم الجمعة من أيام الدنيا، فيزورون الله، فَيُبْرِزُ الله هُم عرشه، ويتبدى هُم فى روضة من رياض الجنة، ويوضع لهم منابر من فضة، ويجلس أدناهم ـــــوما فيم أدنىـــــ على كثبان المسك والكافور. وما يرون أصحاب الكراستي أفضل منهم مجلساً » الحديث . وفيه الرؤية وسماع الكلام ، وذكر سوق الجنة . ١١٨ ـــــ وأخرج أيضاً عن ابن عباس عن النبي ﷺ قال : « إن أهل الجنة يزورون ربَّهم عز وجل في كل يوم جمعة في رمال الكافور، وأقربهم منه مجلساً أسرعهم إليه بوم الحمعة، وأبكرهم غدواً »

$$
y = \frac{1}{2} \int_{0}^{2} \left( \int_{0}^{2} \left( \int
$$

الخصوصية الحادية والخمسون : (١١١، ١١٦) حديث أنس أخرجه الشافعي في مسنده (ص ٧٠ ـــ ٧١) وفي كتابه « الأم » ( حـ ١ ص ١٨٥ ـــ كتاب الجمعة ) وإسناده ضعيف . انظر كتابنا جامع الأحاديث القدسية (١/ ١٤٤) . (١١٧) أخرجه بتمامه الترمذي (حـ ٤ / ٢٥٤٩) ، وابن ماجه (حـ ٢ / ٤٣٣٦) وإسناده ضعيف . قال الترمذي : غريب لا نعرفه إلا من هذا الوجه . ولكن أخرج مسلم وأحمد والدارمي ذكر سوق الجنة وزيارة المؤمن لهذه السوق فبي كل جمعة انظر مسلم ( حـ ٤ ص ٢١٧٨ ) .

(١١٨) هو في معنى الحديثين ( ٧٥، ٧٦ ) عن ابن مسعود من أحاديث الخصوصية الثانية والثلا ثبن فراجعها .

鐚 蹨 الخصوصية الثالثة والخمسون : [ ضعيفة ] ( أنه الشاهد والمشهود في الآية وقد أقسم الله به )  $\bullet$ ۱۱۹۔ أخرج ابن جریر عن علی بن أبی طالب فی قوله : کلوگوشاهلپومشهود کهه<br>«هروستاهلپومشهود کهه  $\cdot$  ( البروج / ٣ ) قال : (الشاهد : يوم الجمعة ، والمشهود : يوم عرفة ) . ۱۲۰ ـــ وأخرج حميد بن زنجويه في «فضائل الأعمال» عن أبي هريرة قال : قال رسول الله ﷺ :

 $\circ$   $\zeta$ 

# ١٢٣ ــــ وأخرج عن أبي الدرداء قال : قال رسول الله ﷺ : (( أكثروا من الصلاة عليّ يوم الجمعة ، فإنه يوم مشهود تشهده الملائكة )) . 羉 الخصوصية الرابعة والخمسون:  $\sqrt{2}$ ( أنه المدخر لهذه الأمة )

١٢٤ـــــ روى الشيخان عن أبى هريرة أنه سمع رسول الله ﷺ يقول :<br>« نحن الآخرون السابقون يوم القيامة بيد أنهم أوتوا الكتاب من قبلنا ، [وأوتيناه من بعدهم]، ثم هذا يومهم الذى فرض الله عليهم فاختلفوا فيه فهدانا الله له، فالناس لنا فيه تبع اليهود غدا، والنصارى بعد غد».

« أضلَّ اللهُ عن الجمعة من كان قبلنا ، فكان لليهود يومُ السَّبت، وكان للنصارى يومُ الأحد، فجاء اللهُ بنا، فهدانا ليوم الجمعة».

(١٢٣) أخرجه ابن ماجه أيضاً (حـ١/ ١٦٣٧) وضعفه الألباني فلم يذكره في صحيح ابن ماجه،

وذكره في ضعيف الجامع الصغير (حـ١/ ١٢١٤).

الخصوصية الرابعة والخمسون : (١٢٤) أخرجه البخاري (حـ٢/ ٨٧٦)، ومسلم (حـ٢ ص٥٨٥، ٨٨٦) قوله: (وأوتيناه من بعدهم) ليس في المخطوطة ، وكذلك سقط من رواية البخاري انظر الفتح (حـ ٢/ ٨٧٦) قال الحافظ ابن

«سقط من الأصل قوله : وأوتيناه من بعدهم . وهي ثابتة في رواية أبي زرعة الدمشقى عن أبي اليمان شيخ البخاري فيه أخرج الطبراني في مسند الشاميين عنه، وكذا لمسلم من طريق ابن عيينة عن أبي الزناد وسيأتي تاماً عند المصنف بعد أبواب من وجه آخر عن أبي هريرة » .

(١٢٥) أخرجه مسلم (حـ ٢ ص٢٨٦).

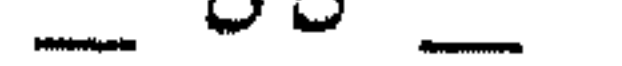

鑾

الخصوصية السادسة والخمسون : [ ضعيفة ] ( أنه يوم العتق ) ١٢٧ ـــ أخرج البخارى في تاريخه وأبو يعلى عن أنس قال : قال رسول الله عَبَالِاللهِ . «إن يوم الجمعة وليلة الجمعة أربعة وعشرون ساعة ليس فيها ساعة إلا ولله فيها ستمائة عتيق من النار كلهم قد استوجب النار». ١٢٨ ـــ وأخرجه ابن عدى والبيهقى في «شعب الإيمان» بلفظ : ‹‹ فإن لله في كل جمعة : ستمائة ألف عتيق›› .

الخصوصية الخامسة والخمسون : (١٢٦) ذكره الهيثمي في مجمع الزوائد (حـ٢ ص ١٦٤) بهذا اللفظ عن أنس وقال : رواه الطبراني في الأوسط ورجاله رجال الصحيح خلا شيخ الطبراني. 羉 鑗  $\langle \mathcal{G} \rangle$ الخصوصية السادسة والخمسون : (١٢٧)، (١٢٨) هو في كنز العمال من حديث أنس (ح٧/ ٨٠١٠١، ٢١٠٨١) لأبي يعلي والحليلي والرافعي، وذكره الهيثمي (حـ ٣ ص ١٦٥) بتمامه وقال: رواه أبو يعلى من رواية عبدالصمد بن أبي خداش عن أم عوام البصرى ولم أجد من ترجمها .

鵩 醪

فقيل : إنها رفعت .

١٣١ ـــ أخرج عبد الرزاق عن عبدالله مولى معاوية قال : قلت لأبى هريرة : إنهم زعموا أن الساعة التي في يوم الخمسة مستجاب فيها الدعاء رفعت! فقال : كذب من قال ذلك . قلت : فهي في كل جمعة ؟ قال : نعم . وقيل: إنها في حمعة واحدة في كل سنة

$$
f(x) = \sum_{i=1}^n f(x_i) + \sum_{i=1}^n f(x_i) + \sum_{i=1}^n f(x_i)
$$

(١٣١) أخرجه عبدالرزاق في المصنف (حـ٣/ ٨٦م٥)، وذكره الحافظ ابن حجر في فتح البارى شرح الحديث (٩٣٥)، وقوَّى إسناده، وزاد عزوه لمالك في الموطأ ولأصحاب السنن، وعلَّق على القول بأن هذه الساعة قد رفعت فقال : حكاه ابن عبدالبر عن قوم وزيفه ، وقال عياض : رده السلف علمی قائله .

齺

 $\sim$  0  $\vee$ 

القدر» .

١٣٤ ـــــ وأخرج عبد الرزاق عن كعب، قال: ( لو أن إنساناً قتّسم جمعة في جمع لأتي على تلك الساعة ) .

قال ابن المنذر: (ومعناه أنه يبتدىء فيدعو في جمعة من أول النهار إلى وقت معلوم، ثم في جُمعة أخرى يبتدىء من ذلك الوقت إلى وقت آخر، حتى يأتى إلى آخر النهار) .

(١٣٢) أخرجه مالك في الموطأ (حـ١ ص١٠٩)، وأبو داود (حـ١/ ١٠٤٦)، والنسائي (حـ٣ مس١١٤)، والترمذي (حـ٢/ ٤٩١) ثلاثتهم من طريق مالك في حديث طويل اختصره الترمذى دونهم وقال : وفي الحديث قصة طويلة ، وقال : وهذا حديث حسن صحيح .

(١٣٣) أخرجه ابن خزيمة في صحيحه (حـ٣/ ١٧٤١)، والحاكم في المستدرك (حـ١ ص٢٧٩)

## وصححه من حديث أبي سلمة على شرط الشيخين، ووافقه الذهبي.

(١٣٤) : (١٦٦) أورد الحافظ ابن حجر العسقلاني في كتابه «فتح البارى» في شرحه للحديث ( ٩٣٥) واحداً وأربعين قولاً في شأن هذه الساعة التي يستجاب فيها الدعاء من يوم الجمعة مع ذكر أدلة هذه الأقوال، وبيان حالها من حيث الصحة والضعف، والوقف، وقد تضمنت هذه الأقوال التي ذكرها مانقله السيوطي في هذه الرسالة، ومما نقله ابن حجر في شرحه عن ابن المنير قال :

((إذا علم أن فائدة الإبهام لهذه الساعة ولليلة القدر بعثُ الداعي على الإكثار من الصلاة والدعاء، ولو بُيِّن لاتكل الناس على ذلك، وتركوا ماعداها، فالعجب بعد ذلك ممن يجتهد في طلب تحديدها » .

(قلت): وهذا كلام جيد في غيبة أن يكون في المسألة نصَّ مُبَيِّنٌ، ولكن حينما يكون ثمة نص صحيح صريح مرفوع فلابدَّ أن يصار إليه. وللشيخ أحمد شاكر رأى جيد ذكره في تحقيقه لحديث الترمذي (٤٩١) قال رحم الله :

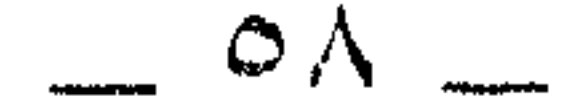

والحكمة في إخفائها : بعث العباد على الاجتهاد في الطلب، واستيعاب الوقت بالعبادة .

وقيل : إنها تنتقل في يوم الجمعة ، ولا يلزم ساعة بعينها \_ذكره الأثرم احتمالاً، وجزم به ابن عساكر وغيره، ورجحه الغزالي والمحب الطبرى.

وقيل : «هي عند أذان المؤذن لصلاة الغداة » .

١٣٥ ـــ أخرجه ابن أبي شيبة عن عائشة .

«يصلى)، بأنه «ينتظر الصلاة» ولكن حديث عمرو بن عوف المرفوع الذى حسنه البخارى والترمذي نص في أنها «حين تقام الصلاة إلى الإنصراف منها » وهو موافق لظاهر قوله «يصلى » بل هو موافق لإرادة المعنى الحقيقى للكلمة، وقد تأيد حديث عمرو بن عوف بحديث صحيح عن أبي موسى الأشعرى . فقد روى مسلم في صحيحه (حـ١ ص٢٣٤) : عن أبي بردة بن أبي موسى الأشعري قال : قال لي عبدالله بن عمر: أسمعت أباك يحدث عن رسول الله ﷺ في شأن ساعة الجمعة ؟ قال : قلت : نعم ، سمعته يقول : سمعت رسول الله ﷺ يقول : «هي مابين أن يجلس الإمام إلى أن تقضى الصلاة». «وليس بعد هذا الحديث الصريح الصحيح المرفوع حجة، وفيه مقنع لمن أنصف. وقد رجَّح القول به البيهقي وابن العربي والقرطبي، وقال النووي : إنه الصحيح أو الصواب كما نقل السيوطي . وقال ابن العربي في العارضة : «وروى مسلم عن أبي موسى أنها حين يجلس الإمام على المنبر حتى تفرغ الصلاة ، وهو أصحه ، وبه أقول ، لأن ذلك العمل من ذلك الوقت كله صلاة، فينتظم به الحديث لفظاً ومعنى». أ.هـ.

> 嫐 澀 礘

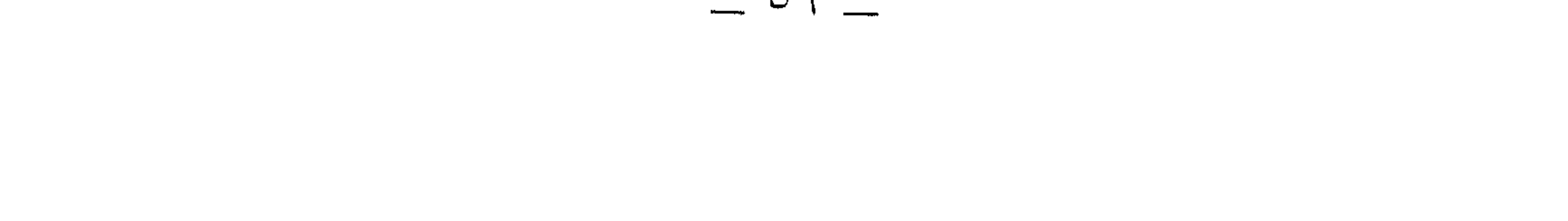

رحمه الله :

۱۳۷ ــــ لحديث أبي هريرة مرفوعاً : « وفي آخر ثلاث ساعات منه ساعة من دعى الله فيها استجيب له» أخرجه أحمد . وقيل: «إذا زالت الشمس». ١٣٨ ـــــ حكاه ابن المنذر عن أبي العالية . ٣٩ - ورواه عبد الرزاق عن الحسن .

١٤٠ ـــــ وروى ابن عساكر عن قتادة قال : كانوا يرون الساعة المستجاب فيها الدعاء: إذا زالت الشمس.

قال الحافظ ابن حجر: وكان مأخذهم في ذلك أنها وقت اجتماع الملائكة، وابتداء دخول وقت الجمعة والأذان ونحو ذلك .

وقيل: إذا أذن المؤذن لصلاة الجمعة .

١٤١ ـــ أخرج ابن المنذرعن عائشة قالت : « يوم الجمعة مثل يوم عرفة تفتح فيه أبواب الساء ، قيل: أية ساعة؟<br>قالت: إذا أذَنَ المؤذنُ لصلاة الجمعة».

 $\frac{1}{2}$   $\frac{1}{2}$   $\frac{1}{2}$ 

وقيل : عند خروج الإمام .

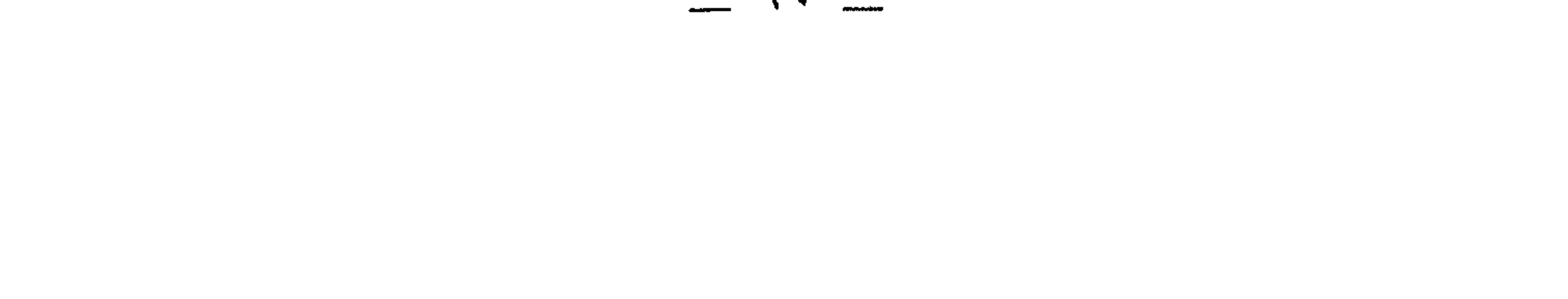

٤٤ - رواه ابن زنجویه عن الحسن . وقيل: «ما بين خروج الإمام إلى أن تقام الصلاة » . ١٤٥\_\_ رواه ابن المنذر عن الحسن والمروزى في كتاب الجمعة عن عوف بن حصين . وقيل: «مابين خروجه إلى انقضاء الصلاة».

٤٦ / ــــــــــ رواه ابن جرير عن أبي موسى وابن عمر مزفوعاً وعن الشعبي . وقيل: «ما بين أن يَحْرُمَ البيع إلى أن يَحِلَّ » . ١٤٧ ـــــــ رواه ابن أبي شيبة وابن المنذر عن الشعبي . وقيل: ما بين الأذان إلى انقضاء الصلاة. وقيل: ما بين أن يجلس الإمام على المبر إلى أن تنقضي الصلاة . ١٤٩ ـــــ روى مسلم وأبو داود من حديث أبي موسى الأشعرى أنه سمع رسول الله \*\*\* يقول : «هي ما بين أن يجلس الإمام إلى أن تقضى الصلاة». قال ابن حجر : وهذا القول يمكن أن يتحد مع الذين قبله . وقيل: من حين يفتتح الخطبة حتى يُفْرغَهَا . ۱۵۰ ــــ رواه ابن عبد البر، سنده ضعيف عن ابن عمر مرفوعاً . وقيل: عند الجلوس بين الخطبتين . حكاه الطيبتي . وقيل : عند نزول الإمام من المنبر . ١٥١ ـــ رواه ابن المنذرعن أبي بردة . وقيل: عند إقامة الصلاة. 

١٥٣ ــــــــــوروى الطبراني بسند ضعيف عن ميمونة بنت سعد قالت: يا رسول الله أفتنا عن صلاة الجمعة . قال : «فيها ساعة لا يدعو العبد فيها ربه إلا استجاب له». قلت: أيَّة ساعةِ هي يا رسول الله؟ قال: «ذلك حين يقوم الإمام». وقيل: من إقامة الصلاة إلى تمام الصلاة . ١٥٤ ـــ لحديث الترمذي [وحسنه ] وابن ماجه عن عمرو بن عوف :

 $\bullet$  .  $\bullet$ 

«التمسوا الساعة التي ترجى في يوم الجمعة بعد العصر إلى غيبوبة الشمس )، . وقيل: في صلاة العصر. ١٥٩\_ رواه عبد الرزاق عن يحيى بن إسحاق بن أبي طلحة مرفوعاً مرسلاً . وقيل: بعد العصر إلى آخر وقت الاختيار. حكاه الغزالي . وقيل: من حيث تصفر الشمس إلى أن تغيب . ١٦٠ ـــــــــ رواه عبد الرزاق عن طاوس . وقيل: آخر ساعة بعد العصر .

فقرأ كعب التوراة ، فقال : صدق رسول الله طَيْلِيَّةٍ. وقال أبو هريرة : ثم لقيت عبدالله بن سلام فحدثته، فقال: لقد علمت أية ساعة هي. هي آخر ساعة في يوم الجمعة . فقلت : كيف وقد قال رسول الله ﷺ : ((لا يصادفها عبد مسلم وهو يصلى...» وتلك الساعة لا يُصَلَّى فيها ؟ فقال : ألم يقل رسول الله ﷺ : ((من جلس مجلساً ينتظر الصلاة فهو في صلاة)؟ قلت: بلي. قال : فهو ذاك . ١٦٣ ـــــــوفي (( الترغيب )) للأصبهاني من حديث أبي سعيد الخدري مرفوعاً : ((الساعةُ التي يستجابُ فيها الدعاء ُ يومِ الجمعة آخرُ ساعةٍ من يوم الجمعة قبل غروب الشمس أغفلَ مايكونٌ عنه الناسٌ ». وقيل: إذا تدلَّى نصف الشمس للغروب

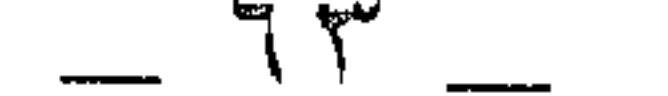

ثم اختلف السلف : أى القولين المذكورين أرجح ، فرجَّحَ كلاًّ مرجحون . فرجح ما في حديث أبي موسى : البيهقي وابن العربي والقرطبي . وقال النووى : إنه الصحيح أو الصواب . ورجح قول ابن سلام : أحمد بن حنبل وابن راهويه وابن عبد البر والطرطوشي وابن الزملكاني من الشافعية . قلت: وههنا أمرٍ وراء ذلك إنما أورده أبو هريرة على ابن سَلاَمٍ من أنها

«ليست ساعة صلاة». وأورد على حديث أبي موسى أيضاً لأن حال الخطبة ليست ساعة صلاة، وتتميز ما بعد العصر بأنها ساعة دعاء، وقد قال في الحديث: ((يسأل الله شيئاً)). وليس حال الخطبة ساعة دعاء لأنه مأمور فيها بالإنصات، وكذلك غالب الصلاة أو التشهد . ووقت الدعاء إما عند الإقامة أو في السجود ، فإنْ لحيول الحديث على هذه الأوقات لم تصح ، ويحمل قوله : «وهو قائم يصلى» على حقيقته في هذين الموضعين، وعلى مجازه في الإقامة، أي قائم يريد الصلاة. فهذا تحقیق حسن فتح الله به، وبه یظهر ترجیح روایة أبی موسی علی قول ابن سلام لإبقاء الحديث على ظاهره من قوله «يصلى» و«يسأل» فإنه أولى من حمله على انتظار الصلاة لأنه مجاز بعيد، ويرهم أن انتظار الصلاة شرط في الإجابة، ولأنه لايقال في منتظر الصلاة : قائم يصلى، وإن صدق أنه في صلاة،

لأن لفظ «قائم» يشعر بملابسة الفعل، والذى أستخير الله وأقول به من هذه الأقوال: إنها عند إقامة الصلاة، وغالب الأحاديث المرفوعة تشهد له .

أما حديث ميمونة فصريح فيه، وكذا حديث عمرو بن عوف ، ولاينافيه حديث أبي موسى، لأنه ذكر أنها فيها بين أن يجلس الإمام إلى أن يقضى الصلاة، وذلك صادق بالإقامة بل منحصر فيها، لأن وقت الخطبة ليس وقت صلاة ولادعاء، ووقت الصلاة ليس وقت دعاء في غالبها، ولاتظن أنه أراد استغراق هذا الوقت قطعاً لأنها حقيقة بالنصوص والإجماع ، ووقت الخطبة والصلاة متسع، وغالب الأقوال المذكورة بعد الزوال، وعند الأذان. يحمل على هذا فيرجع إليه ، ولا ينافي .

 $-72$   $-$ 

 $\sim 10^{-1}$ 

١٦٥ ــــ وقد أخرج الطبراني عن عوف بن مالك الصحابي قال : (إني لأرجو أن تكون ساعة الإجابة في إحدى الساعات الثلاث: إذا أذن المؤذن، ومادام الإمام على المنبر، وعند الإقامة، وأقوى شاهد له حديث الصحيحين «وهو قائم يصلى» فأحمل: «وهو قائم» على القيام للصلاة عند الإقامة، «ويصلي» على الحال المقدرة، وتكون هذه الجملة الحالية شرطاً في الإجابة، وأنها مختصة بمن يشهد الجمعة ليخرج من تخلف عنها هذا ماظهر لي في هذا المحلِّ من التقرير والله أعلم بالصواب.

the contract of the contract of the contract of the contract of the contract of the contract of the contract of the contract of the contract of the contract of the contract of

١٦٦ ــــ وقال ابن سعد في طبقاته : أخبرنا عفان بن مسلم ثنا حماد بن سلمة أنبأنا على بن زيد بن جدعان أن عبيد الله بن نوفل، وسعيد بن نوفل، والمغيرة ً بن نوفل كانوا من قراء قريش ، وكانوا يبكِّرون إلى الجمعة إذا طلعت الشمس يريدون بذلك الساعة التي ترجى فقام عبيد الله بن نوفل فَدْحٌ في ظهره دحَّةً ، فقيل: هذه الساعة التي تريد، فرفع رأسه فإذا مِثْلُ غمامةٍ تصعدُ في السياء، . وذلك حين زالت الشمس. فائسدة: احتج من قال بتفضيل الليل على النهار بأن في كل ليلة ساعة إجابة كما ثبت في الأحاديث الصحيحة ، وليس ذلك في النهار سوى يوم الجمعة .

[ضعيفة]

الخصوصية الثامنة والخمسون :

(الصدقة فيه تضاعف على غيرها من الأيام). ١٦٧ ــ أخرج ابن أبي شيبة في «المصنف » عن كعب قال :<br>(الصدقة تُضّاعڤ يوم الجمعة ) .

الخصوصية الثامنة والخمسون، والتاسعة والخمسون:

(١٦٧) ، (١٦٨) كلاهما موقوف على كعب فلا حجة فيه .

圜

 $\mathcal{L}^{\text{max}}$ 

الخصوصية التاسعة والخمسون: [ ضعيفة ] ( أن الحسنة والسيئة فيه تضاعف) ١٦٨ ــــ أخرج ابن أبي شيبة عن كعب قال : (يومُ الجمعة تضاعفُ فيه الحسنة والسيئَة) . ١٦٩ ــــ وأخرج الطبراني في «الأوسط » من حديث أبي هريرة مرفوعاً : (( تضاعف الحسنات يومَ الجمعة )) .

١٧٠ ــ وأخرج حميد بن زنجويه في «فضائل الأعمال» من طريق الهيثم بن حيد قال: أخبرني أبو سعيد قال: (بلغني أن الحسنة تضاعف يوم الجمعة، والسيئة تضاعف يوم الجمعة ). ١٧١ ـــ وأخرج عن المسيب بن رافع قال :<br>(من عمل خيراً في يوم الجمعة ضُعِّف بعشرةِ أضعافِهِ في سائر الأيام، ومن عمل شراً فمثلٌ ذلك) .

enis<br>Sai

 $\mathcal{L}^{\mathcal{L}}(t)$  and the contract of the contract of the contract of the contract of the contract of the contract of the contract of the contract of the contract of the contract of the contract of the contract of the co 

(١٦٩) هو في كنز العمال (ح٧/ ٢١٠٥٧) للطبراني في الأوسط عن أبي هريرة، وذكره الهيثمي في

(١٧٠) غير مرفوع وإسناده ضعيف . «الهيثم بن حميد» وثقه البعض وضعفه آخرون ، و «أبو معيد » هو حفص بن غيلان الهمدانبي وفيه كلام أيضاً .

(١٧١) كالذى قبله غير مرفوع لا تقوم به حجة .

((المسيّب بن رافع)) هو الأسدى الكاهلي أبو العلاء الكوفي الأعمى روى عن البراء بن عازب وحارثة بن وهب وأبي صالح السمان وأرسل عن حفصة وأم حبيبة وغيرهما ، وروى عنه أبو اسحاق السبيعي والأعمش ومنصور وعاصم بن بهدلة وآخرون . قال المجلي : كوفي تابعي تقة .

> 飈 **不能**

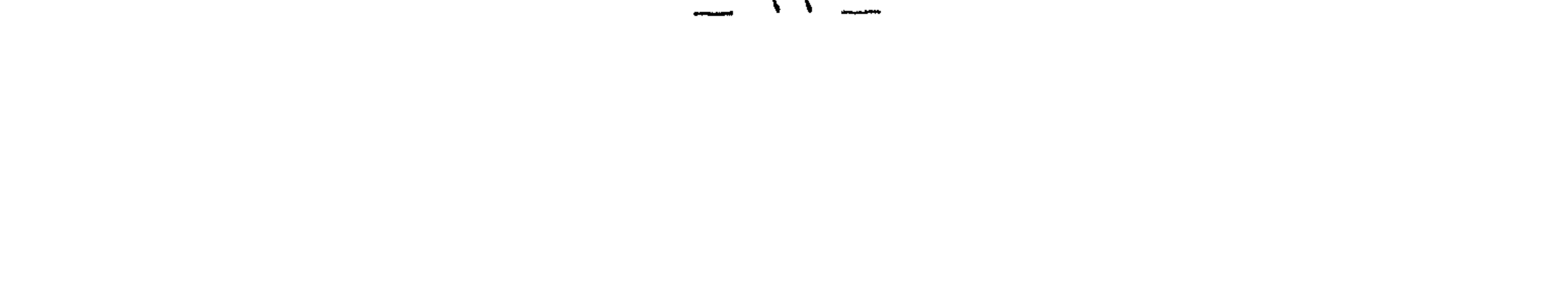

 $\overline{1}$  ضعیفه الخصوصية الستون : (قراءة حم الدخان: يومها وليلتها) ١٧٢ ــــ أخرج الترمذى عن أبى هريرة قال : قال رسول الله ﷺ : (( مَنْ قُرأَ حم ( الدخان) في ليلةِ جمعةِ غُفِرَله ›› . ١٧٣ ــ وأخرج الطبراني والأصبهاني عن أبي أمامة قال : قال رسول الله ڪَپايته<br>چلڪ و « مَنْ قرأ حم (الدخان) في ليلةِ الجمعةِ أو يومِ الجمعة بني الله له بيتاً في الجنةِ». ١٧٤ ـــ وأخرج الدارمي عن أبي رافع قال : ((مَنْ قُرأ (الدخان) في ليلة الجمعةِ أصبحَ مففوراً له، وَزُوَّجَ من الحمورِ العين ). [ ضعيفة ] الخصوصية الحادية والستون: (قراءة يس ليلتها ) ١٧٥ ـــ أخرج البيهقي في ((شعب الإيمان)) عن أبي هريرة قال : قال رسول

الله كَتَلَالِلَهُ

الحخصوصية الستون : (١٧٢) أخرجه الترمذي (حـ ٥/ ٢٨٨٩) من طريق هشام أبي المقدام عن الحسن عن أبي هريرة وقال : هذا حديث غريب لانعرفه إلا من هذا الوجه، وهشام أبو المقدام يضعّف، ولم يسمع الحسن من آبي هريْرة، وقال الألباني في ضعيف الجامع الصغير (حـ٦/ ٥٧٧٩): ضعيف جداً . (١٧٣) ذكره الألباني في ضعيف الجامع الصغير (حـ ٥ / ٥٧٨٠) معزواً للطبراني عن أبي أمامة وقال : ضعيف جداً . (١٧٤) أخرجه الدارمي (حـ ٢/ ٣٤٢١) ورجاله ثقات إلا أنه موقوف على أبي رافع وأبو رافع لم أميزه . الحصوصية الحادية والستون : (١٧٥) ، (١٧٦) في ضعيف الجامع الصغير (حـ٥/ ٨٠٠) عن أبي هريرة بلفظ: «من قرأ يس كل ليلة غفر له » أخرجه البيهقى في شعب الإيمان وقال الألباني: ضعيف .

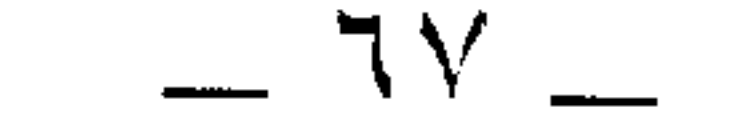

(قراءة آل عمران فيه )

[ غرصحيحة ]

١٢لخصوصية الثانية والستون :

«مَنْ قَرأَ ليلةَ الجمعةِ: حم (الدخان) ويس أصبح مففوراً له». ١٧٦ ــــــــــوأخرجه الأصبهانبي بلفظ : (( مَنْ قَرأ يس في ليلةِ الجمعةِ عُفِرَ له )) .

1004 — أخرج العبراني بسند ضميف عن إلى عباس قال : قال رسول التمول أُّلِيَّةِ :  
\n(رَ مَنٌ قراً السورةَ التي يُذكرُ فيها Tل عمران يوم الجمعة صلَّى اللَهٌ على ملاثكَتُهٌ حتي تغيبَ الشمسُ» :  
\nومالاثكَتُهُ حتى تغيبَ الشمسُ)، :  
\n
$$
\blacksquare
$$

الحصوصية الثالثة والستون : [ ضعيفة ] (قراءة سورة هود فيه ) ١٧٨ ـــ أخرج الدرامتي في مسنده والبيهقي في «الشعب» وأبو الشيخ ، وابن مردويه في تفسيرهما عن كعب أن النبي ﷺ قال : (( اقرءوا سورة هود يومَ الجمعةِ )) .

纙 圝

الحصوصية الثانية والستون: (١٧٧) ذكره الألباني في ضعيف الجامع الصغير (حـ٥/ ٥٧٧١) معزواً للطبراني عن ابن عباس وقال : موضوع .

> $\mathcal{L}$ 圝  $\mathcal{L}_{\mathcal{F}}$

الخصوصية الثالثة والستون : (١٧٨) أخرجه الدارمي عن كعب (حـ ٢/ ٣٤٠٣، ٣٤٠٤)، وإسناده رجاله ثقات إلا أنه ضعيف لإرساله ـ وقد ضعفه الألباني في ضعيف الجامع الصغير (حـ١/ ١١٦٨) من حديث البيهقي في شعب الإيمان عن كعب .

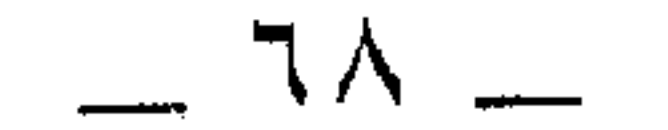

 $\bullet$  .

 $\sim$   $\sim$   $\sim$   $\sim$   $\sim$   $\sim$   $\sim$ 

فلبيد : الأرضُ السابعةُ ، وعزوبا : السهاء السابعة .

۱۸۰ ــــــــــوأخرج حميد بن زنجويه عن وهب بن منبه قال : «مَنْ قرأ ليلة الجمعة سورة البقرة، وآل عمران كان له نوزٌ ما بين عرتيا وعجيباً » .

وعرتيا : العرش، وعجيبا : أسفل الأرضين .

 $\mathbf{F}$  .

鬱 灦

الخصوصية الخامسة والستون: [ ضعيفة ]

( الذكر الموجب للمغفرة قبل صبح يومها )  $\mathbf{A} = \begin{bmatrix} 1 & 1 & 1 \\ 1 & 1 & 1 \end{bmatrix}$  $W_2 - W_2$ 

 $79 -$ 

«من قرأ قبل الصلاة (الغداة) ثلاثَ مرات: أستغفر الله العظيم الذى<br>لا إله إلا هو الحتى القبوم وأنوبُ إليه غفرتْ ذنوبًه وإن كانت أكثر من زبيد البحر)، . 鄒 الخصوصية السادسة والستون:  $\sim$ (الإكثار من الصلاة على النبي طَيْلِلِيَّةِ يومها وليلتها ) ١٨٢ ـــ أخرج أبو داود، والحاكم وصححه، وابن ماجه عن أوس بن أوس قال : قال رسول الله ﷺ: «إِنَّ من أفضل أيامكم يومَ الجمعة، فيه خلقَ آدمُ، وفيه قُبضَ ، وفيه<br>النفخةُ، وفيه الصعقةُ فأكثروا علىّ من الصلاة فيه، فإن صلاتكَم معروضةٌ علقي» . ١٨٣ ــــ وأخرج الطبراني في «الأوسط» عن أبي هريرة قال : قال رسول الله صَدَلالِهِ قلت: وإسناده ضعيف جداً لانقطاعه فإن خصيفاً راويه عن أنس لاتعرف له رواية عنه فضلاً عن ضعفه وسوء حفظه ، وفي الإسناد أيضاً من الضعفاء غيره .

الخصوصية السادسة والستون : (١٨٢) أخرجه أبو داود (حـ١/ ١٠٤٧)، وابن ماجه (حـ١/ ١٠٨٥)، والحاكم (حـ١ ص٢٧٨) وتمام الحديث عندهم : «فقال رجل: يا رسول الله كيف تعرض صلاتنا عليك وقد أرمت يعني: بليت ؟ فقال: إن الله قــد حَرَّم على الأرض أن تأكل أجساد الأنبياء». والحديث صححه الحاكم على شرط البخارى ووافقه الذهبي، وصححه الألباني في صحيح ابن ماجه (حـ١/ ٨٨٩). والحديث عندهم جميعاً من رواية أوس بن أوس رضي الله عنه، ولكن وقع في سنن ابن ماجه «شداد بن أوس» وهو خطأ نبَّه إليه الألباني في صحيح ابن ماجه، كما نبه إليه البوصيرى في مصباح الزجاجة (حـ١/ ٣٨٣). (١٨٣) ذكره الهيثمي (حـ٢ ص ١٦٩) وقال : رواه الطبراني في الأوسط، وفيه : عبدالمنعم بن بشير الأنصارى وهو ضعيف . وذكره الألبانى فى ضعيف الجامع الصغير (حـ ٥ / ١٢٠٣ ) معزواً للبيهقى

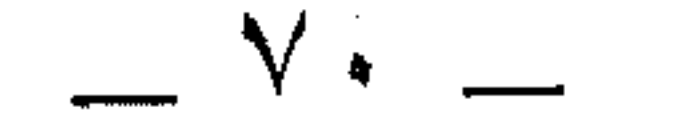
«أكثروا من الصلاةِ عليّ في الليلة [الزهراء] واليوم الأزهر فإن صلاتكم تُعْرَضُ عَلَمٌ ». ١٨٤ ـــ وأخرج البيهقي في «شعب الإيمان» عن أبي أمامة قال : قال رسول الله حَيَالِتِهِ . «أكثروا من الصلاة علىّ كل يوم جمعة، فمن كان أكثرهم عليّ صلاةً كان أقربهم منى منزلة» .

(١٨٤) ذكره الألباني في ضعيف الجامع الصغير (حـ ٥/ ١٢١٣) معزواً للبيهقي في شعب الإيمان عن أبي أمامة ، وقال : ضعيف . 

في شعب الإيمان عن أبي هريرة ولابن عدى عن أنس ولسعيد بن منصور في سننه عن الحسن وخالد بن معدان مرسلاً، وقال الألباني: ضعيف.

(١٨٥) ضعفه الألباني في ضعيف الجامع (حـ ٥/ ١٢١٥) من رواية البيهقي في الشعب عن أنس.

(١٨٦) هو في كنز العمال (حـ ١ / ٢٢٣٧ ) للبيهقي في شعب الإيمان وابن عساكر عن أنس ولفظه : « إن أقربكم منبي يوم القيامة في كل موطَّن أكثر كم عليَّ صلاة في الدنيا ، من صلَّى عليَّ في يوم الجمعة وليلة الجمعة قضى الله له مائة حاجة سبعين من حوائج الآخرة وثلاثين من حوائج الدنيا ، ثم يوكِّلُ الله بذلك مَلكاً يدخله في قبرى كما تُدخل عليكم الهدايا يخبرنى من صلَّى عليَّ باسمه ونسبه إلى عشيرته فأثبته عندى في صحيفة بيضاء». (قلت ): وعلائم النكارة والضعف بادية عليه .

الجنة ). ١٨٩ ــــ وأخرج أبو نعيم في «الحلية» عن زيد بن وهب قال : قال لي ابن «لاتدعْ إذا كان يومُ الجمعةِ أن تصلَّى على النبي ﷺ ألق مرةٍ<br>تقول: اللهم صلِّ على محمدٍ وعلى آل محمد النبي الأميّ». 圝 الخصوصية السابعة والستون : [ ضعيفة ] (عيادة المريض )

١٨٨ ــــ وأخرج الأصبهاني في ترغيبه عن أنس قال : قال رسول اللهﷺ. : ((مَنْ صلَّى عَلَّى في يومِ الجمعةِ أَلقَ مرةٍ لم يمتْ حتى يرى مقعدَه من

١٨٧ ــــــــوأخرج عن على رضي الله عنه قال : ((مَنْ صِلَّى عَلَى النَّبِي ﷺ يَوْمَ الجمعةِ مائَةَ مرةٍ جاء يومَ القيامةِ وعلى وجهه نورٌ» .

[ ضعيفة ]

الخصوصية الثامنة والستون:

(تشهود الجنازة)

羉

(١٨٧) هو في كنز العمال (حـ ١ / ٢٢٤٠، لأنى نعيم في الحلية عن علي بن علي عن أببه عن جده ولفظه : «من صلَّى عليَّ يوم الجمعة مائة مرة جاء يوم القيامة ومعه نور لو قسم بين الحتلق كلهم. لوسعهم » . قلت : هو في حلية الأولياء لأبي نعيم (حـ ٨ ص٤٧) ، وقال : غريب . (١٨٨) ذكره المنذرى في «الترغيب والترهيب» (حـ ٢ ص٥٥) عن أنس، وقال : رواه أبو حفص بن شاهين، ورمز له المنذرى بالضعف .

(١٨٩) أخرجه أبو نعيم في الحلية (حـ٨ ص٢٣٧)، وهو موقوف على ابن مسعود ، وفي إسناده مجهول .

الحصوصية التاسعة والستون: [ضعيفة ] ( نشھود النکاح )  $\sim 10^7$  $\mathcal{A}^{\mathbf{a}}$ 籱 鑗 鑿 الخصوصية السبعون : [ضعيفة] ( العتق فيه)

 $\mathcal{L}_{\text{max}}$  and  $\mathcal{L}_{\text{max}}$  . The  $\mathcal{L}_{\text{max}}$ 

 $\mathcal{L}^{\mathcal{L}}$  and  $\mathcal{L}^{\mathcal{L}}$ 

 $\mathcal{L}(\mathcal{L}^{\mathcal{L}})$  and  $\mathcal{L}(\mathcal{L}^{\mathcal{L}})$  and  $\mathcal{L}(\mathcal{L}^{\mathcal{L}})$ 

١٩٢ ــــ وأخرج البيهقى فى «شعب الإيمان » عن أبى هريرة عن النبى ﷺ قال :<br>« من أصبح يوم الجمعةِ صائماً ، وعادَ مريضاً ، وشهد جنازةً ، وتصدق َ<br>بصدقةٍ فقد أؤجَبَ » .

 $\frac{1}{\sqrt{2}}$ (١٩١) رواه أبو يعلى كما في مجمع الزوائد ( حـ ٢ ص ١٦٩ )) عن أبي سعيد الحندرى وقال : وفيه ابن لهيعة وفيه كلام.

靏 (١٩٢) ضعفه الألباني في ضعيف الجامع الصغير (حـ٥/ ٤٤٤٠) من رواية البيهقي في شعب الإيمان عن أبي هريرة.

> 翻 E.

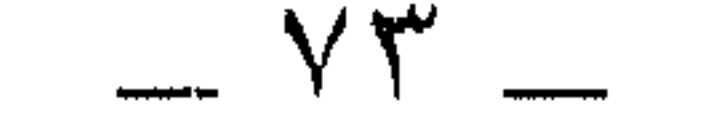

3

[ ..... ]

الخصوصية الحادية والسبعون :

( الدعاء في ليلتها ويومها ) \*

١٩٤ ـــ أخرج البيهقي في « الشعب » عن أنس قال : قال رسول الله ﷺ : (( مَنْ قال هذه الكلمات سبعَ مراتٍ في ليلةِ الجمعةِ فماتَ في تلكِ الليلة دخل الجنة، ومن قالها في يوم الجمَّعةِ فمات في ذلك اليوم دخلَ الجنةَ مَنْ قَالَ: اللهم أنتَ ربي لا إله إلا أنتَ خلقتنى وأنا عبدُك، وابن أَمَتِكَ وفي قبضتك، وناصيتي بيدك، أمسيتُ على عهدِك ووعدِك، ما استَطعتُ، أعوذُ بك من شرٍّ ما صنعتُ ، أبوء ٌ بنعمتك ، وأبوء ٌ بذنبي ، فاغفرْ لي ذنوبي إنه لا يغفرُ الذنوب إلا أنتَ ».

(١٩٣) ذكره الألباني في ضعيف الجامع الصغير (حـ٥/ ٥٤٣٩) وقال: موضوع. الخصوصية الحادية والسبعون : (١٩٤) لم أظفر به . وفي كنز العمال (حـ ٢/ ٣٥٠١) نحو هذا الدعاء من غير ذكر يوم الجمعة ودون اشتراط سبع مرات من حديث بريدة قال : «من قال حين يصبح أو حين يمسى : اللهم أنت ربى لا إله إلا أنت، خلقتنى وأنا عبدك ، وأنا على عهدك ووعدك ما استطعت، أعوذ بك من شر ما صنعت، أبوء لك بنعمتك عليَّ، وأبوء بننبي، فاغفر لي فإنه لا يغفر الذنوب إلا أنت. فمات من يومه أو ليلته دخل الجنة » . أخرجه أحمد وأبو داود والنسائي وابن حبان والحاكم . » عنوان هذه الحصوصية، ونحوه كل عنوان أتبعناه بمثل هذه العلامة (»)، لم نجده في مخطوطة الكتاب، وإنما وضعناه من عند أنفسنا، استنباطاً من معنى أحاديث الخصوصية .

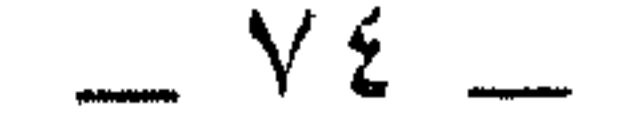

羉

الخصوصية الثالثة والسبعون: [ ضعيفة ] (خروجه طَلِيَّلَةِ إلى السُّوقِ بعد صلاة الجمعة) » ١٩٧ ـــ أخرج الطبراني عن عبد الله بن بُسْر صاحب رسول الله ﷺ: « أنّه كان إذا صلَّى الجمعةَ خرج فدارَ فى السوقِ ساعةً، َثُمَّ رجعَ إلى<br>المسجدِ، فقيل له: لمَ تفعلُ هذا؟ قال: رأيتُ سيِّد المرسلين يفعلُه». قلت: كان حكمته امتثالَ قوله تبارك وتعالى: ﴿ فَإِذَا فَضِيَتِ ٱلصَّلَوٰةُ فَأَنتَشِرُواْفِي ٱلْأَرْضِ وَأَبْتَغُواْمِن فَضَّلِ ٱللَّهِ﴾

 $.$  (  $\cdot$  / iead-1 )

الخصوصية الثانية والسبعون :

(١٩٥)، (١٩٦) هو في كنز العمال (حـ ٧/ ١٨٢٦٢) لأبن السنى وأبي نعيم في «الطب» عن عائشة، (حـ ١٥/ ٤١٩٤١) للبيهقي في الشعب عنها، وفي ضعيف الجامع الصغير (حـ٤/ ٤٤٣٧) لأبي نعيم وابن السنى عنها ، وقال الألباني: ضعيف .

الخصوصية الثالثة والسبعون: (١٩٧) ذكره الهيثمـى (حـ٢ ص ١٩٤) وقال : رواه الطبرانبي في «الكبير» وفيه «عبدالله الحيرانبي» ضعفه يحيى القطان وجماعة، ووثقه ابن حبان . (قلت): توثيق ابن حبان وحده لا يكفي، فكيف وقد ضعفه مثل هؤلاء!!

 $\sim$  Yo

## الخصوصية الرابعة والسبعون : [ ضعيفة ] ( انتظار العصر بعدها يعدل عمرة) ١٩٨ ــ أخرج البيهقى فى ((شعب الإيمان)) عن سهل بن سعد الساعديّ قال : قال رسول الله ﷺ : ((إِنَّ لَكُمْ فَى كُلِّ جَمْهِ حَجَّةً وَعَمْرَةً: فَالْحَجَّةُ: الْهَجْرَةُ إلى الْجُمْعَةِ، والعمرةُ: انتظارُ العصرِ بعد الجمعةِ».

藰

الخصوصية الخامسة والسبعون : [ غر صعيحة ] (صلاة حفظ القرآن في ليلتها) (\*) ۱۹۹) – أخرج الترمذى، والحاكم، والبيهقى فى «الدعوات» عن ابن عباس: أن علياً رضي الله عنه قال لرسول الله ﷺ: تفلَّتَ هذا القرآنُ من صدرى، فما أجدنبي أقدرُ عليه، فقال : « ألا أعلَّمك كلمات ينفعك اللهُ بهنَّ، وينفعُ بهنَّ من علَّمتَهُ، وَيُثَبَّتُ ما تعلمتَهُ في صدركِ».

الخصوصية الرابعة والسبعون :

(١٩٨) هو في كنز العمال (حـ٧/ ٢١١٧٣) للبيهقي في شعب الإيمان عن سهل بن سعد وأخرجه البيهقي في السنن الكبرى (حـ ٣ ص ٢٤١) وضعفه.

الخصوصية الخامسة والسبعون : (١٩٩) أخرجه الترمذي (حـ٥/ ٣٥٧٠) وقال : حسن غريب، والحاكم (حـ١ ص٣١٦، ٣١٧) وصححه على شرط الشيخين، وقال الذهبي: «هذا حديث منكر شاذ أخاف لايكون موضوعاً ، وقد حيرنبي والله جودة سنده .. » وأخرجه ابن السنى في عمل اليوم والليلة (١٨٤ه). والحديث ذكره الشوكان<sub>ى</sub> فى كتابه : «الفوائد انجموعة فى الأجاديث الموضوعة » ونقل عن السيوطي تعليقه على تصحيح الحاكم للحديث قال : قال في اللآليء : ولم تركن النفس إلى مثل هذا من الحاكم فالحديث يقصر عن الحسن فضلاً عن الصحة ، وفي ألفاظه نكارة » . أنظر الفوائد انجموعة (ص ٤١ \_ ٤٢).

and the state of

إذا كان ليلة الجمعةِ، فإن استطعتَ أن تقومَ في ثلثِ الليلِ الآخرِ، فإنها ساعة مشهودة، والدعاء ُفيها مستجانب، وقد قال أخى يَعقوب لبنيه: ((سوڤ أستغفرُ لكم ربي)، يقول: حتى تأتى ليلة الجمعة. فإن لم تستطع فقم وسطها، فإنْ لم تستطعْ فقمْ فى أولها، وصلِّ أربعَ ركعات تقرأ في الركعةِ الأولى بفاتحةِ الكتّابِ وسورةٍ يس وفي الركعة الثانيةً: بفاتحة الكتاب، وحم (الدخان). وفي الثالثة: بفاتحة الكتاب، والم السجدة. وفي الرابعة: بفاتحة الكتاب، وتبارك (الملك).

فإذا فرغتَ من التشهد فاحمد الله وأحسن الثناء عليه، وصلِّ عليَّ وأحسنْ وعلى سائرِ النبيين، واستغفرْ للمؤمنين والمؤمنات، ولإخوانك الذين سبقوله بالإيمان، وقل في آخر ذلك:

اللهم ارهمني بترك المعاصى أبدا ما أبقيتني، وارحمني من أن أتكلف مالا يعنينى، وارزقنى حسن النظر في<sub>ا</sub> يرضيك عنى اللهم بديعَ السماواتِ<br>والأرضِ ذا الجلالِ والإكرامِ والعزةِ التى لاترامُ أسالُك يا ألله يارحمنُ بجلالك ونور وَجَّهك أن تلزمَ قلبي حفظَ كتابك كما علمتنى، وارزقني أن أتلوَه على النحو الذى يرضيك عنى.

اللهم بديعَ السماواتِ والأرض ذا الجلال والإكرام والعزة التي لاترامُ<br>أسألك يا ألله يا رحمنُ بجلالك ونور وجهك أن تنوِّر بكتابك بصرى، وأن تطلق

ونحوها ، فإذا قرأتها على نفسى فكأنما كتاب الله بين عينتًى ! ولقد كنتُ أسمع<br>الحديث فإذا أردته تفلَّت ، وأنا اليوم أسمع الأحاديث فإذا تحدثت بها لم أخرمْ منها حرفاً !

فقال له رسول الله طَيْلِلِيَّةِ عند ذلك : ((مؤمن ورتبه الكعبة)) .

الخصوصية السادسة والسبعون :

[ غير صحيحة ]

## ( زيارة القبور يومها وليلتها )

۲۰۰ ـ أخرج الحكيم الترمذى فى «نوادر الأصول»، والطبرانى فى «الأوسط» عن أبي هريرة قال: قال رسول الله ﷺ: «مَنْ زارَ قَبَرَ أَبُويه ــ أَو أحدهما ـــ في كُلِّ جَمعةِ غَفَر له ، وَكُتِبَ بَرأً » . الخصوصية السابعة والسبعون : [ غير صحيحة ]

(علم الموتى بزيارة الأحياء فيه) ٢٠١ ــ أخرج ابن أبي الدنيا ، والبيهقي في «شعب الإيمان » عن محمد ابن واسع قال :

دربلغني أنَّ الموتى يعلمون بزوارهم يومَ الجمعة، ويوماً قبله، ويوماً  $\cdot$  (c)  $\sim$ 

الحخصوصية السادسة والسبعون : (٢٠٠) ذكره الألباني في ضعيف الجامع الصغير (حـ٥/ ٦١٦م) معزواً للحكيم الترمذي في «نوادر الأصول» عن أبي هريرة وقال : موضوع . كما ذكر (حـ٥/ ٦١٧ه) لابن عدى عن أبي بكر مرفوعاً قال : «من زار قبر والديه أو أحدهما يوم الجمعة فقرأه عند (يس) غفر له» وقال الألبانى : موضوع .

الخصوصية السابعة والسبعون: (٢٠١) ، (٢٠٢) لا حجة في مثل هذين الحبرين الموقوفين على صحة هذه الحصوصية .

٢٠٢ \_ وأخرجا عن الضحاك قال : « مَنْ زارَ قبراً يومَ السبت قبلَ طلوعِ الشمسِ علمَ المِّتْ بزيارته . قيل : وكيف ذلك؟ قال: لمكان يوم الجمة».

> 霧 縲

الخصوصية الثامنة والسبعون : [غرصحيحة ] ( عرض أعمال الأحياء على أقاربهم من الموتى فيه)

٢٠٣هــ أخرج الترمذى الحكيم فى «نوادر الأصول» من حديث عبدالغفور ابن عبد العزيز عن أبيه عن جده قال : قال رسول الله ﷺ : «تَقْرَضُ الأعمالُ يومَ الإثنين ويومَ الخميس على الله، وتعرضُ على الأنبياء وعلى الآباء والأمهاتِ يوم الجمعة فيفرحون بحسناتهم، وتزدادُ وجوهُهم بياضاً وإشراقاً».

٢٠٤ ــــ وأخرج أحمد بسند جيد عن أبى هريرة قال : سمعت رسول الله ﷺ يقول : « إنَّ أعمالَ بنى آدم تعرضُ كلَّ خميسٍ ليلةَ الجمعة فلا يقبلُ عملُ قاطعٍ رحيم ›› .

الخصوصية الثامنة والسبعون : (٢٠٣) ذكره الألباني في ضعيف الجامع الصغير (حـ٣/ ٢٤٤٥) بهذه العزو وقال : موضوع .

(٢٠٤) أخرجه أحمد (حـ ٢ ص٢٤) ، كما أخرجه البخاري في «الأدب الفرد» وفيه قصة عن أبي أيوب سليمان مولى عثمان بن عفان قال : جاءنا أبو هريرة عشية الحميس ليلة الجمعة فقال : احرَّج على كل قاطع رحم لما قام من عندنا ، فلم يقم أحد حتى قال ثلاثاً ، فأتى فتى عمةً له قد صرمها منذ سنتين فدخل عليها ، فقالت له : يا ابن أخي ما جاء بك ؟ قال : سمعت أبا هريرة يقول كذا وكذا ، قللت : ارجع إليه فسله : لم قال ذاك ؟ قال : سمعت النبي ﷺ يقول : « إن أعمـال بني آدم تعرض على الله تبارك وتعالى عشية كل خميس ليلة الجمعة ، فلا يقبل عمل قاطع رحم».

 $\_$   $\vee$  9

[غير صحيحة] الخصوصية التاسعة والسبعون : (يقول الطير فيه: سلام سلام بوم صالح) ٢٠٥\_ أخرجه أبن أبي الدنيا والبيهقي عن مطرف أنه سمعه من الموتى يقولون\ ذلك كرامة له وهو بين النائم واليقظان. ٢٠٦ ـــ وأخرج الدينورى في «المجالسة » عن بكر بن عبدالله المزنى قال : ((إِنَّ الطَّيرَ لتلقى بعضها بعضاً ليلةَ الجمعةِ، فتقول ها: أَشعرت أَنَّ

والحديث قد جوَّد السيوطي سنده، ولكن ضعفه الألباني في ضعيف الجامع الصغير (حـ٢/ ١٣٩٥). (قلت): رجال إسناده موثقون، وفي بعضهم كلام، ومع ذلك فليس في الحديث حجة على صحة هذه الخصوصية، فليس في لفظه من رواية أحمد أو البخارى في أدبـه مايدل على عرض أعمال الأحياء على أقاربهم من الموتى في قبورهم !! . الحصوصية التاسعة والسبعون : (٢٠٥)، (٢٠٦) هذان ليسا من حديث رسول الله ﷺ، والعجب من الإمام السيوطي رحمه الله أن يستدل بمثل هذا الكلام على هذه الخصوصية!!. الحصوصية الثمانون : (٢٠٧) ذكره الهيثمى فى مجمع الزوائد (حـ٢ ص١٧٦) وقال : رواه الطبرانى فى الأوسط، وفيه : «أحمد بن بكر البالسى» قال الأزدى: كان يضع الحديث. كما ذكره الألبانى فى ضعيف الجامع الصغير (حـ ١ / ٥٩٨ ) وقال : موضوع .

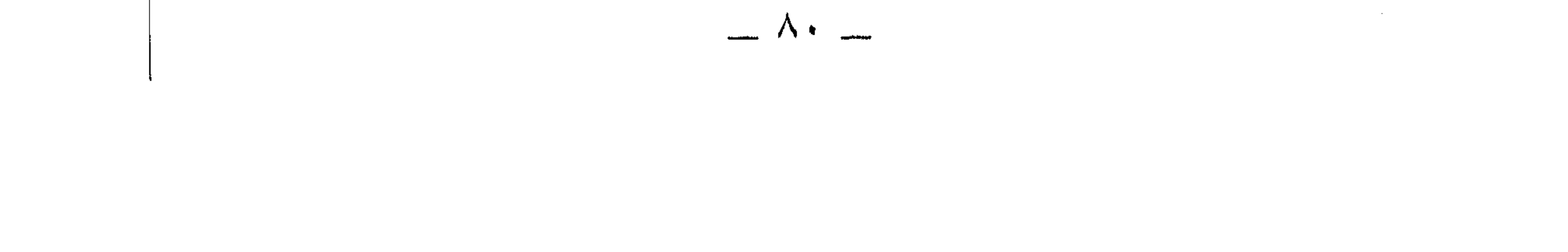

الخصوصية الحادية والثمانون : ( فضل الصيام والصدقة فيه) (\*) ٢٠٨ ـ أخرج الطبراني والبيهقي في «شعب الإيمان»، والأصبهاني في «الترغيب» عن ابن عمر: سمعت رسول الله ﷺ يقول : «مَنْ صِامَ يومِ الأربعاء والخميسِ والجمعةِ، ثم تصدَّقَ يومَ الجمعة بما قُلَّ من ما له أو كثر: عُفِرَ له كل ذنب عملَه حتى يصبر كيوم ولدته أمه».

[ ضعيفة ]

٢٠٩ ـــ وأخرج البيهقى في «شعب الإيمان» عن ابن عباس: « أنه كان يستحبُ أن يصومَ الأربعاء والخميس والجمعة ويخبر أن النبي خَلَيْنِهِ كَانَ يأمر بصومهن، ويتصدق بما قل أو كثر، فإن فيه الفضلَ الكثير».

٢١٠ ـــــ وأخرج البيهقى ــــــوضعفه ــــــ عن أنس قال : قال رسول الله ﷺ : «مَنْ صامَ يوم الأربعاء والخميس والجمعة بنى الله له قصراً فى الجنة من لؤلؤ وياقوت وزمرد ، وكتبَ اللهُ له براءةً من النارِ» .

الخصوصية الحادية والثمانون : (٢٠٨) هو في كنز العمال (جـ٦/ ٢٤١٦٧) للبيهقي في الشعب وفي السنن عن أنس، وهو في السنن (حـ ٤ ص ٢٩٥)، وفي إسناده: «عبدالله بن واقد» غير قوى قد وثقه بعض الحفاظ وضعفه آخرون وله عنده طريق أخرى قد ضعفها ، وضعفها الهيثمى أيضاً فى مجمع الزوائد . وقال البيهقي في السنن : «وروى في صوم الأربعاء والخميس والجمعة من أوجه آخر أضعف من هذا عن أنس». (٢٠٩) ذكره البيهقي في السنن الكبرى (حـ ٤ ص ٢٩٥)، وقد أشار إلى ضعفه لضعف راويه «عبد الله بن واقد». (قلت): وفي إسناده أيضاً «أيوب بن نهيك» ضعفه أبو حاتم وغيره ، وقال الأزدى: متروك . (٢١٠) هو في كنز العمال (حـ ٨/ ٢٤١٦٨) للبيهقي في شعب الإيمان عن أنس وقال : «وفيه أبو بكر العبسي مجهول يأتي مالم يتابع عليه. وأشار إليه في السنن الكبرى (حـ ٤ ص ٢٩٥) وضعفه ، وذكره الهيثمي (حـ ٣ ص١٩٨) وقال : رواه الطبراني في الأوسط، وفيه : صالح بن جبلة ضعفه الأزدى. وذكره المنذرى في الترغيب والترهيب (جـــ٢ ص٥١/١) معزواً للطبراني في الأوسط والبيهقي من حديث أنس ورمز له بالضعف .

 $\equiv$   $\wedge$   $\equiv$ 

٢١١١-ـــ وأخرج عن أبي قتادة العدوى قال : «مامِنْ يومٍ أكرهُ أن أصومَه من يومِ الجمعةِ، وأحبُّ أن أصومَه من يومِ<br>الجمعة!! قيل: وكيف ذلك؟ قال: يعجبنى أن أصومِه في أيام متتابعاتٍ لما أعلمُ من فضيلته، فأكرهُ أن أخصَّهُ من بن الأيام، فإن رسول الله \*\*\*: نهى أن يُخَصَّ وحده من بين الأيام». ٢١٢ــــــ وقال سعيد بن منصور في سننه : حدثنا عبدالعزيز بن محمد عن

(( هده ليله عراء ، ويوم ازهرَ ). . (٢١١) « أبو قتادة العدوىٰ » مختلف فى صحبته ، والحديث موقوف عليه ، وفضيلة يوم الجمعة ثابتة ، وهى لاتستتبع بالضرورة فضيلة صيامه إلا بنص صحيح، ومع ذلك فقد ثبت في الصحيحين نهى النبي عَطِيْلِهِ أن يخصَّ يوم الجمعة بصيام من بين الأيام .<br>تَتَطِيَّلُهُ أن يخصَّ يوم الجمعة بصيام من بين الأيام . (٢١٢) هو في كنز العمال (حـ١/ ٢٤١٧٢) لأبي الشيخ والبيهقي في الشعب عن أبي هريرة . قلت: وإسناد سعيد بن منصور هذا ضعيف لجهالة راويه عن أبي هريرة . الخصوصية الثانية والثمانون : (٢١٣) ذكره الهيثمي (حـ٢ ص ١٦٥) عن أنس وقال : رواه البزار، وفيه : « زائدة بن أبي الرقاد» قال البخارى: منكر الحديث. وجهله جماعة. وذكره الألبانى فى ضعيف الجامع الصغير (حـ٢/ ٤٤٠٢) معزواً للبيهقي في الشعب وقال : ضعيف .

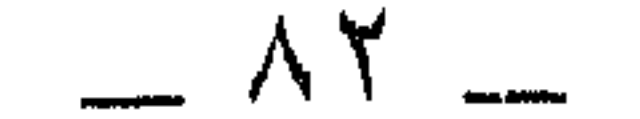

الخصوصية الثالثة والثمانون : [ غر صحيحة ] ( تهوين سكرات الموت والوقاية من عذاب القبر وغير ذلك بفضل الصلاة والقراءة في ليلة الجمعة) (\*) ٢١٤ ــــ أخرج الأصبهاني عن ابن عباس قال : قال رسول الله ﷺ: «مَنْ صِلَّى بعد المغرب ركعتين في ليلة الجمعة يقرأ في كل واحدة منهن بفاتحة الكتاب مرة، والزلزلة خمس عشرة مرة، هؤن الله عليه سكراتٍ  $\mathbb{R}$  $\pi$  $z$ tt

الحصوصية الثالثة والثمانون: (٢١٤) لم أظفر به ولا أظنه إلا ضعيفاً . قال الشوكاني في الفوائد انجموعة في الأحاديث الموضوعة : قال في المختصر: لا يصح في صلاة الأسبوع شيء . الحصوصية الرابعة والثمانون : (٢١٥) أخرجه أبو نعيم في الحلية (حـ٧ ص ١٤٠) عَن عائشة ولفظه : «إذا سلم رمضان سلمت السنة، وإذا سلمت الجمعة سلمت الأيام» ثم رواه عنها أيضاً ىلفظ : «إذا سلمت الجمعة سلمت الأيام كلها ، وما من سهل ولا جبل ، ولا شيء إلا ويستعيذ بالله من يوم الجمعة ». وذكره الألباني في ضعيف الجامع الصغير (حـ١/ ٦٤٩) معزواً للدارقطننبي في «الإفراد»، وابن عدى، وأبي نعيم في الحلية، والبيهقي في «الشعب» عن عائشة وقال : موضوع .

 $\mathcal{L}^{\text{max}}_{\text{max}}$  and  $\mathcal{L}^{\text{max}}_{\text{max}}$ 

圈 **A** 核 الخصوصية السادسة والثمانون و . (٢١٧) ذكره الهيثمي (حـ ٥ ص ٩٢) عن الحسين بن على وقال : « رواه أبو يعلى وفيه : يحيى بن العلاء وهو كذاب ». (٢١٨) أخرجه الحاكم في المستدرك (حـ ٤ ص ٤٠٩) وقال : «رواة هذا الحديث كلهم ثقات غير عثمان بن جعفر فإنى لاأعرفه بعدالة ولاجرح». قال الذهبى: واه. كما أخرجه ابن ماجه (حـ ٢/

۲۱۹ ـــــ وفـي نسخة نبيط بن شريط من حديثه مرفوعاً : «لا يحتجمُ أحدكمِ يومِ الجمعة، ففيها ساعةٌ من احتجم فيها فأصابه وَضَعٌ فِلاِ يَلْمُومَنَّ إِلاَّ نَفْسَهُ». 纂

الحنصوصية السابعة والثمانون :

( حصول الشهادة لمن مات فيه )

[ ضعيفة ]

۲۲۰ ــــ أخرج حميد بن زنجويه من مرسل إياس بن بكير أن رسول الله ﷺ قال : «مَنْ مات يوم الجمعة كَتَبَ الله له أجر شهيدٍ ووقى فتنةَ القبر». ٢٢١ ـــــ وأخرج من مرسل عطاء قال : قال رسول الله ﷺ : ُ «ما مِنْ مسلمٍ أو مسلمة يموتٌ ليلة الجمعة أو يوم الجمعة إلا وقى عذاب ٣٤٨٧، ٣٤٨٨)، وقال البوصيرى في مصباح الزجاجة في أولها: هذا إسناد فيه: الحسن بن أبي جعفر وهو ضعيف . وقال في الإسناد الآخر: فيه مقال . وحسَّن الألباني هذا الحديث في صحيح ابن ماجه وفي سلسلة الصحيحة (حـ٢/ ٧٦٦) بمجموع رواياته ، وفي النفس شيء من هذا التحسين قال الحافظ الذهبي في ترجمة «غزال بن محمد» أحد رواة هذا الحديث انظر (الميزان/ ٦٦٥٤): لايعرف وخبزه منكر في الحجامة . وقال الحافظ ابن حجر في «اللسان» في ترجمة «عثمان بن جعفر» أحد رواته أيضاً : عثمان بن جعفر عن محمد بن جحادة بحديث منكر في الحجامة أخرجه الحاكم في الطب من المستدرك . (٢١٩) «نُبَيْط بن شَرَيْط» بالتصغير منها، وفي جامع الأصول والتعريب نبيط بالتصغير وشريط بالتكبير ابن أنس بن مالك بن هلال ، وقع ذكره في حديث والده شريط وله رواية عن النبي ‱ه قال ابن أبي حاتم: له صحبة وبقي بعدد النبي ﷺ زماناً. (الإصابة لابن حجر). (قلت): قال الشوكاني في فوائده المجموعة : « أحاديث تعيين وقت الحجامة باطلة، وكذا أحاديث النهي عنها في أوقات معينة إلا يوم الثلاثاء ويوم الجمعة » وانظر اللآلي المصنوعة (حـ ٢ ص ٤١١).

> الخصوصية السابعة والثمانون : (٢٢٠) (٢٢١) كلاهما ضعيف لإرساله . وانظر ما ورد في الخصوصية السادسة والأربعين .

 $\overline{\phantom{a}}$   $\wedge$   $\circ$ 

# القبر وفتنة القبر، ولقى الله لا حساب عليه، وجاءَ يوم القيامة ومعه شهولًا يشهدون له أو طابعٌ».

羉

الخصوصية النامنة والثمانون : [غرصحبحة]

> ( صلاة الضحى فيه ) ( \*) ٢٢٢ ـــ أخرج الأصبهاني عن ابن عباس قال : قال رسول الله ﷺ :

«مَنْ صِلَّى الضحى أربعَ ركعاتٍ في يوم الجمعة في دهره مرةً واحدة يقرأ بفاتحة الكتاب عشر مراتء وقل أعوذ برب الناس عشر مراتء وقل أعوذ برب الفلق عشر مرات، وقل هو الله أحد عشر مرات، وقل ياأيها الكافرون عشر مرات في كل ركعة، فإذا تشهَّد سلَّم واستغفر الله سبعين مرة، وسبح سبعين مرة: سبحان الله، والحمد لله، ولا إله إلا الله، والله أكبر، ولا حول ولا قوة إلا بالله العلى العظيم. دفع الله عنه شرَّ أهل السماوات، وشرَّ أهل الأرض، وشرَّ الجنِّ والإنس».

الخصوصية التاسعة والثمانون: [ ضعيفة ]

(فضل وقفة الجمعة) (\*)

وقفة الجمعة تفضل غيرها من خمسة أوجه فيها ذكره القاضى بدر الدين بن حماعة :

الخصوصية الثامنة والثمانون : (٢٢٢) ذكره الشوكاني في «الفوائد الجموعة في الأحاديث الموضوعة» (٣٦ ـــ النوع الثاني ــــ صلاة الضحى) وقال : « وهو حديث طويل موضوع، وفي إسناده مجاهيل» .

 $\sim \wedge$   $\sim$ 

أحدها : موافقة النبي طَيَّلِيَّةٍ ، فإن وقفته كانت يوم الجمعة وإنما يختار الله له الأفضل . الثانسيي : أن فيها ساعة إجابة . الثالث: أن الأعمال تشرف بشرف الأزمنة كما تشرف بشرف الأمكنة . ويوم الجمعة أفضل أيام الأسبوع فوجب أن يكون العمل فيه أفضل.

الرابع : أن في الحديث : ٢٢٣ ـــ «أفضل الأيام يوم عرفة إذا وافق يوم جمعة، وهو أفضل من سبعين حجة في غير يوم الجمعة». أخرجه رزين في «تجريد الصحاح». الحنامس : أن في الحديث : ٢٢٤ ـــ « إذا كان يومٌ عرفة يومَ جمعةٍ غفر الله لجميع أهل الموقف». قيل له : قد جاء أن الله يغفر لجميع أهل الموقف مطلقاً ، فما وجه تخصيص ذلك بيوم الجمعة في هذا الحديث؟ فأجاب بأنه يجتمل أن الله يغفرلهم فيه بغير واسطة، وفي غيره بها يهب قوماً لقوم.

الحخصوصية التاسعة والثمانون :

(٢٢٣) أخرجه رزين كما في «جامع الأصول» لابن الأثير الجزرى (حـ ٩ / ٦٨٦٧)، وتتمته : « وأفضل الدعاء دعاء يوم عرفه، وأفضل ماقلت أنا والنبيون من قبلي لا إله إلا الله وحده لا شريك له ». وقد أخرج مالك هذه الزيادة وحدها في الموطأ (حـ ١ ص ٤٢٢) عن طلحة بن عبيد الله بن كريز مرسلاً , كما أخرجها الترمذي (حـ ٥ / ٣٥٨٥) من حديث عمرو بن شعيب عن أبيه عن جده مرفوعاً وضعفه .

(٢٢٤) لم يذكر السيوطي راويه ولا غرجه، ولم أقف عليه في غير هذا الكتاب. ومن الثابت أنه ما من أكثر من أن يعتق الله فيه عبيداً من النار من يوم عرفة . كان يوم عرفة يوم جمعة أو غير جمعة .

 $=$   $\wedge$   $\vee$   $=$ 

الخصوصية التسعون : [ غر صعيحة ] (ما يفعل من كانت له إلى الله حاجة) (\*) ٢٢٥ــــ أخرج الأصبهاني في «الترغيب» عن عبدالله بن عمر رضي الله عنها قال : «مَنْ كانت له إلى الله حاجةٌ فليصم الأربعاء والخميس والجمعة، فإذا كان يوم الجمعة نطهر وراح إلى الجمعة، فتصدق بصدقة قلَّت أو كثرت،

فإذا صلى الجمعة قال : اللهم إني أسألك باسمك باسم الله الرحمن الرحيم، الذى لا إله إلا هو عالم الغيب والشهادة، الرحمن الرحيم، الذي لا إله إلا هو الحتَّى القيوم، الذى لاتأخذه سِنَةٌ ولانوم، الذى ملأت عظمته السماوات والأرض ، الذى عنت له الوجوه، وخشعت له الأصوات، ووجلت القلوب من خشيته أن تصلَّى على محمد طَيَّالِلَّهِ ، وأن تعطيني حاجتي، وهي كذا وكذا ، فإنه يستجاب له».

الحخصوصية التسعون : (٢٢٥) لم أجده في غير هذا الكتاب بهذا السياق، وذكر المنذرى في الترغيب والترهيب عن ابن عمر

مرفوعاً قال :

«من صام الأربعاء والخميس ويوم الجمعة، ثم تصدق يوم الجمعة بما قلَّ أو كثر غفر له كل ذنب عمله حتى يصير كيوم ولدته أمه من الحطايا ». وعزاه للطبراني في الكبير والبيهقي ورمز له بالضعف .

وفي الفوائد المجموعة للشوكاني (ص ٤١) نحو حديث هذه الحصوصية عن أنس قال : «من كانت له حاجة عاجلة أو آجلة فليقدم بين يدى نجواه صدقة، وليصم الأربعاء والخميس والجمعة .. الخ». وفي إسناده أبان بن أبي عياش متروك . وقال في الفوائد أيضاً : «والصلاة الحاجة ألفاظ وصفات كلها ضعيفة إلا حديث أب<sub>ى</sub> الدرداء وحديث ابن أبي أو في المذكورين». قلت: وهما غير هذا الحديث تماماً ومع ذلك فلم يسلم أحدهما من طعن أهل العلم والنقد.

**KALL** 

 $\mathcal{A}(\mathbf{x})$ 

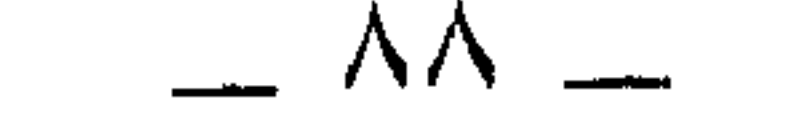

#### (( كَانَ رَسُولُ اللهُ \*\*\* يَستَحْسِبُ أَنْ يَسَافُرِ لَيْلَةً الْحُمْيَسِ )) .

(٢٢٦) أخرجه ابن السنى في «عمل اليوم والليلة» (باب ما يقول بعد صلاة الجمعة/ ٣٧٨) وهو ضعيف جداً ، فإن إسناده مقطوع رواه عمرو بن قيس الملائى ــــ وهو من أتباع التابعين بلاغاً ، وفي بعض رجال إسناده كلام، وفي متنه نكاره. الخصوصية الحادية والتسعون : (٢٢٧) أخرجه أبو نعيم في الحلية (حـ ٥ ص١٨٨) من حديث ابن عمرو، وقال : غريب من حديث عبدالله ومكحول لم نكتبه إلا من حديث النعمان . قلت : في إسناده «سويد بن عبدالعزيز» لين الحديث . الخصوصية الثانية والتسعون: (٢٢٨) ذكره الألبانى فى صحيح الجامع الصغير (حـ ٤ / ٤٨٢٦) معزواً للطبرانى عن أم سلمة وقال : صحيح .

and the company of the

٢٢٩ ـــــ وأخرج في (( الأوسط )) بسند صحيح عن كعب بن مالك قال : «ماكان رسول الله طَلِيَّلَة يَخْرج إلى سفر، أو يبعث بعثاً إلا يوم الخميس )، . ٢٣١ ـــــــوفى الأوسط أيضاً عن بريدة : «كان رسول الله ﷺ إذا أراد سفراً خرج يوم الخميس » .<br>. [ ضمعيفة ] الخصوصية الثالثة والتسعون : (طواف اللائكة يكتبون من صلَّى في يومها وليلتها ) (\* ) ٢٣٢\_ أخرج عبد الله بن أحمد في «زوائد الزهد» عن ثابت البناني قال : (بلغنا أن لله ملائكة معهم ألواح من فضة، وأقلامٌ من ذهبٍ يطوفون، ويكتبون : مَنْ صِلَّى ليلة الجمعة ويوم الجمعة في حماعة). (٢٢٩) ذكره الهيثمي في مجمع الزوائد (حـ ٣ ص ٢١١) عن كعب بن مالك وقال : رواه الطبرانبي في الأوسط ورجاله رجال الصحيح. وله حديث في الصحيح من غير حصر. (قلت ): انظر ما بعده. الأول :

« لقلما كان رسول الله ﷺ يخرج إذا خرج في سفر إلا يوم الحميس » ولفظ حديثه الثاني : «أن النبي ﷺ خرج يوم الحميس في غزوة تبوك ، وكان يحب أن يخرج يوم الحميس ». کہا رواہ بنحو ذلك أحمد (حـ ٣ ص ٤٥٥، ٥٦، ٤٥١)، والدارمی (حـ ٢/ ٢٤٣٦)، وأبو داود  $.$  (  $Y \cap \circ / Y \rightarrow$  ) (٢٣١) ذكره الهثيمي (حـ ٣ ص.٢١١) وقال : رواه الطبراني في الأوسط وفيه : «عمرو بن الحصين العقيلي» وهو متروك . قلت : فياصحٌ قبله ما يغني عنه .

圝

الحنصوصية الثالثة والتسعون :

(٢٣٢) هذا خبر مقطوع لاتقوم به حجة على إثبات صحة هذه الخصوصية . «ثابت البناني» : هو ثابت بن أسلم تابعی جلیل روی عن أنس وابن الزبیر وابن عمر وغیرهم وروی عنه کثیرون، کان ثقة مأموناً روى له الشيخان وأصحاب السنن.

۲۳۳ ـــ أخرج ابن عساكر في تاريخه من طريق محمد بن عكاشة عن محمود بن معاوية بن حماد الكرماني عن الزهري قال : «مَنْ اغتسل لَيلة الجمعة، وصلَّى ركعتين يقرأ فيها بـ «قل هو الله أحد» ألف مرة رأى النبي \*\*\* في منامه».

繆

الخصوصية الرابعة والتسعون: [ غر صحيحة ] (رؤية النبي \*\*\* في المنام بالصلاة والقراءة فيها) (») الخصوصية الخامسة والتسعون: [ غبر صحيحة ] (زيارة الإخوان في الله تبارك وتعالى) ٢٣٤ ــــ أخرج ابن جرير عن أنس رضي الله عنه قال : قال رسول الله ﷺ في قوله تعالى : « فإذا قضيت الصلاة فانتشروا في الأرض » . الآية . قال: ليس لطلب دنيا، ولكن لعيادة مريض ، وحضور جنازة، وزيارة أخ في الله ».

الحصوصية الرابعة والتسعون : (٢٣٣) وهذا مقطوع أيضاً . وفي الفوائد المجموعة للشوكاني (ص٥٩) نحوه : (ركعتان ليلة الجمعة بخمس وعشرين الإخلاص، وبعد السلام يصلي على النبي ﷺ ألف مرة » وقال : «لا يصح ، فيه : مجاهيل » .

الخصوصية الخامسة والتسعون : (٢٣٤) أخرجه ابن جرير الطبرى في تفسيره (الجمعة/ ١٠) من طريق أبي عامر الصائغ عن أبي خلف عن أنس، وهو إسناد هالك تالف فيه: «أبو عامر الصائغ» قال الأزدى: «كان يضع الحديث». قلت: وهذا التفسير منكر يختلف مع دلالة الآية في إباحة ما حظره الله في الآية قبلها (الجمعة / ٩) وهو البيع والشراء وطلب الرزق .

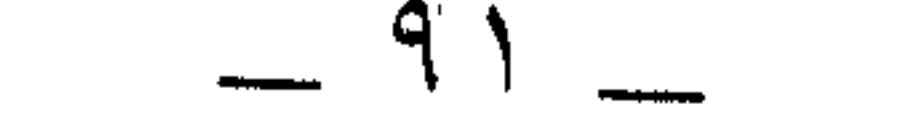

 $\mathcal{L} \times \mathcal{L} \times \mathcal{$ 

**無料** œ.  $\ddotsc$ 

الخصوصية السابعة والتسعون: [ غير صحيحة ] (فضيلة من صلَّى فيه بفاتحة الكتاب وقل هو الله أحد) (#) ٣٣٦ ـــ أخرج الدارقطنى فى «الغرائب»، والحطيب فى «رواة مالك» عن ابن عمر قال : قال رسول الله ﷺ : «مَنْ دخل يومَ الجمعة المسجد فصلى أربع ركعات يقرأ في كل ركعة بفاتحة الكتاب، وخمسين مرة قل هو الله أحد، فذلك مائنا مرة في أربع ركعات لم يمتْ حتى يرى منزله من الجنة أو يُرَى له».

الخصوصية السادسة والتسعون : (٢٣٥) هذا من كلام طاوس بن كيان وهو أحد التابعين الثقات، الذين رووا عن الصحابة ممن لقيهم، وأرسل عن بعضهم ، والحجة في المرفوع الثابت عن رسول الله ﷺ . 警 الحنصوصية السابعة والتسعون : (٢٣٦) وهذا خبر تلوح عليه علائم النكاره، وقال الشوكاني في الفوائد المجموعة : «حديث: من صلى يوم الجمعة ركعتين \_الخ موضوع . وكذا أربع ركعات ، وثمان ، واثنتى عشرة » . قال في المختصر: لايصح في صلاة الأسبوع شيء. 翻

 $.9Y =$ 

[ ضعيفة ] (فضل زيارة المسلم مجلس قومه فيه ) (\*) ٢٣٧ ــــ أخرج الديلمي عن عائشة رضي الله عنها مرفوعاً : (( لا يفقـه الرجل كلَّ الفقهِ حتى ينزلَّ مجلس قومه عشية الجمعة )) .

الخصوصية الثامنة والتسعون :

الخصوصية التاسعة والتسعون : [ .... ] ( مباهاة الله ملائكته بعباده يوم عرفة ويوم الجمعة ) ( » ) ٢٣٨ ــــ أخرج ابن سعد في طبقاته عن الحسن بن على رضي الله عنها سِبْط رسول الله ﷺ قال : « إن الله تعالى يباهى ملائكته بعباده يوم عرفة يقول: عبادى جاءونى<br>شعناً يتعرضون لرحمتى أشهدكم أنى غفرت لمحسنهم، وشقَعْت محسنهم فى وإذا كان يوم جمعة فمثل ذلك».

### الخصوصية الثامنة والتسعون : (٢٣٧) لم أجد في فردوس الأخبار للديلمي من حديث عائشة، ولم أجده عند غيره، ومن المعروف أن ما انفرد به الديلمي فهو ضعيف .

53.

## الخصوصية التاسعة والتسعون : ِ (٢٣٨) لم أجده عند غيره بهذا التمام . ومباهاة الله ملائكته بأهل عرفة ثابتة من حديث أبى هريرة ومن حديث ابن عمرو، وانظر صحيح الجامع الصغير (جـ ٢/ ١٨٦٣، ١٨٦٤). ولكن قوله : وإذا كمان يوم جمعة فمثل ذلك!!.

翻

[ضعيفة] الخصوصية المائسة: (فضل هذا الدعاء فيه) (\*) ٢٣٩ ـــ قال الخطيب في تاريخه : أخبرني محمد بن أحمد بن يعقوب أخبرني محمد بن نعيمُ الضَّبَّى حدثنى أبو على الحسين بن عليّ الحافظ ثنا أبو جفعر : أحمد بن أحمد بن العابد ثنا إسحاق بن ابراهيم العفصبي ثنا خالد بن يزيد العمرى (أبو

纙 **27** الحادى بعد المائسة: [ صحيحة ]

(حالها يوم القيامة)

 $\frac{1}{2}$   $\frac{1}{4}$   $\frac{1}{2}$   $\frac{1}{2}$   $\mathbf{H} = \mathbf{H} + \mathbf{H}$  ,  $\mathbf{H} = \mathbf{H} + \mathbf{H}$  ,  $\mathbf{H} = \mathbf{H} + \mathbf{H}$  ,  $\mathbf{H} = \mathbf{H} + \mathbf{H}$ 

الحصوصية المائة : (٢٣٩) هذا إسناد ضعيف جداً لضعف «خالد بن يزيد العمرى» رمي بالكذب، وقال ابن حبان: يروى الموضوعات عن الأثبات، وفي اسناده أيضاً من لم أعرف. (ه) قال السيوطي ــــ كما في المخطوطة ـــــ عند هذه الحصوصية : الموفى مائة .

الحادي بعد المائة : (٢٤٠) أخرجه الحاكم (حـ١ ص٢٧٧) وصححه ووافقه الذهبي، وابن خزيمة في صحيحه (حـ٣/ ۱۷۳۰)، والطبراني كما في مجمع الزوائد (حـ ۲ ص ١٦٤)، وصححه الألباني في صحيح الجامع الصغير (حـ ٢/ ١٨٦٨) معزواً للحاكم والبيهقي في الشعب عن أبـي موسى، وانظر سلسلة الصحيحة (حـ ٢ / ٧٠٦).

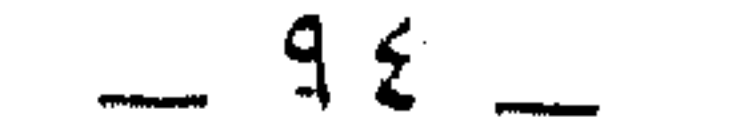

« إن الله يبعث الأيامَ يوم القيامة على هيئاتها، ويبعثُ الجمعة زهراء منبرةً أهلها يحفونَ با كالعروس تُهْدَى إلى كريمها تضميء لهم يمشون في ضوئها ألوانهم كالثلج بياضاً، وريحهم يسطع كالمسك يخوضون فى جبال الكافور، ينظر إليهم الثقلان، لا يطرفون تعجباً حتى يدخلوا الجنة، لا يخالطهم أحدٌ إلا المؤذنون المحتسبون».

تم الكتاب بحمد الله

[قال الناسخ ] : وهذا آخر خصائص الجمعة تأليف شيخنا حافظ عصره، ومجتهد وقته جلال الدين أبي الفضل السيوطي الشافعي تغمده الله برحمته ورضوانه، وأسكنه فسيح جناته ، ونفعنا بعلومه وبركاته ، وحشرنا جميعاً في زمرته ، والحمد لله وكفى ، وسلام على عباده الذين اصطفى. تم الكتاب  $\label{eq:2.1} \frac{1}{\sqrt{2}}\left(\frac{1}{\sqrt{2}}\right)^{2} \left(\frac{1}{\sqrt{2}}\right)^{2} \left(\frac{1}{\sqrt{2}}\right)^{2} \left(\frac{1}{\sqrt{2}}\right)^{2} \left(\frac{1}{\sqrt{2}}\right)^{2} \left(\frac{1}{\sqrt{2}}\right)^{2} \left(\frac{1}{\sqrt{2}}\right)^{2} \left(\frac{1}{\sqrt{2}}\right)^{2} \left(\frac{1}{\sqrt{2}}\right)^{2} \left(\frac{1}{\sqrt{2}}\right)^{2} \left(\frac{1}{\sqrt{2}}\right)^{2} \left(\$ 

 $\mathcal{L}(\mathcal{L}(\mathcal{$ 

تم بفضل الله وعونه الفراغ من تحقيق هذا الكتاب في ليلة الجمعة من شهر ربيع الأول سنة ١٤١١هـ الموافق ١٨ أكتوبر سنة ١٩٩٠م والحمد لله رب العالمين وكتبه الفقير إلى رحمة ربه عصام الدين بن سيد بن عبدوب النبى

 $\frac{1}{2}$  90

the contract of the contract of the contract of the contract of the contract of the contract of

فهرس أطراف خصائص يوم الجمعة<br>حرف الألف  $\mathcal{L}(\mathcal{L}^{\mathcal{L}})$  and  $\mathcal{L}^{\mathcal{L}}$  and  $\mathcal{L}^{\mathcal{L}}$  and  $\mathcal{L}^{\mathcal{L}}$ أتدرى ما يوم الجمعة ..<br>أتى جبريل بمرآة بيضاء فيها .. سلمان الفارسي  $\gamma \cdot \gamma$ أنس  $1176110$ احضروا الجمعة، وادنو من الإمام.. سمرة  $\forall \lambda$ 

 $\mathcal{L}(\mathcal{L}(\mathcal{$ 

the contract of the contract of the contract of the contract of the contract of

 $\mathcal{L}(\mathcal{L}(\mathcal{$ 

 $\mathcal{L}(\mathcal{L}(\mathcal{$ 

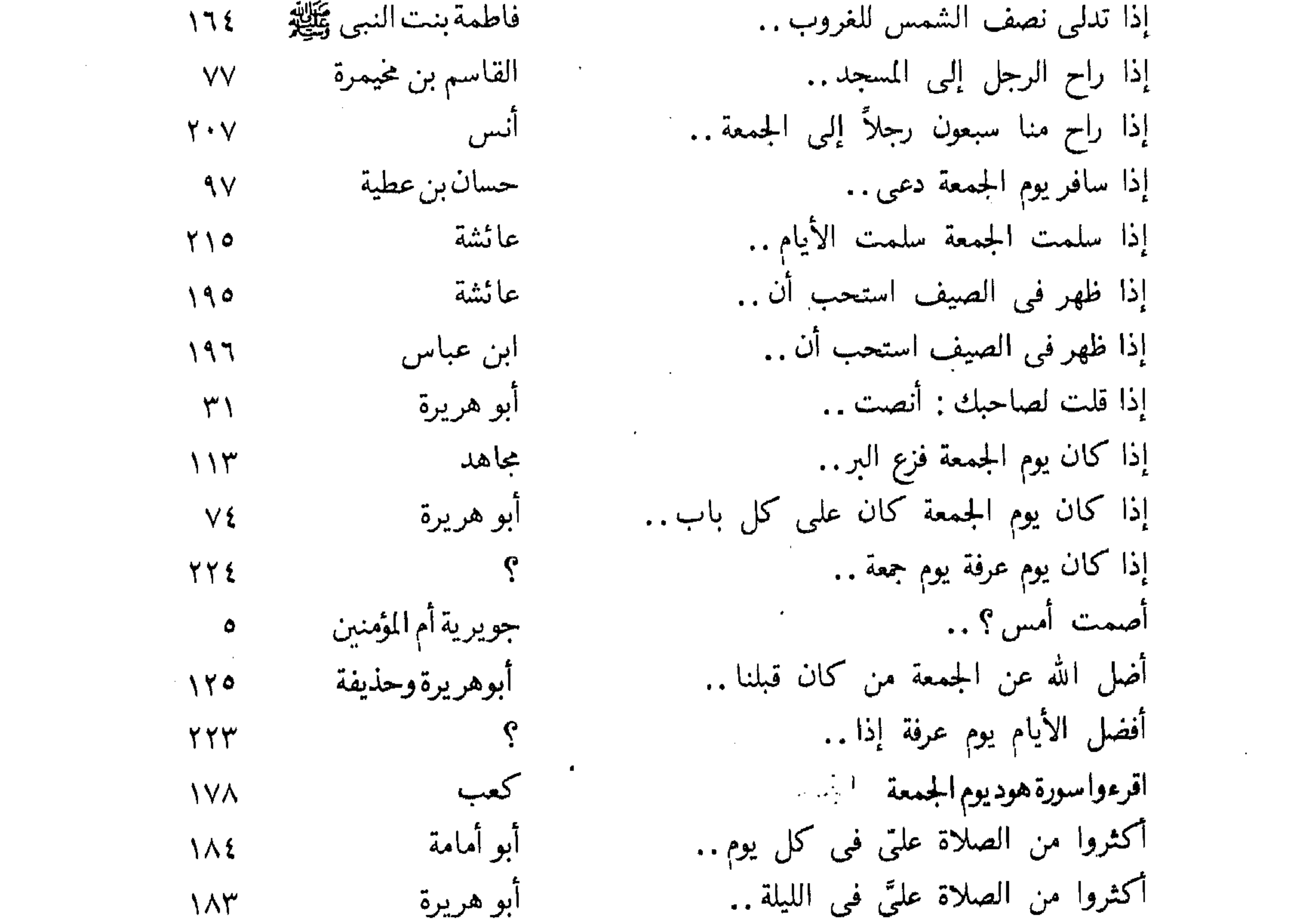

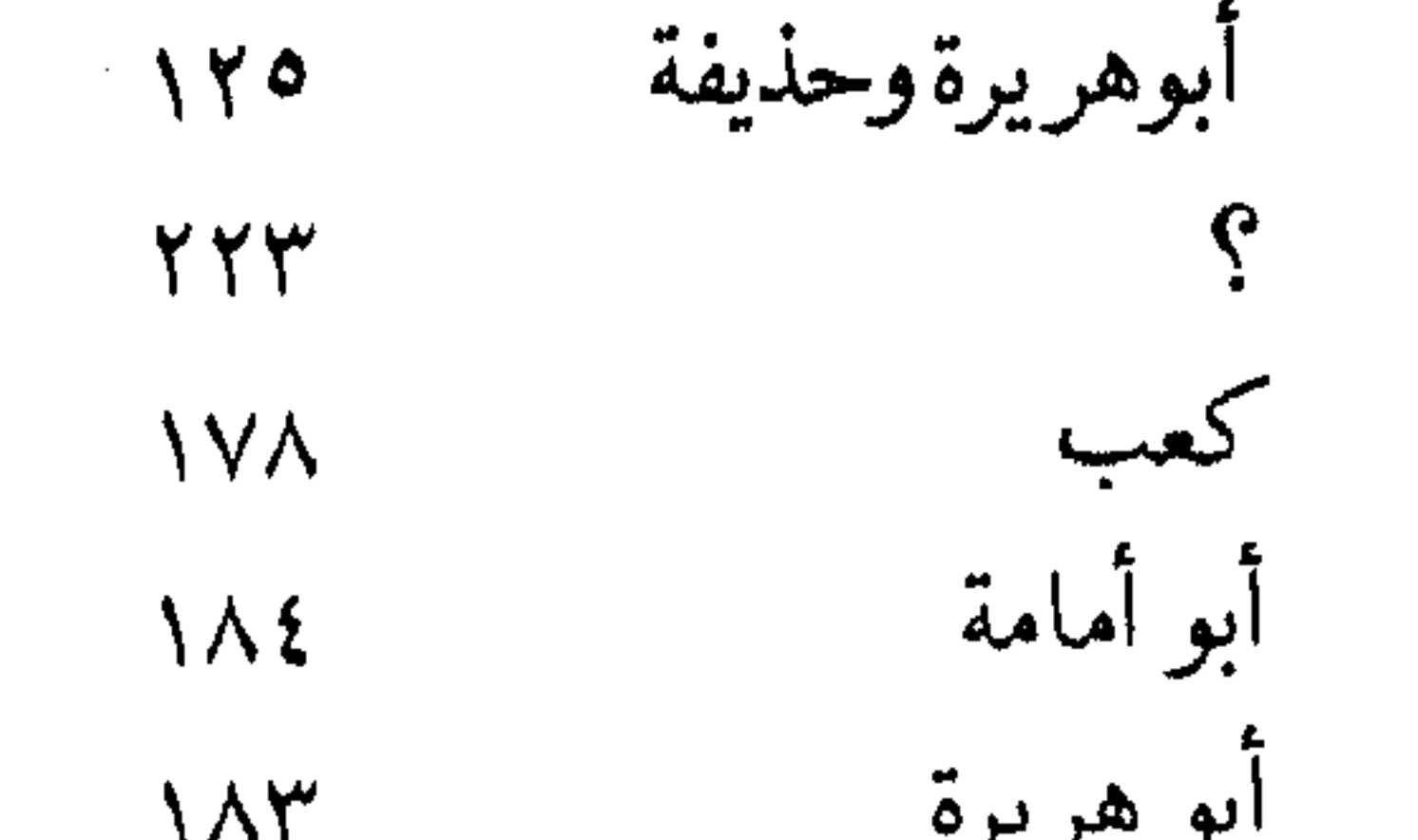

 $\sim 100$   $\mu$ 

 $-97$ 

أكثروا الصلاة عليَّ في يوم الجمعة . . أكثروا من الصلاة عليّ يوم الجمعة .. ألتمسوا الساعة التي ترجى .. اللهم اجعلنى أوجه من توجه . . اللهم بارك لنا في رجب وشعبان أن أباها مالكاً كان يحيى ليلة الجمعة.. إن أعمال بنى آدم تعرض كل .. ال أفضا الصلاة عند الله

أنس  $\Lambda$ أبوالدرداء  $155$ أنس  $\Delta$ أبو هريرة  $Y \setminus 7$ أنس  $Y \ Y'$ بنت مالك بن أنس  $\Lambda$ أبو هريرة  $\cdot$   $\gamma$   $\cdot$   $\epsilon$  $\mathbf{I}$ 

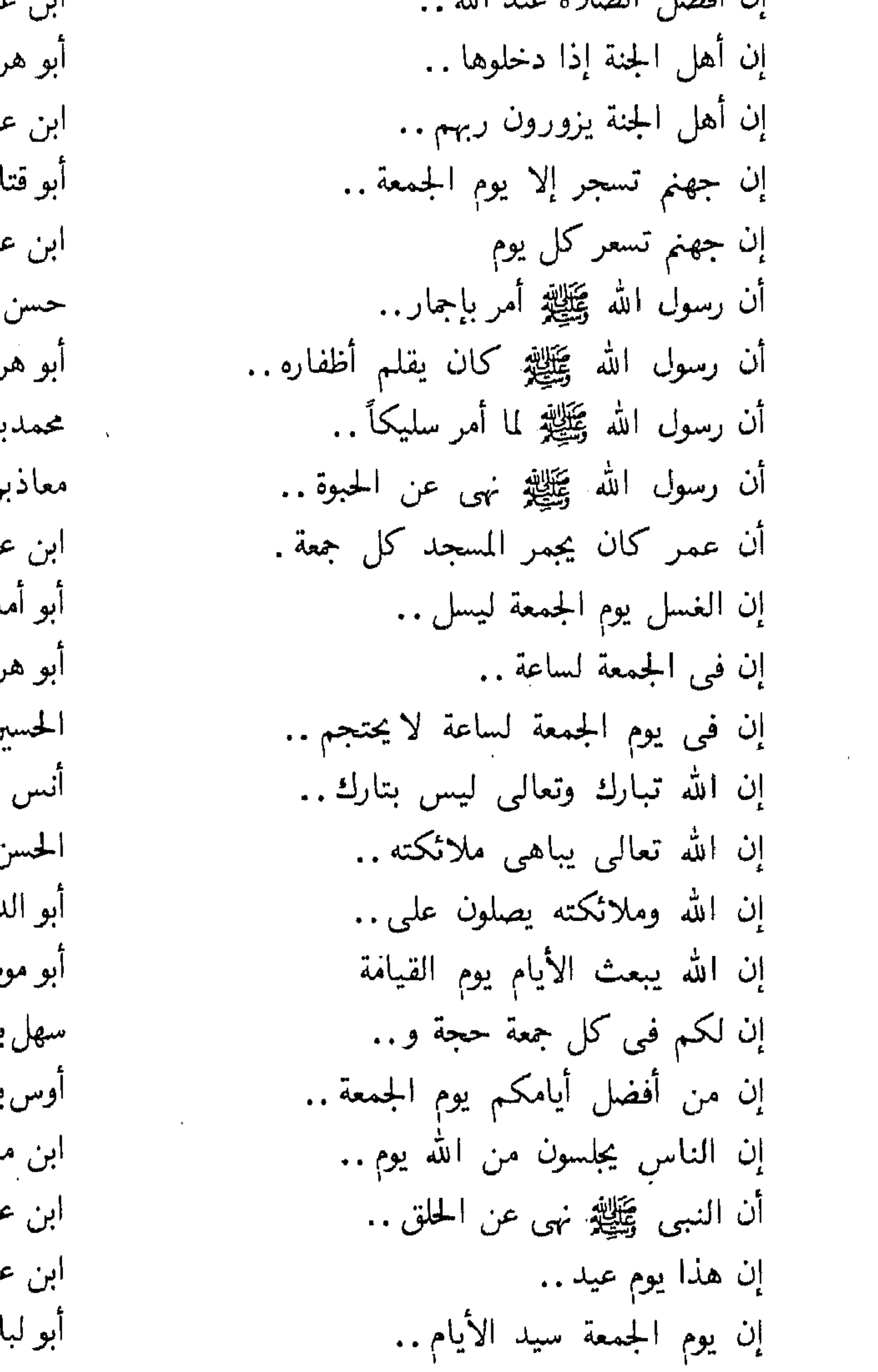

 $\mathcal{L}^{\text{max}}_{\text{max}}$  and  $\mathcal{L}^{\text{max}}_{\text{max}}$ 

the contract of the contract of the contract of the contract of

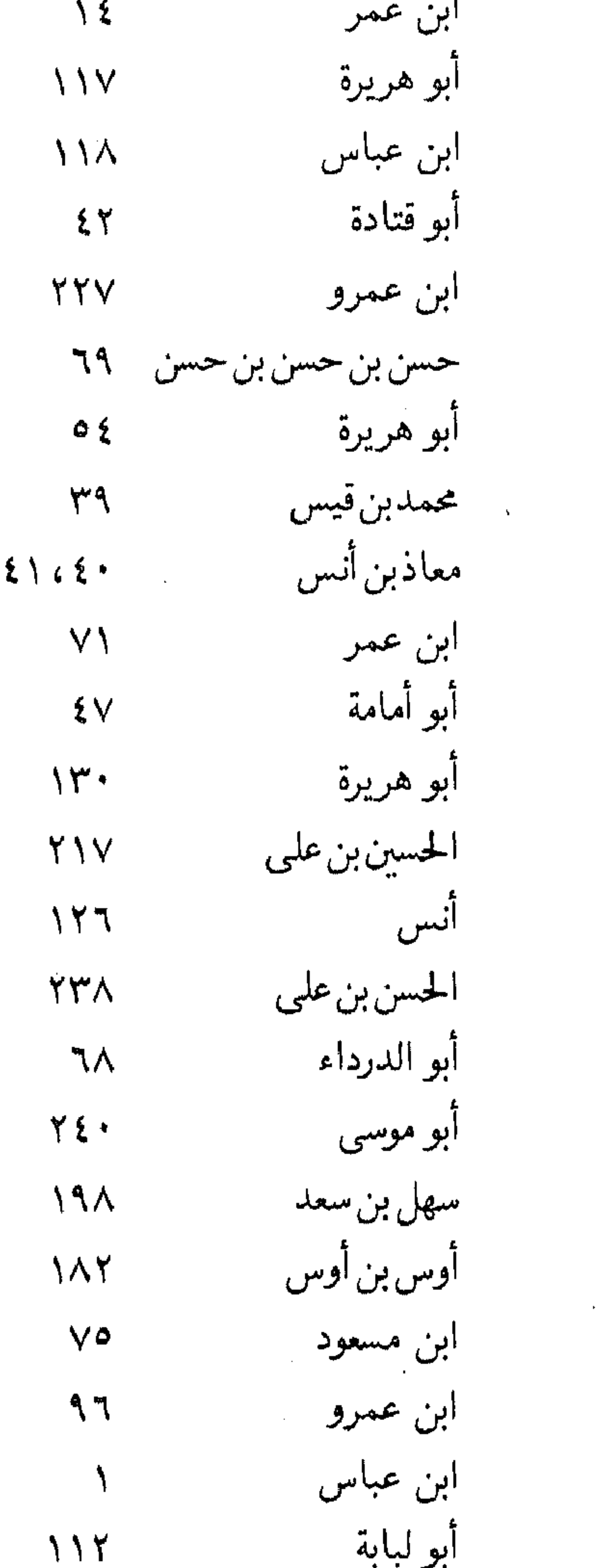

the contract of the contract of

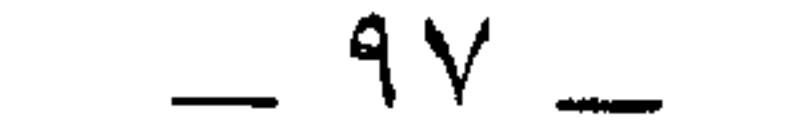

 $\mathcal{L}(\mathcal{L}(\mathcal{$ 

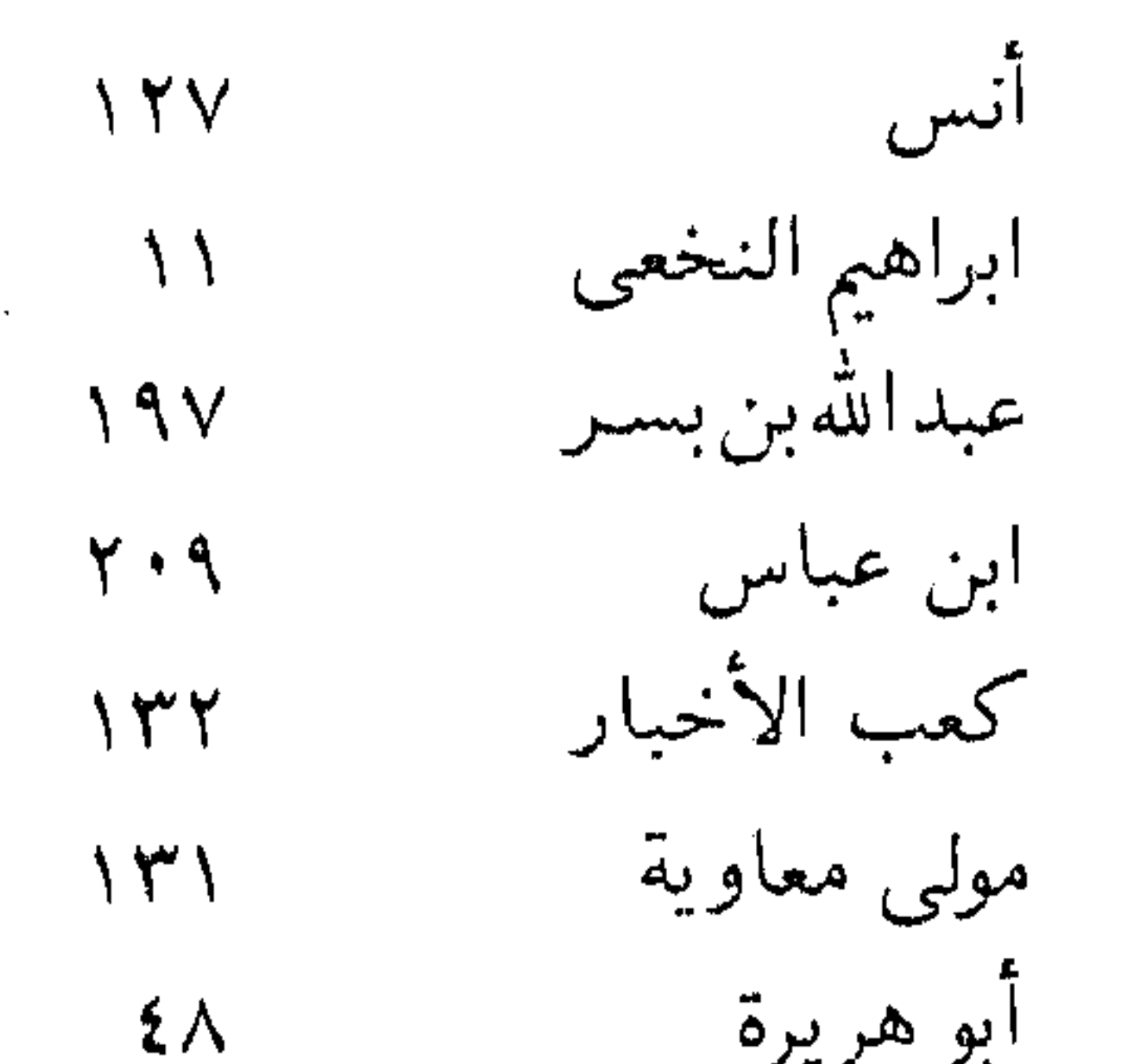

إن يوم الجمعة وليلة الجمعة .. أنه قرأ بسورة مريم أنه كان إذا صلى الجمعة خرج.. أنه كان يستحب أن يصوم . . إنها فيي جمعة واحدة في . . إنهم زعموا أن الساعة التي في . . أيعجز أحدكم أن يجامع أهله . .

أيها الناس إذا كان هذا اليوم.. ابن عباس  $\circ \tau$ حرف الباء باكروا بالغداة في الدنيا إلى الجمعات.. ابن مسعود  $\mathsf{V}^\star\!\!\setminus$ بلغنا أن للـه ملائكة معهم ألواح .. ثابت البناني  $YYY$ بلغنا أن الموتى لايعذبون ليلة الجمعة .. اليافعي  $\gamma \cdot \gamma$ بلغنا أنه لم تأت ليلة الجمعة قط... أبوعمران الجونبي  $\bigwedge$  { بلغني أن الحسنة تضاعف يوم.. أبو معيد IV· بلغنىي أن من صام الأربعاء و .. عمروبن قيس  $YY$ ٦ بلغني أن الموتى يعلمون بزوارهم . . محمدبن واسع  $\mathbf{Y} \cdot \mathbf{A}$ حرف التاء أبو هريرة تضاعف الحسنات يوم الجمعة..  $179$ عبدالعزيزعن أبيه تعرض الأعمال يوم الاثنين، و…  $\mathbf{Y} \cdot \mathbf{Y}$ 

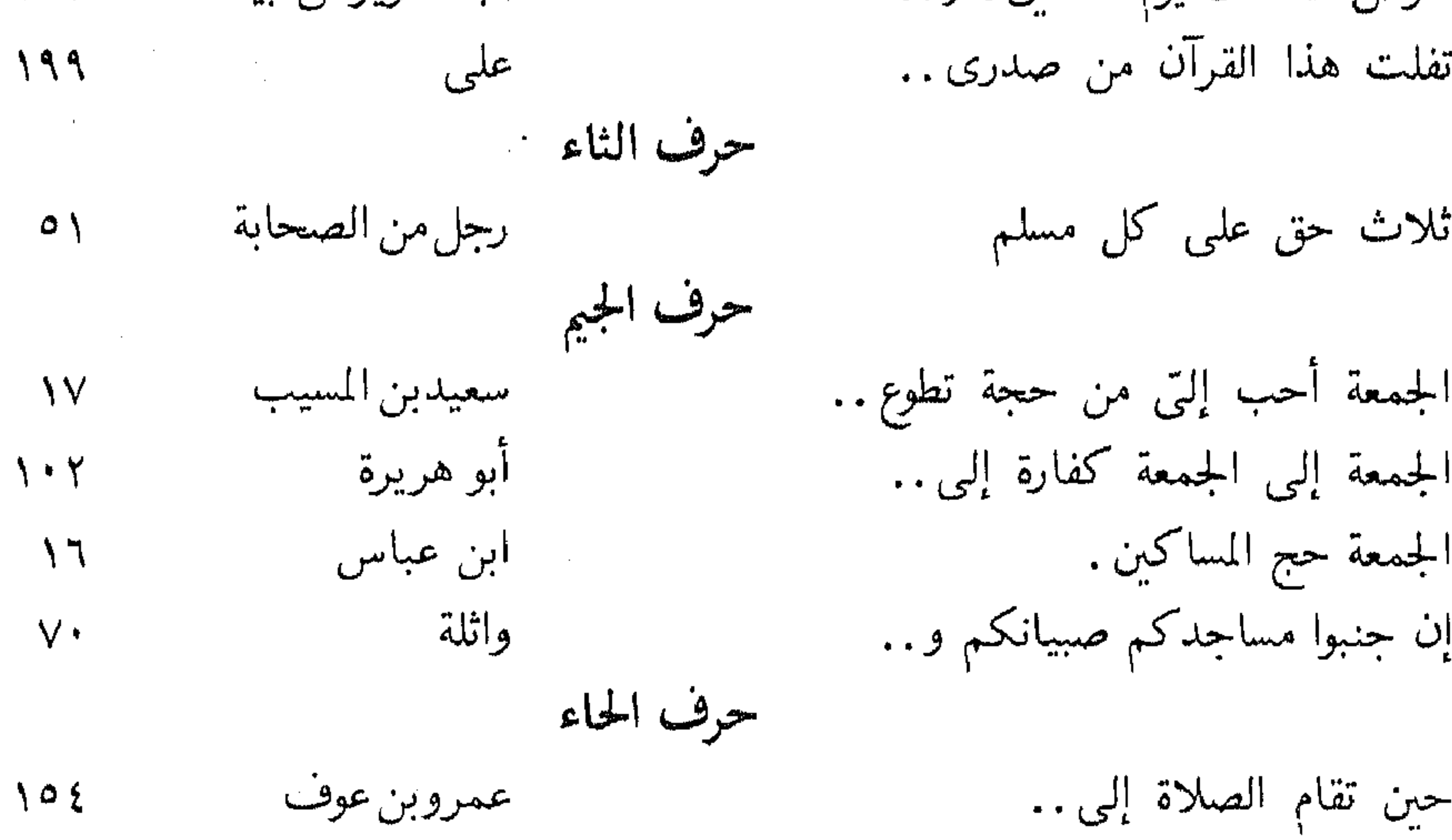

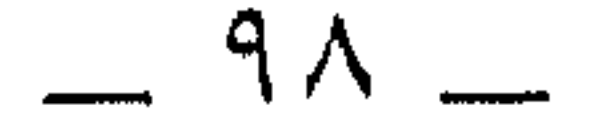

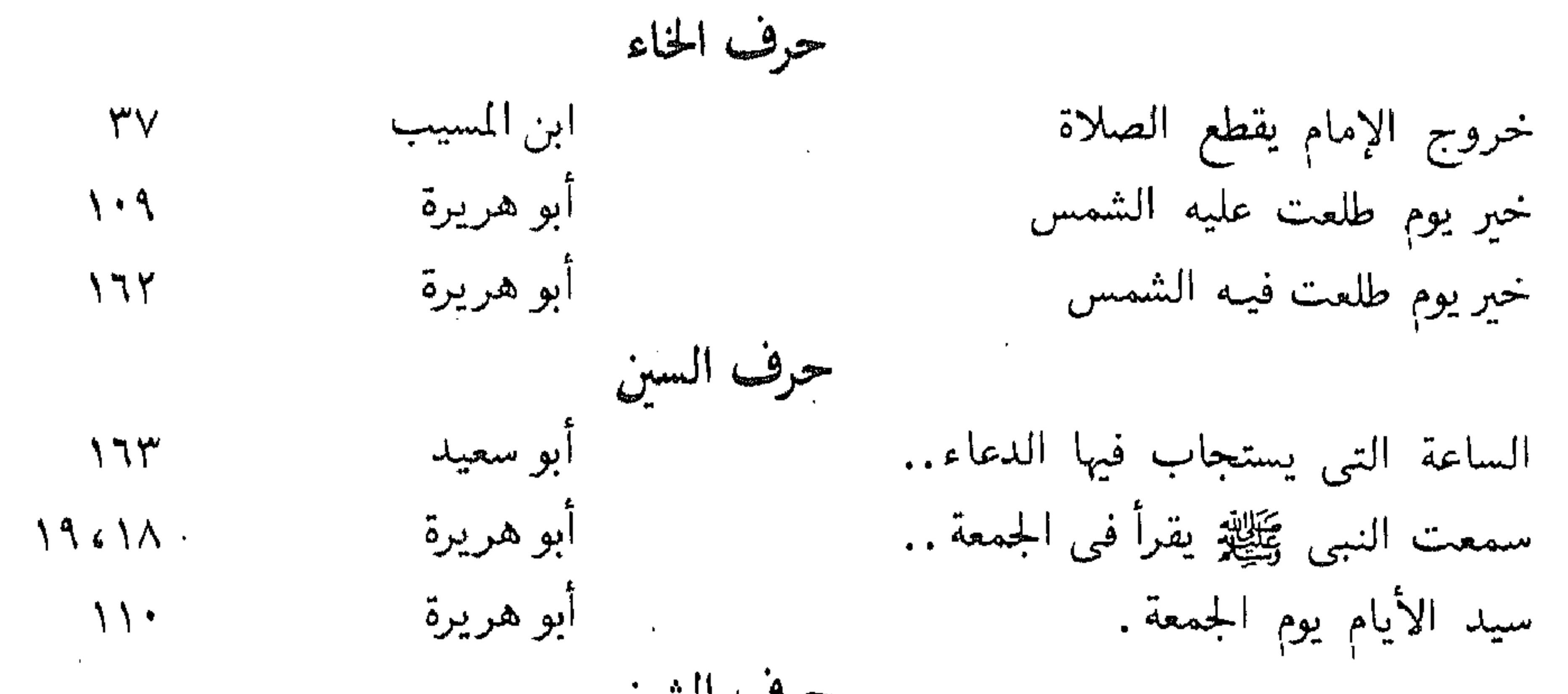

حرف الشين ابن عباس الشاهد: الإنسان، والمشهود..  $151$ الشاهد: يوم الجمعة ، والمشهود .. على  $119$ حرف الصاد أبي بن كعب صدق أبتي. ٣٤ الصدقة تضاعف يوم الجمعة.. كعب  $\forall$ حنادة الأزدى صمم أمس ؟ حرف الغبن أبو سعيد غسل الجمعة واجب على ..  $\mathbf{v}$ الغسل يوم الجمعة واجب . . آبو سعيد  $\circ$ حرف الفاء **TYA** فإن لله في كل جمعة ستمائة . . آنس فالتمسوها آخر ساعة بعد جابر  $171$ 

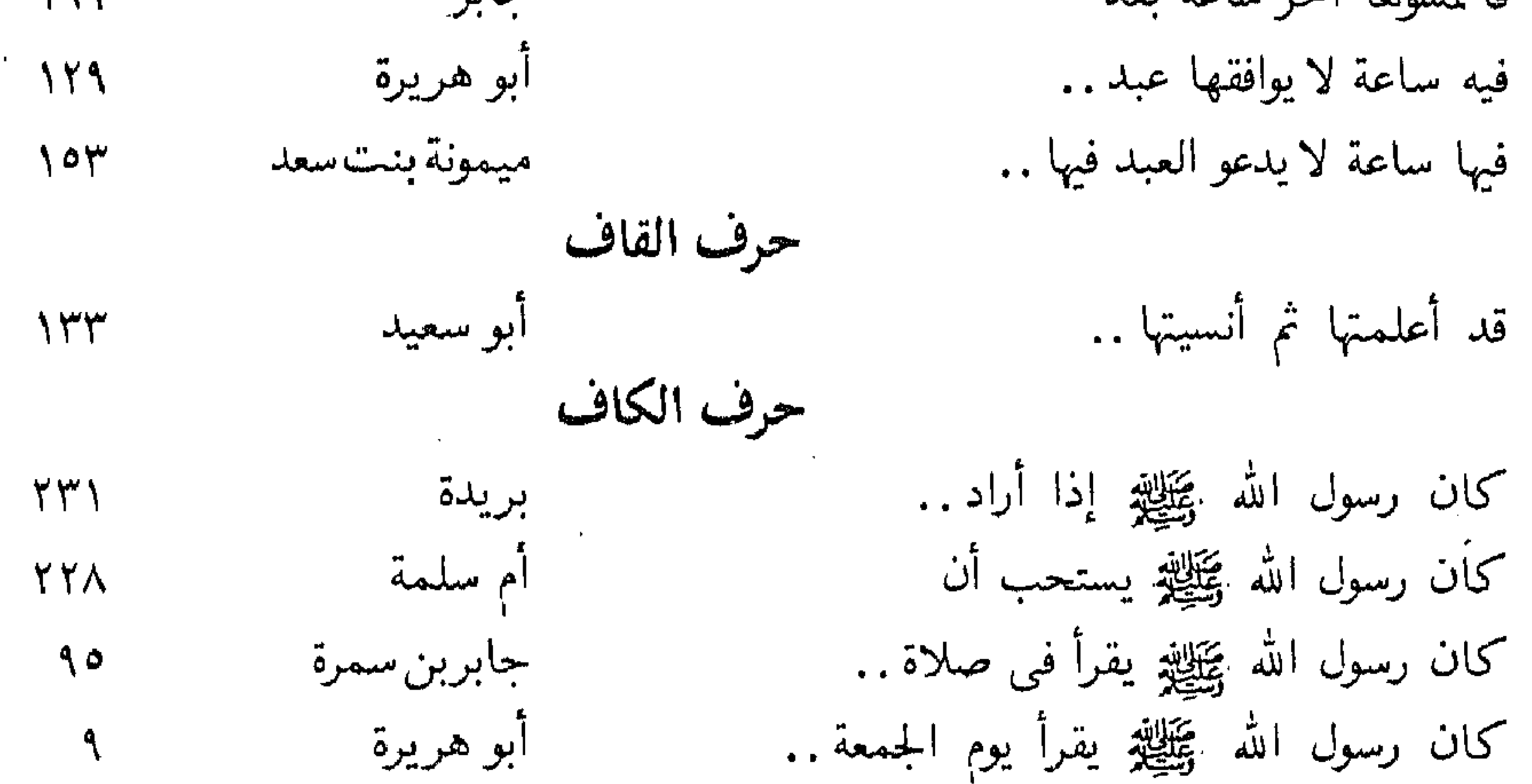

 $-99-$ 

كان لرسول الله عَيْلِيْلِهِ توبان عائشة  $7V$ كان للنبى ﷺ برد يلبسه جابر  $74$ كان النداء يوم الجمعة أوله . . السائب بن يزيد  $\wedge\circ$ كان النبي عَيَلِيَّةٍ إِذَا اشتدَّ الحر.. أنس **VA** كان رسول الله ﷺ كان يُكْرِه النوم قبل الجمعة . . محمدبن سيرين  $\lambda\lambda$ كانوا يقرءون في الصبح يوم الجمعة . . ابن عون  $\lambda Y$ كنا نبكر بالجمعة ونقيل . . أنس  $YY$ كنا نصلى مع النبى ﷺ يوم الجمعة .. سهل بن سعد  $\wedge\hspace{0.04cm}\cdot$ 

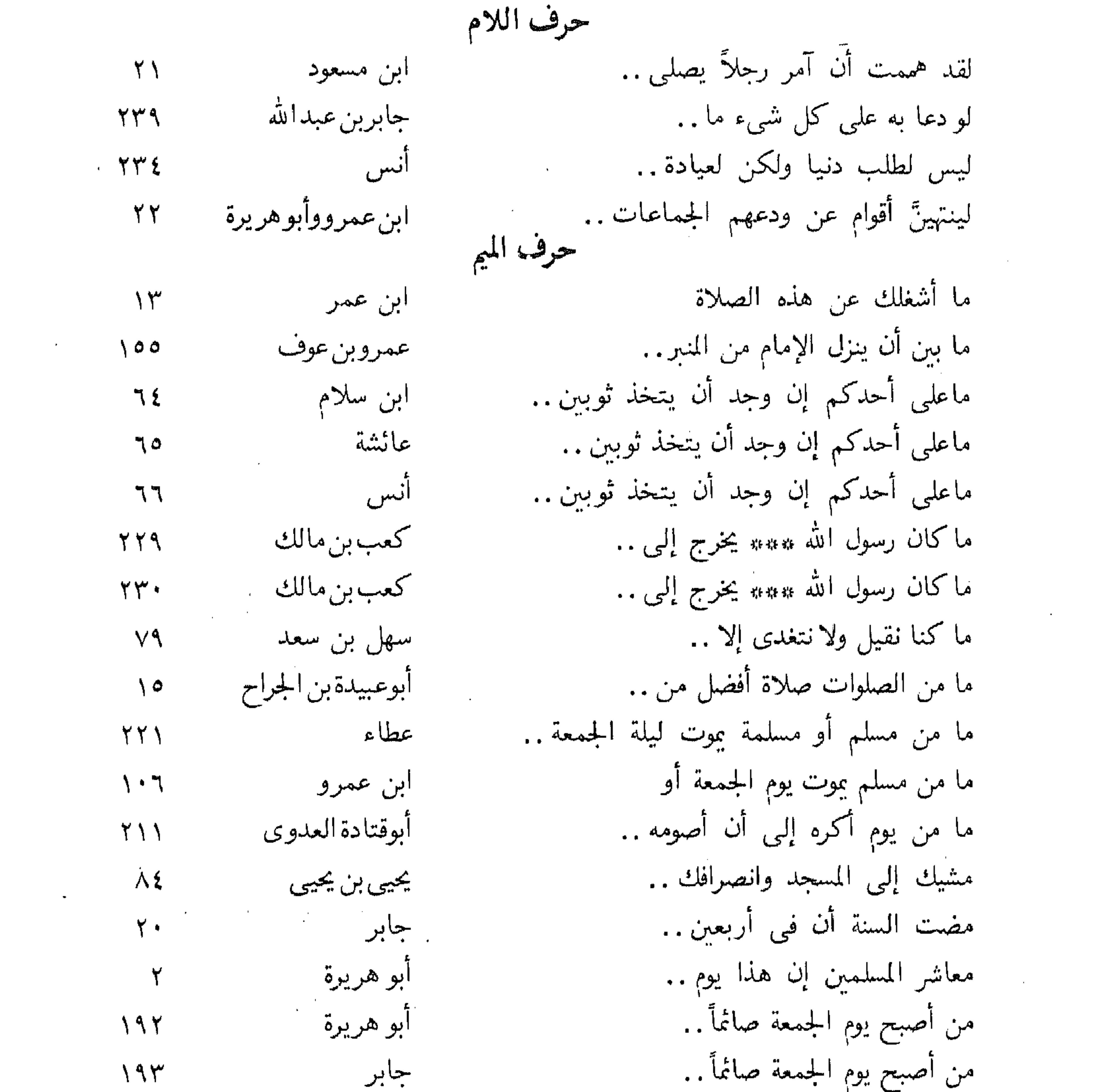

the contract of the contract of the and the contract of the contract of the contract of the contract of the contract of the contract of the contract of the contract of the contract of the contract of the contract of the contract of the contract of the contra  $\overline{a}$ 

 $\overline{\phantom{a}}$  ) + +  $\overline{\phantom{a}}$ 

من اغتسل يوم الجمعة ثم بكَّر.. من اغتسل یوم الجمعة ثم راح.. من اغتسل يوم الجمعة كان . . من اغتسل يوم الجمعة كفَّرت . . من اغتسل يوم الجمعة واستنّ .. من اغتسل يوم الجمعة واستنَّ .. من اغتسل يوم الجمعة واستنّ .. من اغتسل يوم الجمعة واستنّ ..

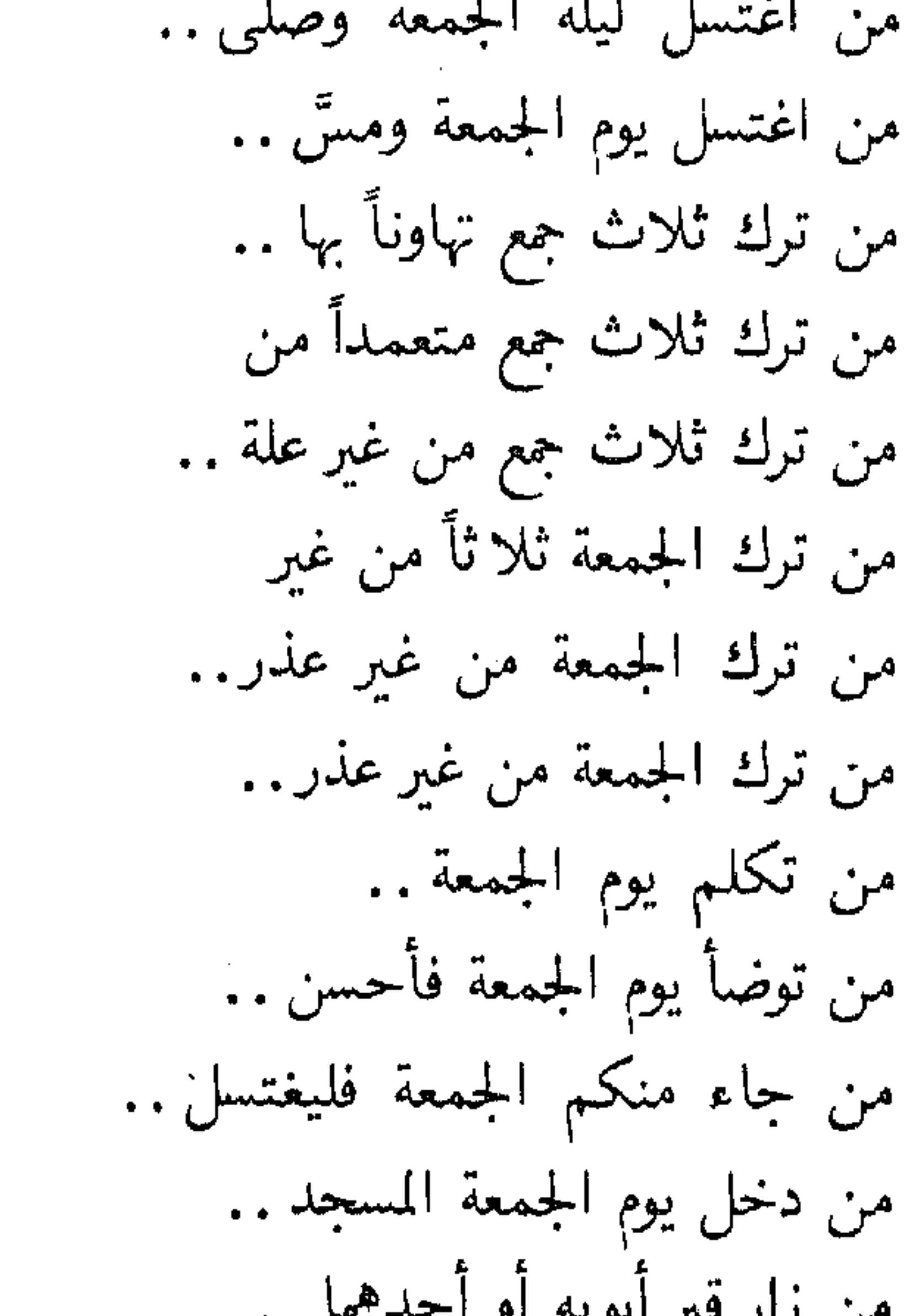

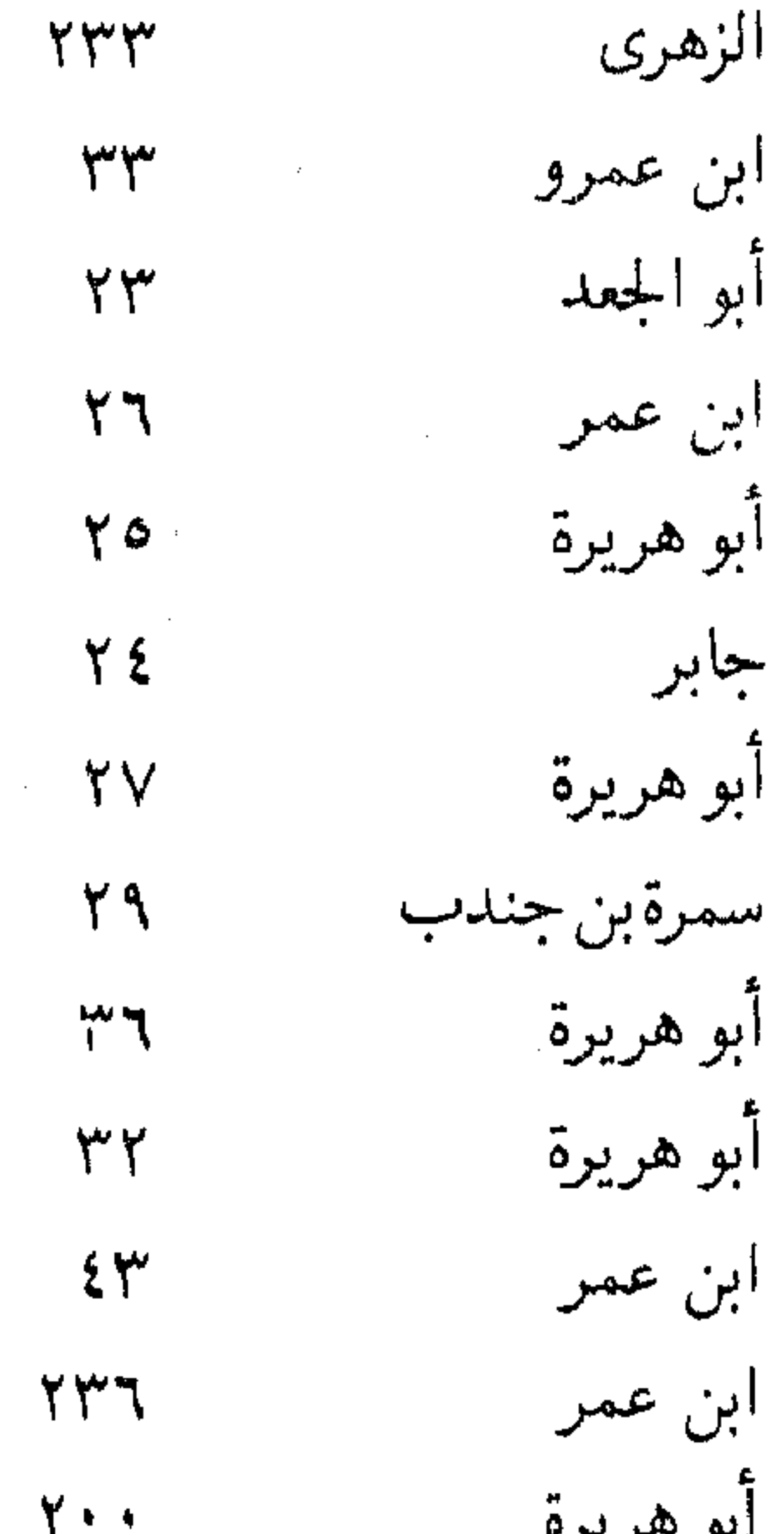

س رار عبر البرية  $\sim$ من زار قبراً يوم السبت .. من صام يوم الأربعاء و… من صام يوم الأربعاء و . . من صام يوم الجمعة كتب الله .. من صلى بعد المغرب ركعتين . . من صلى الجمعة ثم قرأ بعد الجمعة . . من صلىٰ الضحىٰ أربع ركعات .. من صلَّى عليَّ في يرمِ الجمعة .. من صلَّى عليَّ في يومِ الجمعة .. من صلَّى على النبي ﷺ يوم..

ابو هريرة الضحاك  $Y \cdot Y$ ابن عمر  $Y \cdot \wedge$ أنس  $\gamma \rightarrow$ أبو هريرة  $Y \setminus Y$ ابن عباس  $Y \setminus \xi$ اسماءبنت أبي بكر  $\gamma \gamma$ ابن عباس  $\gamma \gamma \gamma$ أنس  $\Lambda$ أنس  $\Lambda\Lambda$ على **IAV** 

 $\overline{\phantom{a}}$  ) + )  $\overline{\phantom{a}}$ 

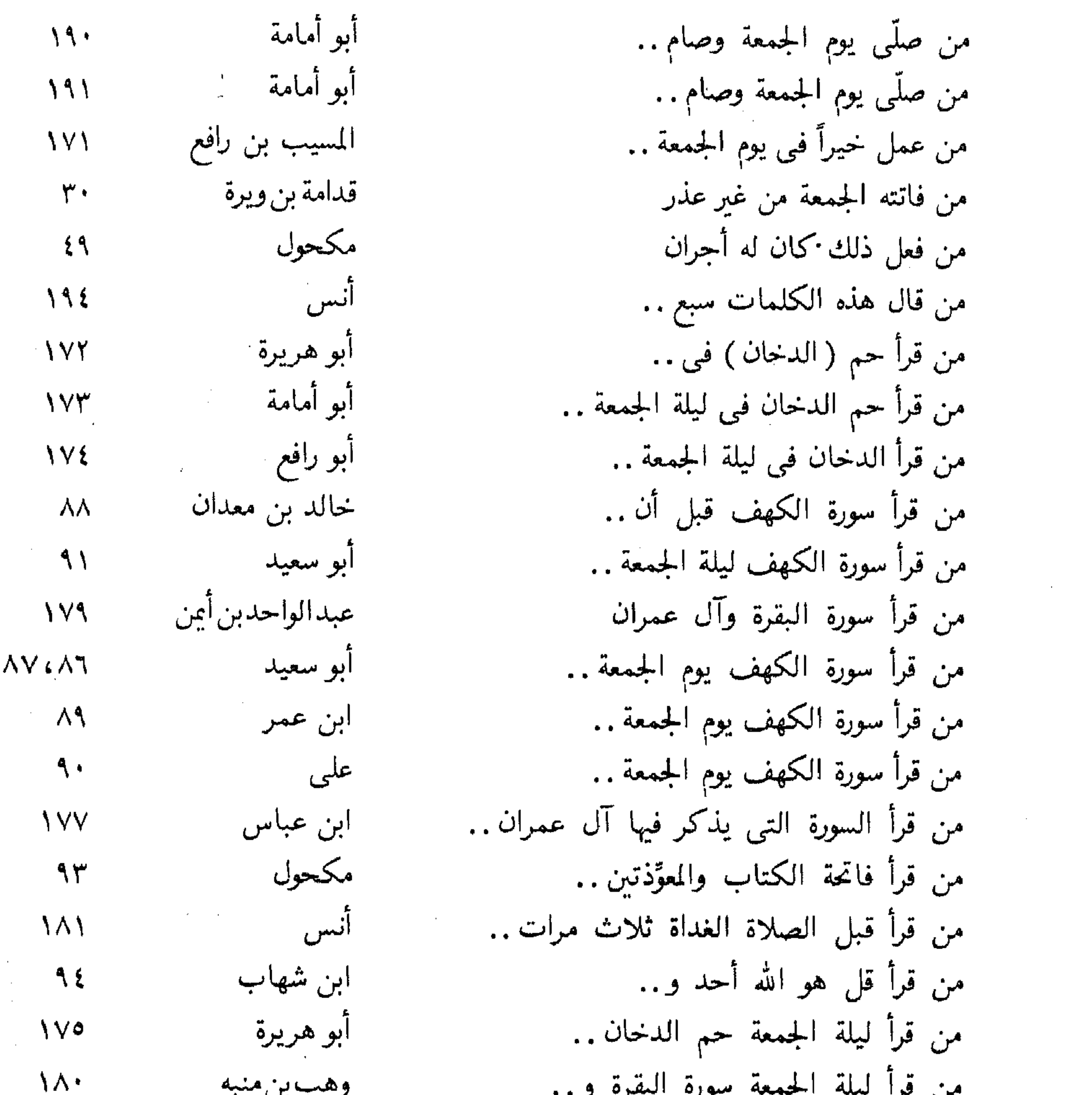

and the state of the state of

من قرأ يس في ليلة الجمعة.. من قصَّ أظفاره وشاربه . . من قلَّم أظفاره يوم الجمعة .. من قلَّم أظفاره يوم الجمعة.. من كانت له إلى الله حاجة .. من مات يوم الجمعة أو ليلة .. من مات يوم الجمعة . . من مات يوم الجمعة . .  $\mathcal{F}_{\text{max}}$  and

 $\label{eq:2.1} \mathcal{L}(\mathcal{L}(\mathcal{L})) = \mathcal{L}(\mathcal{L}(\mathcal{L})) = \mathcal{L}(\mathcal{L}(\mathcal{L})) = \mathcal{L}(\mathcal{L}(\mathcal{L})) = \mathcal{L}(\mathcal{L}(\mathcal{L})) = \mathcal{L}(\mathcal{L}(\mathcal{L})) = \mathcal{L}(\mathcal{L}(\mathcal{L})) = \mathcal{L}(\mathcal{L}(\mathcal{L})) = \mathcal{L}(\mathcal{L}(\mathcal{L})) = \mathcal{L}(\mathcal{L}(\mathcal{L})) = \mathcal{L}(\mathcal{L}(\mathcal{L})) = \math$ 

أبو هريرة  $117$ مكحول  $\phi$ عائشة  $\bullet \, \bullet$ حميدبن عبدالرحمن  $\circ \wedge$ ابن عمر  $YYQ$ عكرمةبن خالد  $\lambda \cdot \mathfrak{o}$ ا إياس بن بكر  $YY.$ ا أنس<br>أنس  $\gamma \cdot \xi$  $\mathcal{L}(\mathcal{L}(\mathcal{$ 

 $\rightarrow$   $\sim$   $\sim$ 

the company of the company

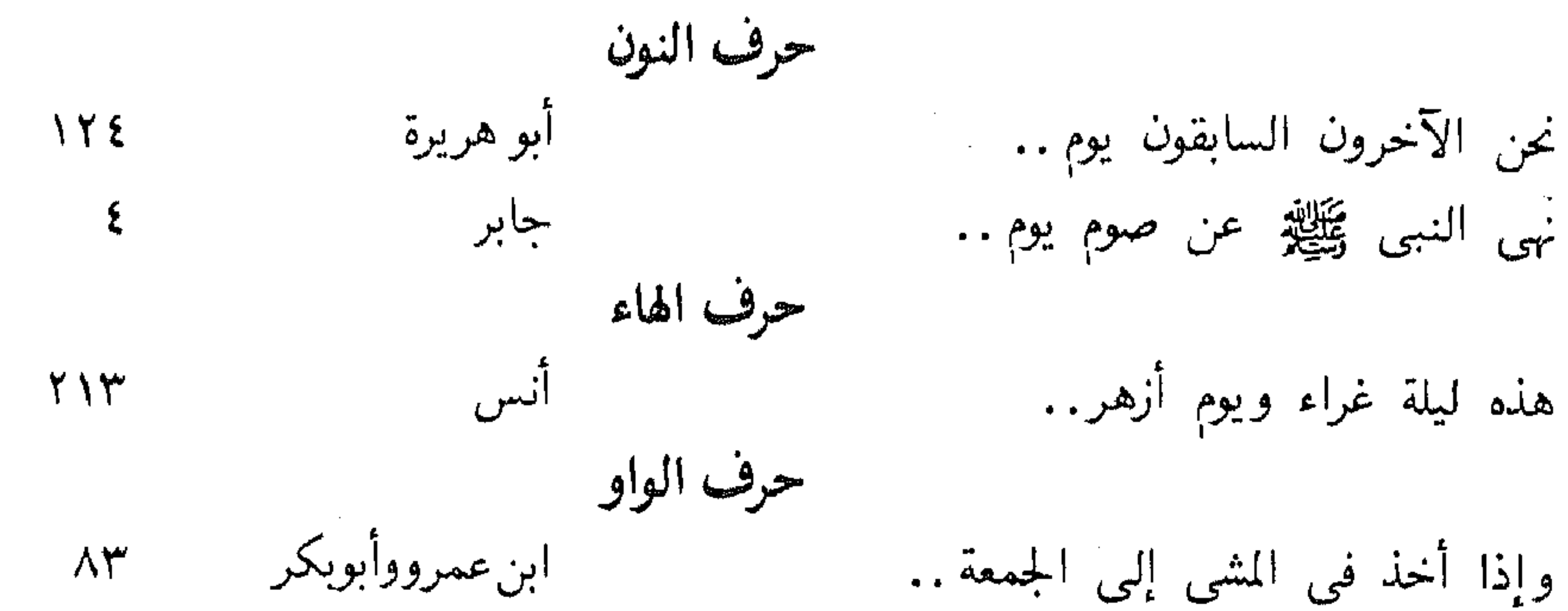

وفي آخر ثلاث ساعات منه... أبو هريرة  $\Upsilon$ حرف لا آبو هريرة لا تخصوا ليلة الجمعة بقيام.. V لاتدع إذا كان يوم الجمعة أن . .  $\Lambda$ زيدبن وهب لاتقل سبحان الله والإمام يخطب  $Y^{\circ}$ آبو هريرة لا يحتجم أحدكم يوم الجمعة تبيط بن شريط 719 أبو هريرة  $175$ لايصادفها عبد مسلم وهو يصلى لا يصومن أحدكم يوم الجمعة إلا أبو هريرة ٣ سلمان  $\circ \gamma$ لايغتسل رجل يوم الجمعة و…  $Y^{\mu}V$ عائشة لا يفقه الرجل كل الفقه حتى.. حرف الياء ابراهيم النخعى يستحب أن يقرأ في الصبح يوم..  $\overline{\phantom{a}}$ 

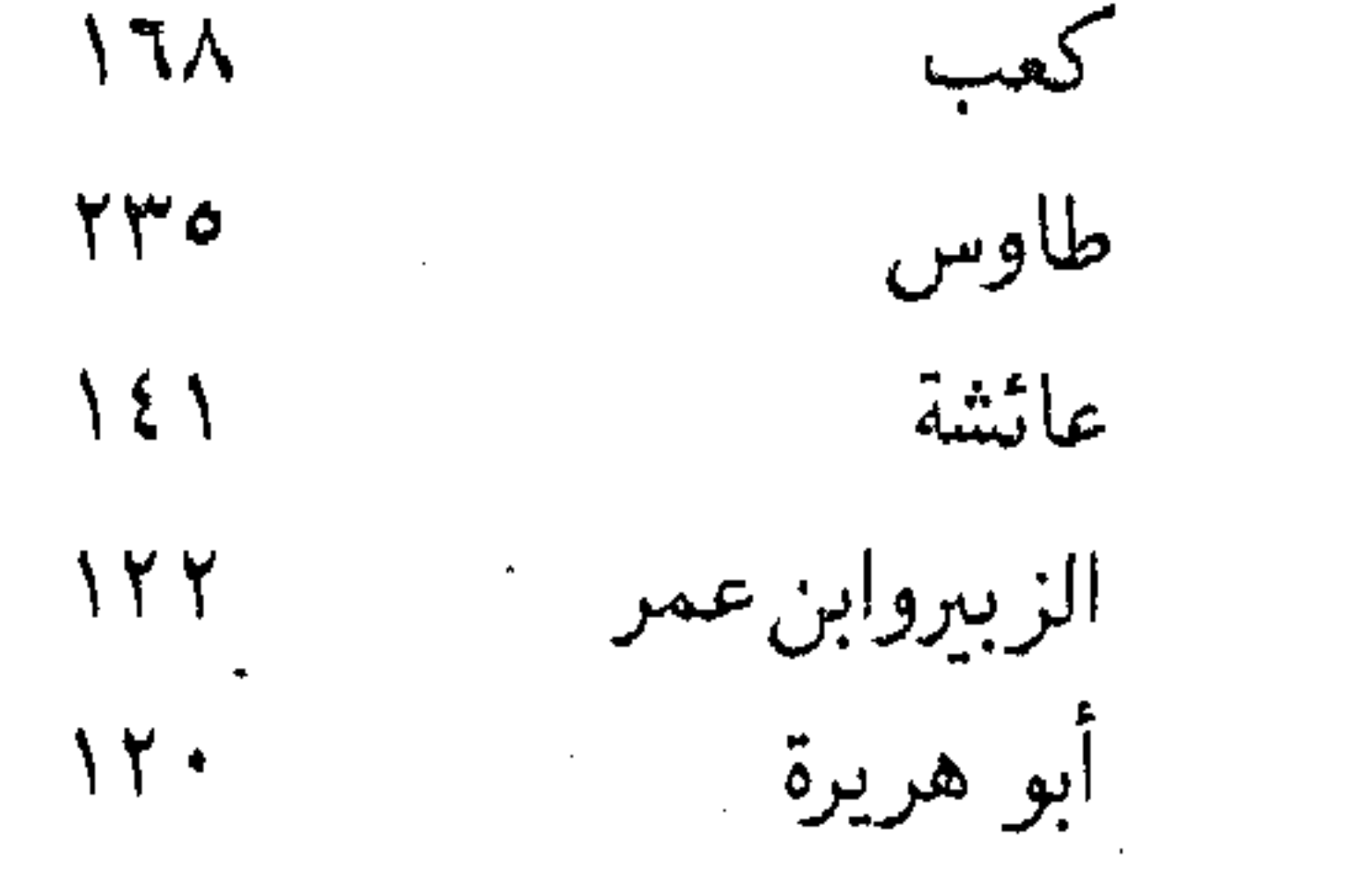

يوم الجمعة تضاعف فيه الحسنة .. يوم الجمعة صلاة كله.. يوم الجمعة مثل يوم عرفة . . يوم الذبح ويوم الجمعة اليوم الموعود : يوم القيامة

 $\sim 10^{11}$  km s  $^{-1}$ 

 $\frac{1}{2}$   $\frac{1}{2}$   $\frac{1}{2}$ 

فهرس خصوصيات يوم الجمعة<br>للإمام السيوطى<br><sub>الموضوع</sub>  $\sigma$  . رقم الخصوصية الصفحة  $\mathcal{L} = \mathcal{L} = \mathcal$ 

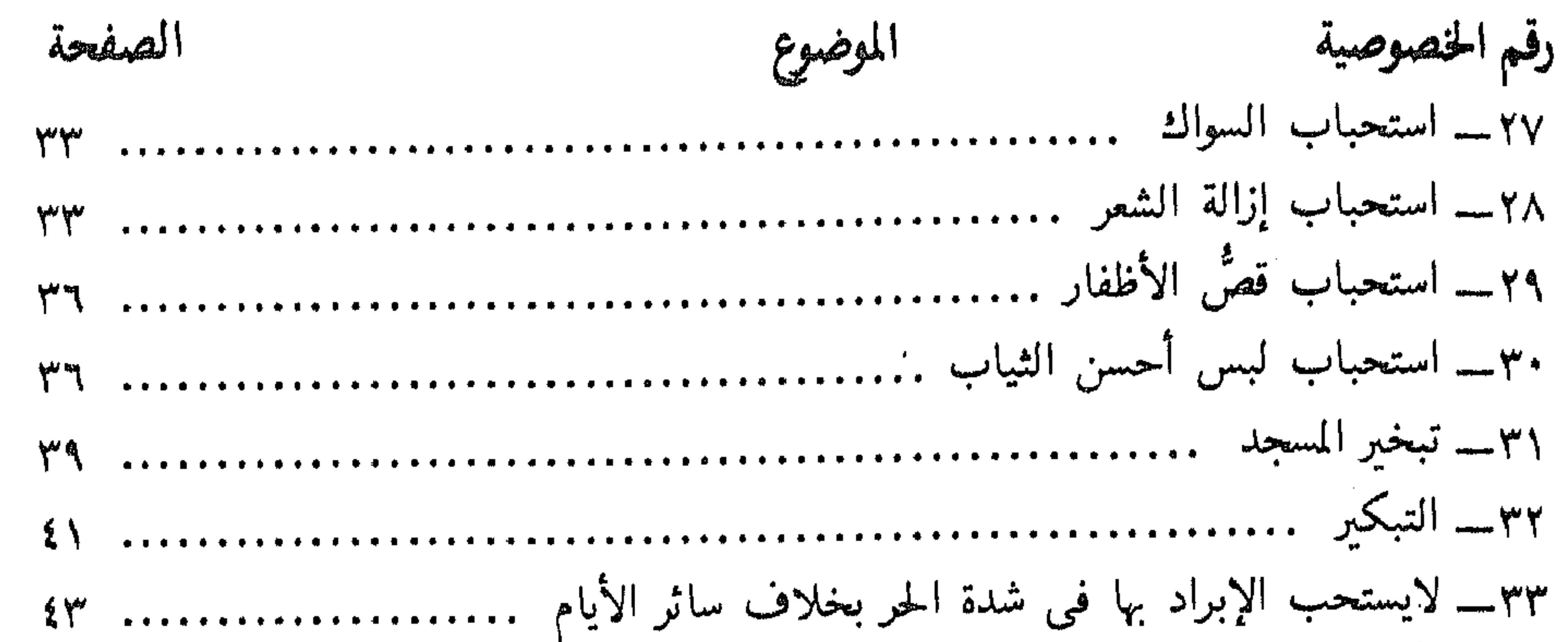

47. 
$$
17^{1}
$$
  
\n64.  $17^{1}$   
\n65.  $17^{1}$   
\n66.  $17^{1}$   
\n77.  $17^{1}$   
\n88.  $17^{1}$   
\n89.  $17^{1}$   
\n90.  $17^{1}$   
\n10.  $17^{1}$   
\n11.  $17^{1}$   
\n12.  $17^{1}$   
\n13.  $17^{1}$   
\n14.  $17^{1}$   
\n15.  $17^{1}$   
\n16.  $17^{1}$   
\n17.  $17^{1}$   
\n18.  $17^{1}$   
\n19.  $17^{1}$   
\n10.  $17^{1}$   
\n11.  $17^{1}$   
\n12.  $17^{1}$   
\n13.  $17^{1}$   
\n14.  $17^{1}$   
\n15.  $17^{1}$   
\n16.  $17^{1}$   
\n17.  $17^{1}$   
\n18.  $17^{1}$   
\n19.  $17^{1}$   
\n10.  $17^{1}$   
\n11.  $17^{1}$   
\n12.  $17^{1}$   
\n13.  $17^{1}$   
\n14.  $17^{1}$   
\n15.  $17^{1}$   
\n16.  $17^{1}$   
\n17.  $17^{1}$   
\n18.  $17^{1}$   
\n19.  $17^{1}$   
\n19.  $17^{1}$   
\n19.  $17^{1}$   
\n19.  $17^{1}$   
\n19.  $17^{1}$   
\n19.  $17^{1}$   
\n19.  $17^{1}$   
\n19.  $17^{1}$   
\n19.  $17^{1}$   
\n19.  $17^{1}$   
\n19.  $17^{1}$ 

the control of the control of the

#### الصفحة الموضوع رقم الخصوصية ٥٨هــــ الصدقة فيه تضاعف على غيره من الأيام ................................. ٦٨ and the contract of the contract of the contract of the contract of the contract of the contract of the contract of

---

 $\alpha$  ,  $\alpha$  ,  $\alpha$  ,  $\alpha$  ,  $\alpha$
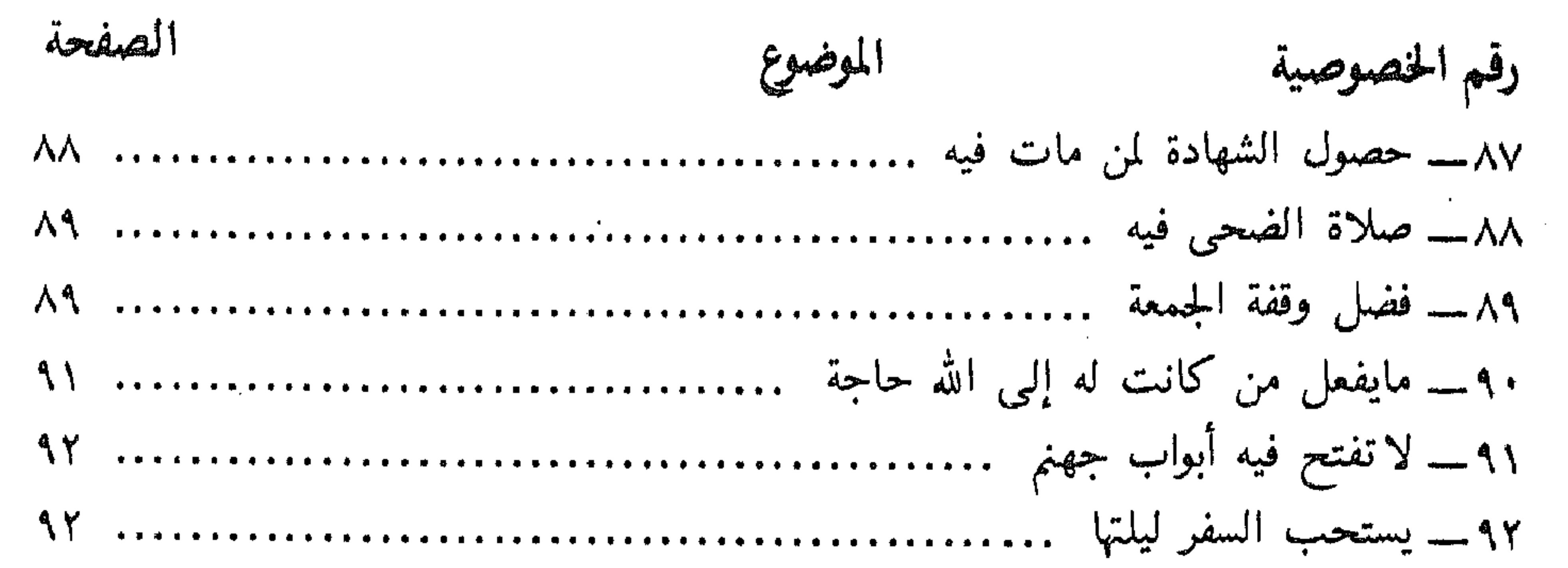

تم فهرس خصوصيات يوم الجمعة للإمام السيوطى والحمد لله رب العالمين

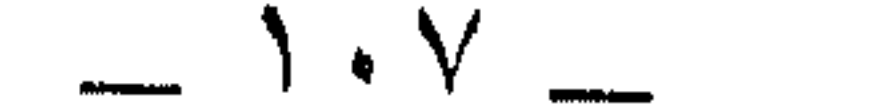

 $\sim$ 

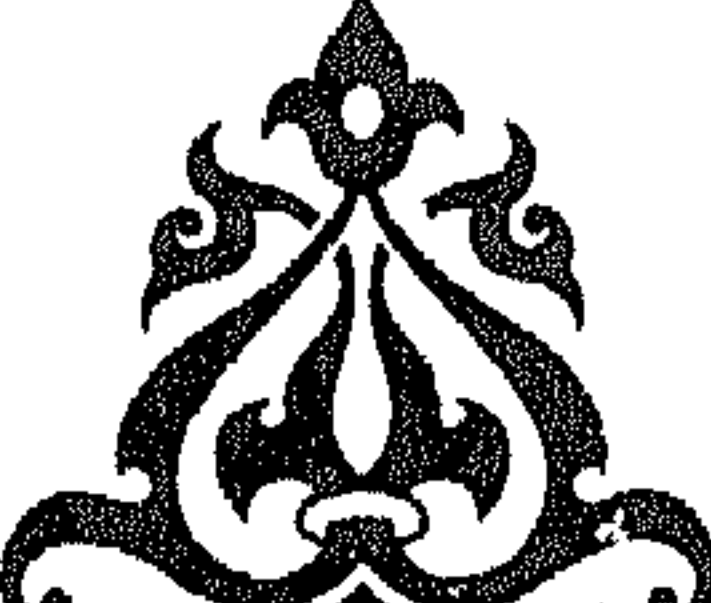

 $v \sim \sqrt{v^2 + v^2}$ الإضافار بن قسم الجزيئة

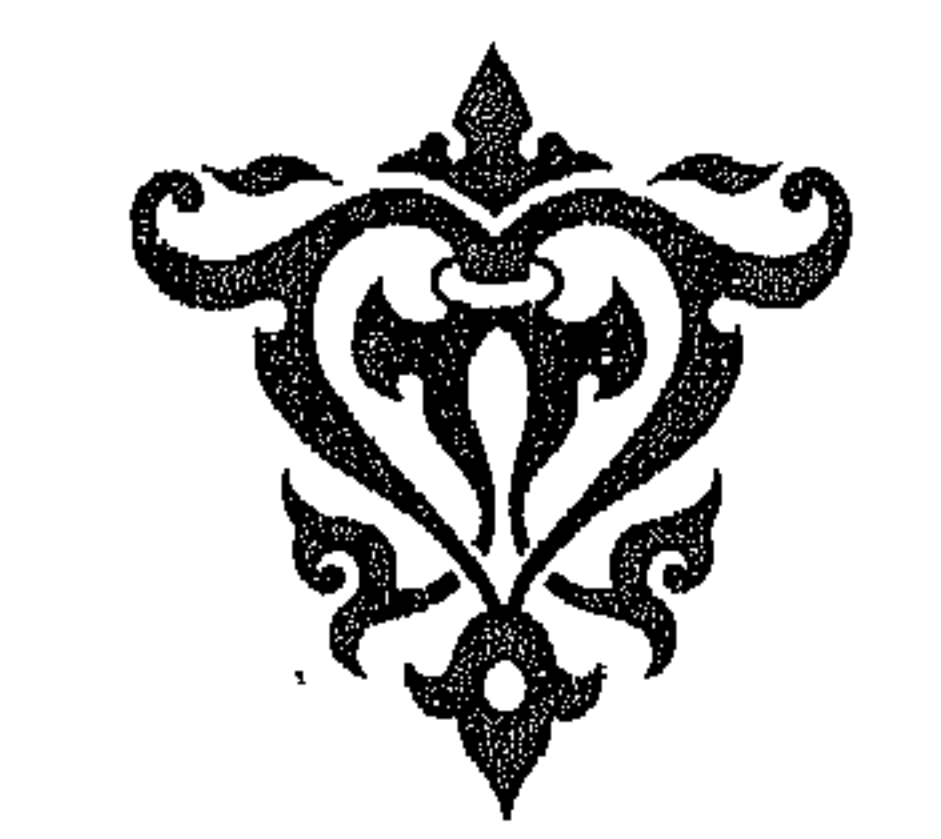

الحمد لله رب العالمين، والعاقبة للمتقين، ولاعدوان إلا على الظالمين،

بسم الله الرحمن الرحيم

the control of the control of

«أضل الله عن الجمعة من كان قبلنا، فكان للبهود يوم السبت، وكان<br>للنصاري بوم الأحد، فجاء الله بنا، فهدانا ليوم الحمعة، فجعل الحمعة

the contract of the contract of the contract of

 $\frac{1}{2} \left( \frac{1}{2} \right) \left( \frac{1}{2} \right) \left( \frac$ 

the contract of the contract of the contract of the contract of

((من أفضل أيامكم يوم الجمعة، فيه خلق الله آدم، وفيه قُبْضٍ، وفيه النفخة، وفيه الصعقة، فأكثروا على من الصلاة فيه، فإن صلاتكم معروضة على» قالوا: يارسول الله وكيف تعرض صلاتنا عليك وقد أرمت؟ (يعني: قد بليت) قال: «إن الله حرِّم على الأرض أن تأكلَ أجساد الأنبياء». ورواه الحاكم في «المستدرك»، وابن حبان في «صحيحه».

وفي جامع الترمذي (٤) ، من حديث أبي هريرة ، عن النبي ﷺ ، قال :

مصيحةٌ يوم الجمعة من حين تُصبح حتى تطلع الشمس شفقاً من الساعة إلا<br>الجن والإنس، وفيه ساعة لايُصادفها عبد مسلم وهو يصلى يسأل الله شيئاً إلا أعطاه إياه». قال كعب: ذلك في كل سنة يوم، فقلت: بل في كل جمعة، فقرأ كعب

التوراة ، فقال : صدق رسول الله ﷺ.. قال أبو هريرة ، ثم لقيت عبدالله بن

- أخرجه مسلم (حـ ٢ ص ٥٨٥)، والترمذي (حـ ٢ / ٤٨٨)، والحاكم (حـ ٢ ص ٤٤٥).  $(t)$
- (٥) أخرجه الحاكم (حـ١ ص٢٧٧) وصححه على شرط مسلم، وسكت عنه الذهبي.
- (٦) أخرجه مالك في الموطأ (حـ١ ــ باب ماجاء في الساعة التي في يوم الجمعة/ ١٦)، وأبو داود (جـ ١ / ١٠٤٦ )، والترمذي (حـ ٢ / ٤٩١ )، والحاكم (حـ ١ ص ٢٧٨ ).

the control of the control of the con-

(( ولا يصادفها عبد مسلم وهو يصلى))

the control of the control of the control

وفي صحيح ابن حبان (٧) مرفوعاً : (( لا تطلع الشمس على يوم خير من يوم الجمعة )) . وفي مسند الشافعي (^) من حديث أنس بن مالك رضى الله عنه : قال : « أتى جبريل عليه السلام رسول الله ﷺ بمرآة بيضاء، فيها نكتة، فقال النبي ﷺ: ماهذه؟ فقال: هذه يوم الجمعة، فَضُلَّت بها أنت وأمتك، والناس لكم فيها تبع، اليهود والنصارى، ولكم فيها خير، وفيها ساعة لا يوافقها عبد مؤمن يدعو الله بخير إلا استجيب له وهو عندنا يوم المزيد، فقال النبي ﷺ: ياجبريل! مايوم المزيد؟ قال: إن ربك اتخذ في الفردوس وادياً افيح فيه كُنُبٌ من مسك، فإذا كان يوم الجمعة أنزل الله سبحانه ما شاء من ملائكته، وحوله منابر من نور عليها مقاعد النبيين، وحف تلك المنابر بمنابر من ذهب مكللة بالياقوت والزبرجد، علمها الشهداء والصديقون، فجلسوا من ورائهم على تلك الكُثب، فيقول الله عز وجل: أنا ربكم قد صدقتكم وعدي، فسلوني أعطكم، فيقولون: ربنا نسألك رضوانك، فيقول: قد رضيت عنكم ولكم ما تمنيتم ولدى مزيد، فهم يحبون

(٧) أخرجه ابن حبان (حـ ٤ / ٢٧٥٩ ـــ الإحسان) عن أبي هريرة مرفوعاً ولفظه : «لا تطلع الشمس ولا تغرب على يوم أفضل من يوم الجمعة ، وما من دابة إلا وهي تفزع يوم الجمعة إلا هذين الثقلين الجن والإنس، » . (٨) [خرجه الشافعي في مسنده (ص ٧٠، ٧١)، وفي كتابه الأم (حـ١ ص١٨٥) وإسناده ضعيف

 $\sim$   $\frac{118}{1}$ and the state of the state and the state of the

يوم الجمعة لما يعطيهم فيه ربهم من الخير، وهو اليوم الذى استوى فيه ربك تبارك وتعالى على العرش، وفيه خلق آدم، وفيه تقوم الساعة». رواه الشافعي عن إبراهيم بن محمد، حدثنبي موسى بن عبيدة، قال : حدثنى أبو الأزهر معاوية بن إسحاق بن طلحة، عن عبدالله بن عبيد، عن عمير بن انس . ثم قال : وأخبرنا إبراهيم قال : حدثنى أبو عمران إبراهيم بن الجعد ، عن أنس شببهآ به . وكان الشافعي حسن الرأى في شيخه إبراهيم هذا ، لكن قال فيه الإمام أحمد رحمه الله : معتزل<sub>ی </sub>جهمی قدری کل بلاء فیه .  $\label{eq:2.1} \mathcal{F}^{(1)} = \left( \begin{array}{cc} \mathcal{F}_{1,1} & \mathcal{F}_{1,2} & \mathcal{F}_{2,1} & \mathcal{F}_{2,1} \\ \mathcal{F}_{2,1} & \mathcal{F}_{2,1} & \mathcal{F}_{2,1} & \mathcal{F}_{2,1} \\ \mathcal{F}_{2,1} & \mathcal{F}_{2,1} & \mathcal{F}_{2,1} & \mathcal{F}_{2,1} \end{array} \right),$ ورواه أبو اليمان الحكم بن نافع ، حدثنا صفوان : قال : قال أنس: قال النبي ﷺ: «أتانى جبريل فذكره» ورواه محمد بن شعيب، عن عمر مولى غفرة، عن أنس. ورواه أبو ظبية، عن عثمان بن عمير، عن أنس. وجم أبو بكر بن أبي داود طرقه . وفي مسند أحمد(٩) من حديث على بن أبي طلحة ، عن أبي هريرة ، قال : قيل للنسى ﷺ: لاى شىء سُمى يوم الجمعة ؟ قال :

« لأن فيه طُبعت طينة أبيك آدم، وفيه الصعقة، والبعثة، وفيه البطشة، وفي آخره ثلاث ساعات، منها ساعة من دعا الله فيها استجيب له». وقال الحسن بن سفيان النسوى في «مسنده» (١٠) حدثنا أبو مروان هشام بن خالد الأزرق، حدثنا الحسن بن يحيي الخشنبي، حدثنا عمر بن عبدالله مولى نْمَفْرَة ، حدثني أنس بن مالك ، قال : سمعت رسول الله ﷺ يقول : « أتانى جبريل وفي يده كهيئة المرآة البيضاء، فيها نُكتة سوداء، فقلت: ما هذه ياجبريل؟ فقال: هذه الجمعة بُعثت بها إليك تكون عيداً (٩) أخرجه أحمد (حـ ٢ ص ٣١١)، وفي إسناده : «الفرج بن فَضَالة » وهو ضعيف . (١٠) إسناده ضعيف لضعف «الحسن بن يحيى الخشنى»، و«عمر بن عبدالله مولى غفرة»، ومولى غفرة هذا لم يلق أنسأ ولم يسمع من أحد من الصحابة .

 $\mathcal{M}(\mathcal{M})$  , we can see a simple point of the  $\mathcal{M}(\mathcal{M})$  . The set of  $\mathcal{M}(\mathcal{M})$ 

لك ولأمتك من بعدك. فقلت: ومالنا فيها ياجريل؟ قال: لكم فيها خير كثير، أنتم الآخرون السابقون يوم القيامة، وفيها ساعة لايوافقها عبد مسلم يصلى يسأل الله شيئاً إلا أعطاه. قلت: فما هذه النكتة السوداء يا جريل؟ قال: هذه الساعة تكون في يوم الجمعة وهو سيد الأيام، ونحن نسميه عندنا يوم المزيد. قلت: ومايوم المزيد يا جبريل؟ قال: ذلك بأن ربك اتخذ في الجنة وادياً أفيح من مسك أبيض ،فإذا كان يوم الجمعة من أيام الآخرة ، هبط الرب عز وجل من عرشه إلى كرسيه، ويحف الكرسي بمنابر من النور فيجلس عليها النبيون وتحف المنابر بكراسي من ذهب، فيجلس عليها الصديقون والشهداء، ويهبط أهل الغرف من ثُرفهم، فيجلسون على أ كمشان المسك لايرون لأهل المنابر والكراسي فضلاً في المجلس، ثم يتبدى لهم ذو الجلال والإكرام تبارك وتعالى، فيقول: سلوني، فيقولون بأجمعهم: نسألك الرضعي يارب، فيشهد لهم على الرضى، ثم يقول: سلونى، فيسألونه حتى تنتهي نهمة كل عبد منهم، قال: ثم يُسعى عليهم بما لاعيز رأت، ولاأذن سمعت، ولا خطر على قلب بشر، ثم يرتفع الجبار من كرسيه إلى عرشه، ويرتفع أهل الغرف إلى غرفهم، وهي غُرفة من لؤلؤة بيضاء، أو ياقوتة حمراء، أو زمردة خضراء، ليس فيها فَصْمٌ ولا وَصْمٌ، منورة، فيها أنهارها، أو قال: مطردة متدلية فيها ثمارها، فيها أزواجها وخدمها ومساكنها، قال: فأهل الجنة يتباشرون في الجنة بيوم الجمعة، كما يتباشر أهل الدنيا في الدنيا بالمطر». the control of the state of the con-

وقال ابن أبي الدنيا في كتاب ((صفة الجنة)) (١١): حدثني أزهر بن مروان الرقاشي، حدثنبي عبدالله بن عرادة الشيبانبي، حدثنا القاسم بن مطيب، عن الأعمش ، عن أبي وائل ، عن حذيفة ، قال : قال رسول الله ﷺ:

« أتانـي جبريل وفـي كفه مرآة كأحسن المرائـي وأضوئها ، وإذا فـي وسطها لمعة سوداء، فقلت: ماهذه اللمعة التي أرى فيها؟ قال: هذه الجمعة ، قلت: وما الجمعة؟ قال: يوم من أيام ربك عظيم ، وسأخبرك بشرفه

(١١) إسناده ضعيف لضعف كل من : «القاسم بن مُطَيَّب» «وعبدالله بن عرادة» .

 $\rightarrow$  112  $\rightarrow$ 

وفضله في الدنيا، ومايرجي فيه لأهله، وأخبرك باسمه في الآخرة، فأما شرفه وفضله في الدنيا، فإن الله عز وجل جمع فيه أمر الخلق، وأما مايرجي فيه لأهله، فإن فيه ساعة لايوافقها عبد مسلم أو أمة مسلمة يسألان الله تعالى فيها خيراً إلا أعطاهما إياه، وأما شرفه وفضله في الآخرة واسمه، فإن الله تبارك وتعالى إذا صبر أهل الجنة إلى الجنة، وأهل النار إلى النار، جرت عليهم هذه الأيام وهذه الليالي. ليس فيها ليل ولانهار إلا قد علم الله عز وجل مقدار ذلك وساعاته، فإذا كان يوم الجمعة حبن يخرج أهل الجمعة إلى جمعتهم، نادى أهل الجنة مناد، ياأهل الجنة، اخرجوا إلى وادى المزيد، ووادى المزيد لا يعلم سعة طوله وعرضه إلا الله، فيه ڭنبان المسك، رؤوسها في السهاء، قال: فيخرج غلمان الأنبياء بمنابر من نور، ويخرج غلمان المؤمنين بكراسي من ياقوت، فإذا وضعت لهم، وأخذ القوم مجالسهم، بعث الله عليهم ريجاً تدعى المثيرة، تُشر ذلك المسك، وتدخله من تحت ثيابهم، وتخرجه في وجههم وأشعارهم، تلك الريح أعلم كيف تصنع بذلك المسك من امرأة أحدكم، لو دُفع إليها كل طيب على وجه الأرض . قال : ثُم يوحى الله تبارك وتعالى إلى حملة عرشه: ضعوه بيز أظهرهم، فيكون أول مايسمعونه منه: إلتَّى ياعبادى الذين أطاعوني بالغيب ولم يروني، وصدقوا رسلي، واتبعوا أمرى، سلونى فهذا يوم المزيد، فيجتمعون على كلمة واحدة: رضينا عنك فارض عنا، فيرجع الله إليهم: أن ياأهل الجنة إنى لو لم أرض عنكم لم أسكنكم داري، فسلوني فهذا يوم المزيد، فيجتمعون على كلمة واحدة: يا ربنا وجهك ننظرإليه، فيكشف تلك الحُجب، فيتجلى فمم عز وجل، فيغشاهم من نوره شيء لولا أنه قضى ألا يحترقوا، لاحترقوا لما يغشاهم من نوره، ثم يُقال لهم: ارجعوا إلى منازلكم، فيرجعون إلى منازلهم وقد أعطى كل واحد منهم الضعف على ماكانوا فيه، فيرجعون إلى آزواجهم وقد خفوا عليهن وخفين عليهم مما غشيهم من نوره، فإذا رجعوا ترادًّ النور حتى يرجعوا إلى صورهم التى كانوا عليها، فتقول لهم أزواجهم: لقد خرجتم من عندنا على صورة ورجعتم على غيرها ، فيقولون: ذلك لأن الله عز وجل تجلَّى لنا، فنظرنا منه، قال: وإنه والله ما أحاط به خلق، ولكنه قد أراهم من عظمته وجلاله ماشاء أن يريهم، قال: فذلك قولهم فنظرنا منه،

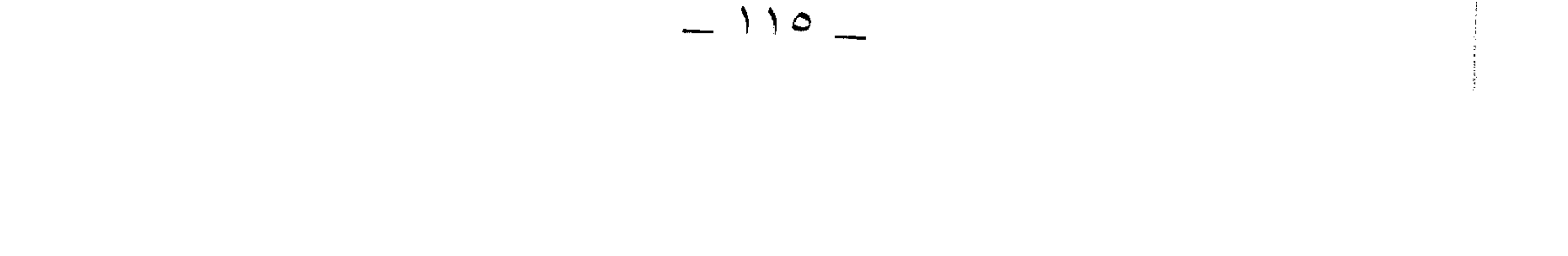

قال: فهم يتقلبون في مسك الجنة ونعيمها في كل سبعة أيام الضعف على ماكانوا فيه. قال رسول الله ﷺ : «فذلك قوله تعالى: ﴿ فَلَاتَعْلَمْ نَفْسٌ مَّاأَخْفَىَ لَهُمْ مِّن قُرَّةِ أَعْيَنِ جَزَاءٌ بِمَاكَانُواْ يَعْمَلُونَ ﴾  $. [N \times : 51$ ورواه أبو نعيم في «صفة الجنة» من حديث عصمة بن محمد $(^\mathsf{Y})$ ، حدثنا موسى بن عقبة، عن أبي صالح، عن أنس شبيهاً به . وذكر أبو نعيم في «صفة الجنة» من حديث المسعودي (١٣)، عن المنهال، عن أبي عبيدة، عن عبد الله قال :

« سارعوا إلى الجمعة في الدنيا، فإن الله تبارك وتعالى يبرز لأهل الجنة في كل جمعة على كثيب من كافور أبيض ، فيكونون منه سبحانه بالقرب على قدر سرعتهم إلى الجمعة، ويُحْدِث لهم من الكرامة شيئاً لم يكونوا رأوه قبل ذلك، فيرجعون إلى أهليهم وقد أحدث لهم.

(١٢) إسناده ضعيف جداً فيه : «عصمة بن محمد» قال الدارقطني : «متروك» . ورماه ابن معين بالكذب ووضع الحديث . (١٣) إسناده ضعيف، فالمسعودى هو عبدالرحمن بن عبدالله بن عتبة بن مسعود اختلط قبل موته . والحديث موقوف ، وأبو عبيدة لم يسمع من أبيه .

 $\mathcal{L}(\mathcal{L}(\mathcal{$ 

 $\mathcal{L}(\mathbf{X})$  and  $\mathcal{L}(\mathbf{X})$  . The set of  $\mathcal{L}(\mathbf{X})$ 

فصبل في مبلماً الجمعة قال ابن اسحاق : حدثنى محمد بن أبى أمامة بن سهل بن حنيف ، عن أبيه ،

the contract of the contract of the contract of the contract of

قال : حدثنى عبدالرحمن بن كعب بن مالك ، قال : كنت قائد أبى حبن كف بصره، فإذا خرجت به إلى الجمعة، فسمع الأذان بها، استغفر لأبي أمامة أسعد بن زُرارة، فمكث حيناً على ذلك فقلت: إن هذا لعجز ألا أسأله عن هذا، فخرجت به كما كنت أخرج، فلما سمع الأذان للجمعة، استغفر له، فقلت: يا أبتاه ! أرأيت استغفارك لأسعد بن زُرارة ، كليم سمعت الأذان يوم الجمعة ؟ قال : أى بُنى! كان أسعد أول من جمِّع بنا بالمدينة قبل مَقْدَمِ رسول الله ﷺ في هزم النبيت من حرة بني بياضة في نقيع يُقال له : نقيع الحضمات . قلت : فكم كنتم يومئذ؟ قال : أربعون رجلاً (١٤) .

قال البيهقي: «ومحمد بن إسحاق: إذا ذكر سماعه من الراوى، وكان الراوى ثقة ، استقام الإسناد ، وهذا حديث حسن صحيح الإسناد » . انتهى .

قلت: وهذا كان مبدأ الجمعة. ثم قدم رسول الله «\*\* المدينة، فأقام بُقْباء في بني عمرو بن عوف ـــ كما قاله ابن إسحاق ـــ يوم الاثنين، ويوم الثلاثاء، ويوم الأربعاء، ويوم الخميس، وأسس مسجدهم، ثم خرج يوم الجمعة، فأدركته

(١٤) أخرجه أبو داود (حـ١/ ١٠٦٩)، وابن ماجه (حـ١/ ١٠٨٢) كلاهما من طريق محمد بن إسحاق بهذا الإسناد، وحسنه الألبانى فى صحيح ابن ماجه (حـ١/ ٨٨٦) . كما أخرجه البيهقى في دلائل النبوة (حـ ٢ ص ٤٤١)، وذكر قبله رواية عن ابن شهاب الزهرى : أن مصعب بن عمير كان أول من جم الجمعة بالمدينة للمسلمين قبل أن يقدمها رسول الله كَيَايَلِيْهِ وقال البيهقي: «ويحتمل أن لا يخالف هذا قول ابن شهاب، وكأن مصعب جمع بهم بمعونة أسعد بن زرارة ، فأضافه كعب إليه ، والله أعلم » .

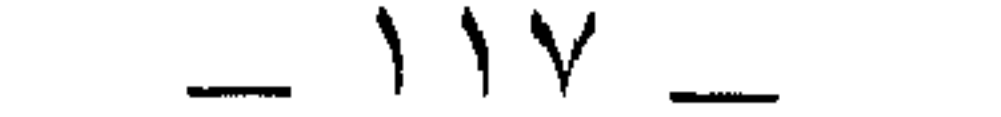

ثم ليدعن غنمه ليس لها راع، ثم ليقولن له ربه وليس له ترجمان، ولا حاجب . يحجبه دونه: ألم يأتك رسولي، فبلغك، وآتيتك مالا، وأفضلت عليك، فما قدمت لنفسك، فلينظرن يميناً وشمالاً، فلا يرى شيئاً، ثم لينظرنَّ قدامه فلا يرى غير جهنم، فمن استطاع أن يقي وجهه من النار ولو بشق من تمرة، فليفعل، ومن لم يجد، فبكلمة طيبة، فإن بها تجزى الحسنة بعشر أمثالها إلى سبعمائة ضعف، والسلام عليكم ورحمة الله وبركاته». قال ابن اسحاق : ثم خطب رسول الله ﷺ مرة أخرى ، فقال (١٦) : · «إن الحمد لله أحمده وأستعينه، نعوذ بالله من شرور أنفسنا، وسيئات أعمالنا، من يهده الله، فلا مضل له، ومن يضلل ، فلا هادى له، وأشهد. أن لا إله إلا الله وحده لاشربك له، إن أحسن الحديث كتاب الله، قد

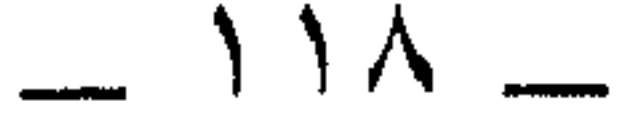

 $\sim 100$  km s  $^{-1}$ 

## تقاته، واصدقوا الله صالح ما تقولون بأفواهكم، وتحابوا بروح الله بينكم، إن<br>الله يغضب أن ينكث عهده، والسلام عليكم ورحمة الله وبركاته». وقد تقدم طرف من خطبته عليه السلام عند ذكر هديه في الخطب.

the control of the control of the conthe contract of the contract of the contract of the contract of the contract of

the contract of the contract of the contract of the contract of the contract of the contract of

the contract of the contract of the contract of

 $\mathcal{L}(\mathcal{L}(\mathcal{$  $\mathcal{L}(\mathcal{L}(\mathcal{$ 

 $-19$   $-$ 

وكان ﷺ يقرأ في فجره بسورتي (آلم تنزيل) و(هل أتي على  $\mathbb{C}^{\setminus\setminus}$ الإنسان $\mathbb{C}$  .

وكان من هديه ﷺ تعظيم هذا اليوم وتشريفه، وتخصيصه بعبادات يختص بها عن غيره . وقد اختلف العلماء : هل هو أفضل ، أم يوم عرفة ؟ على قولين : هما وجهان لأصحاب الشافعي .

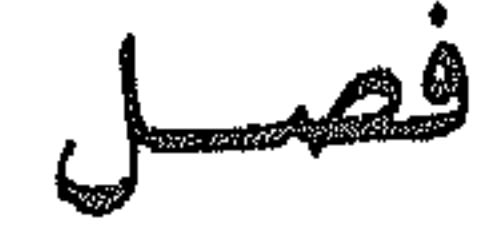

ويظن كثير ممن لاعلم عنده أن المراد تخصيص هذه الصلاة بسجدة زائدة، ويسمونها سجدة الجمعة، وإذا لم يقرأ أحدهم هذه السورة، استحب قراءة سورة أخرى فيها سجدة، ولهذا كره من كره من الأئمة المداومة على قراءة هذه السورة في فجر الجمعة، دفعا لتوهم الجاهلين، وسمعت شيخ الإسلام ابن تيمية يقول : إنما كان النبي ﷺ يقرأ هاتين السورتين في فجر الجمعة ، لأنهما تضمنتا ماكان ويكون في يومها ، فإنهما اشتملتا على خلق آدم ، وعلى ذكر المعاد ، وحشر العباد ، وذلك يكون يوم الجمعة، وكأن في قراءتهما في هذا اليوم تذكير للأمة بما كان فيه ويكون، والسجدة جاءت تبعا ليست مقصودة حتى يقصد المصلى قراءتها حيث اتفقت. فهذه خاصة من خواص يوم الجمعة.

العلناص قربا الثانية وسيران وسميت الدين  $\mathbf{H} = \mathbf{H} \mathbf{H}$ 

ورسول الله ﷺ سيد الأنام ، ويوم الجمعة سيد الأيام ، فللصلاة عليه في هذا اليوم مزية ليست لغيره مع حكمة أخرى، وهي أن كل خير نالته أمته في الدنيا والآخرة، فإنما نالته على يده، فجمع الله لأمته به بين خيرى الدنيا والآخرة، فأعظم كرامة تحصل لهم، فإنما تحصل يوم الجمعة، فإن فيه بعثهم إلى منازلهم وقصورهم فى الجنة، وهو يوم المزيد لهم إذا دخلوا الجنة، وهو يوم عيد لهم فى الدنيا، ويوم فيه يسعفهم الله تعالى بطلباتهم وحوائجهم، ولايرد سائلهم، وهذا كله إنما عرفوه وحصل لهم بسببه وعلى يده، فمن شكره وحمده، وأداء ِ القليل من حقه ﷺ أن نكثر من الصلاة عليه في هذا اليوم وليلته . الخاصة الثالثة: صلاة الجمعة التي هي من أكد فروض الإسلام، ومن أعظم مجامع المسلمين، وهي أعظم من كل مجتمع يجتمعون فيه وأفرضه سوى مجمع عرفة، ومن تركها تهاونهاً بها ، طبع الله على قلبه . وقُرْبُ أهل الجنة يوم القيامة ، وسبقهم إلى الزيارة يوم المزيد بحسب قربهم من الإمام يوم الجمعة وتكبيرهم . الخاصة الرابعة: الأمر بالاغتسال في يومها ، وهو أمر مؤكد جداً ، ووجوبه أقوى من وجوب الوتر، وقراءة البسملة في الصلاة، ووجوب الوضوء من مس النساء، ووجوب الوضوء من مس الذكر، ووجوب الوضوء من القهقهة في الصلاة ، ووجوب الوضوء من التّعاف ، والمحامة ، والقرع ، ووجوب الصلاة على

« أكثروا من الصلاة عليَّ يوم الجمعة وليلة الجمعة» (^`) .

and the company

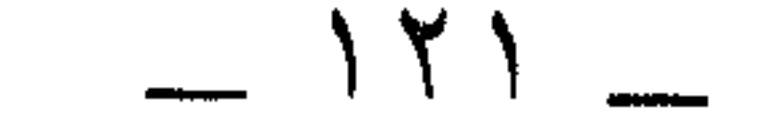

وللناس في وجوبه ثلاثة أقوال: النفي، والإثبات، والتفصيل بين من به رائحة يحتاج إلى إزالتها، فيجب عليه، ومن هو مستغن عنه، فيستحب له، والثلاثة لأصحاب أحمد. الخاصة الخامسة: التطيب فيه، وهو أفضل من التطيب في غيره من أيام الأسبوع . الخاصة السادسة: السواك فيه، وله مزية على السواك في غيره.

الخاصة السابعة: التبكير للصلاة. الحاصة الثامنة : أن يشتغل بالصلاة ، والذكر ، والقراءة حتى يخرج الإمام . الخاصة التاسعة: الإنصات للخطبة إذا سمعها وجوباً في أصح القولين، فإن تركه ، كان لاغياً ، ومن لغا ، فلا جمعة له ، وفي «المسند » مرفوعاً : « والذى يقول لصاحبه: أنصت، فلا جمعة له» (^`). الحاصة العاشرة: قراءة سورة الكهف في يومها ، فقد روى عن النبي ﷺ «من قرأ سورة الكهف(``) يوم الجمعة، سطع له نور من تحت قدمه إلى<br>عنان السهاء يضيء به يوم القيامة، وغُفر له ما بين الجمعتين». وذكره سعيد بن منصور من قول أبي سعيد الحدري وهو أشبه .

الحادية عشرة: أنه لايكره فعل الصلاة فيه وقت الزوال عند الشافعي رحمه الله ومن وافقه، وهو اختيار شيخنا أبي العباس بن تيمية ، ولم يكن اعتماده على حديث ليث، عن مجاهد، عن أبي الحليل، عن أبي قتادة، عن النبي ﷺ، أنه كره الصلاة نصف النهار إلا يوم الجمعة. وقال: إن جهنم تسجر إلا يوم

(١٩) أخرجِه الشيخان من حديث أبي هريرة، وغيرهما عن غيره ولفظ الشيخين: «إذا قلت لصاحبك أنصت يوم الجمعة والإمام يخطب فقد لغوت». (٢٠) هو لابن مردويه عن ابن عمر كما في كنز العمال (ح١/ ٢٦٠٥)، وللحاكم (حـ٢ ص٣٦٨) وصححه ، والبيهقي (جـ ٣ ص ٢٤٩) ، وصححه الألباني عن أبي سعيد الحدري بلفظ : «من قرأ سورة الكهف يوم الجمعة أضاء له من النور ما بين الجمعتين» .

the control of the control of the con-

خروج الإمام، ولهذا قال غير واحد من السلف، منهم عمر ابن الخطاب رضي الله عنه ، وتبعه عليه الإمام أحمد بن حنبل : خروج الإمام بمنع الصلاة ، وخطبته تمنع الكلام ، فجعلوا المانع من الصلاة خروج الإمام ، لا انتصاف النهار. وأيضاً، فإن الناس يكونون في المسجد تحت السقوف، ولايشعرون بوقت الزوال ، والرجل يكون متشاغلاً بالصلاة لايدرى بوقت الزوال ، ولايمكنه أن يخرج، ويتخطى رقاب الناس، وينظر إلى الشمس ويرجع، ولايشرع له ذلك. وحديث أبي قتادة هذا، قال أبو داود: هو مرسل لأن أبا الخليل لم يسمع من أبي قتادة ، والمرسل إذا اتصل به عمل ، وعضده قياس ، أو قول صحابي ، أو كان مرسله معروفاً باختيار الشيوخ ورغبته عن الرواية عن الضعفاء والمتروكين ونحو ذلك مما يقتضى قوته ، عُمل به .

and the state

شيخ من أهل المدينة ، يقال له : عبدالله بن سعيد المقبرى ، عن أبي هريرة ، عن النبي ﷺ. وقد رواه البيهقي في «المعرفة» من حديث عطاء بن عجلان، عن أبى نضرة، عن أبى سعيد وأبى هريرة قالا : كان النبى ﷺ ينهى عن الصلاة نصف النهار، إلا يوم الجمعة. ولكن إسناده فيه من لا يحتج به . قاله البيهقى، قال : ولكن إذا انضمت هذه الأحاديث إلى حديث أبى قتادة أحدثت بعض القوة .  $\sim 10^{-10}$ 

قال الشافعي: من شأن الناس التهجير إلى الجمعة، والصلاة إلى خروج الإمام ، قال البيهقي ، الذي أشار إليه الشافعي موجود في الأحاديث الصحيحة ، وهو أنَّ النبي ﷺ رغب في التبكير إلى الجمعة ، وفي الصلاة إلى خروج الإمام من غيراستثناء، وذلك يوافق هذه الأحاديث التي أبيحت فيها الصلاة نصف النهار يوم الجمعة، وروينا الرخصة في ذلك عن عطاء، وطاووس، والحسن ، ومكحول . قلت: اختلف الناس في كراهة الصلاة نصف النهار على ثلاثة أقوال أحدها : أنه ليس وقت كراهة بحال، وهو مذهب مالك . الثاني: أنه وقت كراهة في يوم الجمعة وغيرها، وهو مذهب أبي حنيفة، والمشهور من مذهب أحمد. والثالث: أنه وقت كراهة إلا يوم الجمعة، فليس بوقت كراهة، وهذا مذهب

الشافعي .

الثانية عشرة: قراءة (سورة الجمعة) و(المنافقين)، أو (سبح والغاشية) في صلاة الجمعة، فقد كان رسول الله ﷺ يقرأ بهن في الجمعة، ذكره مسلم(٢٣). في ((صحيحه)) .

وفيه أيضاً: أنه ﷺ، كان يقرأ فيها بـ(الجمعة) و(هل أتاك حديث الغاشية) ثبت عنه ذلك كله(٢٤).

(۲۳) أخرجه مسلم (ح۲ ص۷می ۵۹۷). . ( ٢٤) أخرجه مسلم ( حـ ٢ ص $\wedge$ ٥٩).

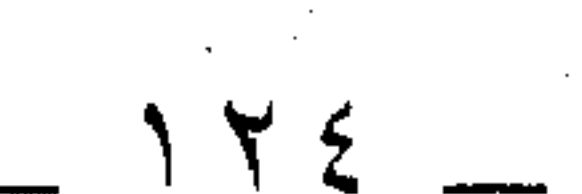

## ولايستحب أن يقرأ من كل سورة بعضها، أو يقرأ إحداهما في الركعتين، فإنه خلاف السنة، وجهال الأثمة يداومون على ذلك.

الثالثة عشرة: أنه يوم عيد متكرر في الأسبوع، وقد روى أبو عبدالله بن ماجه في ((سننه )) من حديث أبي لبابة بن عبدالمنذر(°) قال : قال رسول الله صَوَالِيَّةِ:

يوم الأضحى، ويوم الفطر، فيه خمس خلال: خلق الله فيه آدم، وأهبط فيه آدم إلى الأرض ، وفيه توفى الله آدم، وفيه ساعة لايسأل الله العبد فيها شيئاً إلا أعطاه، مالم يسأل حراماً، وفيه تقوم الساعة، مامن ملك مقرب، ولا ساء، ولا أرض ، ولا رياح ، ولا جبال ، ولا شجر، إلا وهن يشفقن من يوم الجمعة)

الرابعة عشرة: أنه يستحب أن يلبس فيه أحسن الثياب التي يقدر عليها ، فقد روى الإمام أحمد في ((مسنده)) (٢٦) من حديث أبي أيوب قال: سمعت رسول الله طَلِيلِيَّةٍ يَقُولُ :

«من اغتسل يوم الجمعة ومس من طيب إن كان له، ولبس من أحسن ثيابه، ثم خرج وعليه السكينة حتى يأتى المسجد، ثم يركع إن بدا له، ولم

وفي سنن ابن ماجه (^٬ ) ، عن عائشة رضي الله عنها ، أن النبي ﷺ خطب الناس يوم الجمعة، فرأى عليهم ثياب التَّمار، فقال : «ماعلى أحدكم إن وجد سعة أن يتخذ ثوبين لجمعته سوى ثوبي . « düiqs الخاهسة عشر: أنه يستحب فيه تجمير المسجد، فقد ذكر سعيد بن منصور،

عن نعيم بن عبدالله المجمر، أن عمر بن الخطاب(٢٩) رضى الله عنه أمر أن يُجمَر مسجد المدينة كل جمعة حين ينتصف النهار.

قلت : ولذلك سمي نعيم المُنجمِر.

السادسة عشرة: لأنه لا يجوز السفر في يومها لمن تلزمه الجمعة قبل فعلها بعد دخول وقتها ، وأما قبله ، فللعلهاء ثلاثة أقوال ، وهي روايات منصوصات عن أحمد ، أحدها : لا يجوز، والثانبي : يجوز، والثالث : يجوز للجهاد خاصة .

وأما مذهب الشافعى رحمه الله، فيحرم عنده إنشاء السفر يوم الجمعة بعد الزوال، ولهم في سفر الطاعة وجهان، أحدهما: تحريمه، وهو اختيار النووي، والثاني: جوازه وهو اختيار الرافعي.  $\mathcal{O}(\mathcal{O}(1/\log n))$  . The contract of the contract of the contract of the contract of the contract of the contract of the contract of the contract of the contract of the contract of the contract of the contract of the con

وأما السفر قبل الزوال، فللشافعي فيه قولان: القديم: جوازه، والجديد: أنه

كالسفر بعد الزوال .

(٢٨) أخرجه ابن ماجة (حـ١/ ١٠٩٦)، وابن خزيمة في صحيحه (جـ٣/ ١٧٦٥) وصححه الألباني . (٢٩) هذا من أفعال الصحابة ، وأفعال الصحابة رضوان الله عليهم لاتنشىء حكما شرعيا بالاستحباب أو غيره ، وغاية الأمر في أفعالهم جوازها إلا أن تدخل في عموم مستحب فتكون مستحبة كالشأن في هذه المسألة فإن تجمير المسجد يدخل في عموم استحباب تنظيفه وتطييبه تطهيره، والله تعالى وهذا الأثر ذكره السيوطى أيضاً في كتابه «خصائص يوم الجمعة له» معزواً لابن أبي شيبة وأبي يعلي، وذكره الهيثمي في المجمع معزواً لأبي يعلي وقال الهيثمي: فيه عبدالله بن عمر العمري وثقه أحمد وغيره، واختلف في الاحتجاج به .

the contract of the contract of the contract of

وأما مذهب مالك، فقال صاحب «التفريع»: ولايسافر أحد يوم الجمعة بعد الزوال حتى يصلى الجمعة، ولابأس أن يسافر قبل الزوال، والاختيار: أن لايسافر إذا طلع الفجر وهو حاضر حتى يُصلى الجمعة.

وذهب أبو حنيفة إلى جواز السفر مطلقاً، وقد روى الدارقطنى فى «الأفراد»، من حديث ابن عمر(٣٠) رضي الله عنها أن رسول الله ﷺ قال : ((من سافر من دار إقامته يوم الجمعة، دعت عليه الملائكة ألا يصحب

في سفره». وهو من حديث ابن لهيعة . وفي مسند الإمام أحمد من حديث الحكم، عن مقسم، عن ابن عباس قال : ((بعث رسول ﷺ عبدالله بن رواحة في سرية، فوافق ذلك يوم الجمعة ، قال: فغدا أصحابه ، وقال: أتخلف وأصلى مع رسول الله ﷺ. ، ثم ألحقهم، فلما صلى النبي ﷺ.، رآه، فقال: مأمنعك أن تغدو مع أصحابك؟ فقال: أردت أن أصلى معك، ثم ألحقهم، فقال: «لو أنفقت ما في الأرض ما أدركت فضل غدوتهم». وأعل هذا الحديث، بأن الحكم لم يسمع من مقسم .

هذا إذا لم يخف المسافر فوت رفقته ، فإن خاف فوت رفقته وانقطاعه بعدهم ، جاز له السفر مطلقاً، لأن هذا عذر يُسقط الجمعة والجماعة . ولعل ما روى عن الاوزاعي \_أنه سئل عن مسافر سمع أذان الجمعة وقد أسـرج دابته ، فقال : ليمض على سفره ـــ محمول على هذا ، وكذلك قول ابن عمر رضى الله عنه : الجمعة لاتحبس عن السفر. وإن كان مرادهم جواز السفر مطلقاً، فهي مسألة نزاع. والدليل: هو الفاصل، على أن عبدالرزاق قد روى في «مصنفه» عن معمر، عن خالد الحذاء، عن ابن سيرين أو غيره، أن عمر بن الخطاب رأى رجلاً عليه ثياب سفر بعد ماقضي الجمعة ، فقال : ماشأنك ؟ قال : أردت سفراً ، فكرهت

(٣٠) ضعفه الألباني وله طريق أخرى أشد ضعفا ، انظر سلسلة الضعيفة (حـ١/ ٢١٨).

 $\Delta$ 

أن أخرج حتى أصلي، فقال عمر: إن الجمعة لاتمنعك السفر مالم يحضر وقتها . فهذا قول من يمنع السفر بعد الزوال، ولا يمنع منه قبله . وذكره عبدالرزاق أيضاً عن الثورى، عن الأسود بن قيس(٣١)، عن أبيه قال : أبصر عمر بن الخطاب رجلاً عليه هيئة السفر، وقال الرجل : إن اليوم يوم جمعة ولولا ذلك، لخرجت فقال عمر: إن الجمعة لاتحبس مسافراً، فاخرج مالم يحن الرواح .

وذكر أيضاً عن الثوري، عن ابن أبي ذئب، عن صالح بن كثير، عن الزهرى قال : خرج رسول الله ﷺ مسافراً يوم الجمعة ضحى (٣٢) قبل الصلاة . وذكر عن معمر قال : سألت يحيى بن أبي. كثير: هل يخرج الرجل يوم الجمعة؟ فكرهه ، فجعلت أحدثه بالرخصة فيه ، فقال لبي : قلها يخرج رجل في يوم الجمعة إلا رأى ما يكرهه ، لو نظرت في ذلك ، وجدته كذلك .

وَذِكِرٍ ابنِ المباركِ ، عن الأوزاعي ، عن حسان بن أبي عطية ، قال : إذا سافر الرجل يوم الجمعة، دعا عليه النهار أن لايعان على حاجته، ولا يُصاحب في سفره .

وذكر الأوزاعي، عن ابن المسيب، أنه قال : السفر يوم الجمعة بعد الصلاة . قال ابن مجريح: قلت لعطاء: أبلغك أنه كان يُقال: إذا أمسى في قرية جامعة من ليلة الجمعة، فلا يذهب حتى يُجمع؟ قال : إن ذلك ليكره . قلت : فمن يوم الحنميس ؟ قال : لا ، ذلك النهار فلا يضره .

السابعة عشرة: أن للماشي إلى الجمعة بكل خطوة أجر سنة صيامها وقيامها ، قال عبدالرزاق : عن معمر، عن يحيى ابن أبي كثير، عن أبي قلابة ،

(٣١) عزاه الألباني للبيهقي وابن أبي شيبة، وصحح إسناده وضعف به حديث المنع من السفر يوم الجمعة، وقال : ليس في السنة مايمنع من السفر يوم الجمعة مطلقاً . انظر سلسلة الضعيفة (حـ١/  $.$ (۲۱۱

(٣٢) ضعيف لإرساله.

 $=$   $\Delta Y \Delta$   $=$ 

عن أبي الأشعث الصنعاني، عن أوس بن أوس(٣٣)، قال: قال رسول الله ڪَپَالِلله .<br>عليمه . «من غسَّل واغتسل يوم الجمعة، وبكَّر وابْتَكر، ودنا من الإمام،<br>فأنصت، كان له بكل خطوة يخطوها صيام سنة وقيامها، وذلك على الله  $\cdot$  ((  $\mu$ m) ورواه الإمام أحمد في «مسنده».

 $\mathcal{L}(\mathcal{L})$  and  $\mathcal{L}(\mathcal{L})$  . The  $\mathcal{L}(\mathcal{L})$ 

and the state of the

وفي مسند أحمد، من حديث أبي الدرداء(٣٧)، قال : قال رسول الله ﷺ:

وفي صحيح البخارى ، عن سلمان (٣٦) قال : قال رسول الله ﷺ: «لايفتسل رجل يوم الجمعة ويتطهر مااستطاع من طهر، ويدهن من دهنه أو يمس من طيب بينه، ثم يخرج، فلا يفرق بين اثنين، ثم يصلى ماكتب له، ثم ينصت إذا تكلم الإمام، إلا تُفر له مابينه وبين الجمعة الأخرى».

درمن اغتسل یوم الجمعة، ثم لبس ثیابه، ومس طیباً إن کان عنده، ثم مشى إلى الجمعة وعليه السكينة، ولم يتخط أحداً، ولم يؤذه، وركع ماقُضى له، ثم انتظر حتى ينصرف الإمام، تُفر له ما بين الجمعتين ›› .

التاسعة عشرة: أن جهنم تُسجَّرَ كلَّ يوم إلا يوم الجمعة وقد تقدم حديث أبي قتادة في ذلك، وسـر ذلك ـــوالله أعلـم ـــ أنه أفضل الأيام عند الله، ويقع فيه من الطاعات، والعبادات، والدعوات، والابتهال إلى الله سبحانه وتعالى، ما يمنع من تسجير جهنم فيه . ولذلك تكون معاصى أهل الإيمان فيه أقل من معاصيهم في غيره، حتى إن أهل الفجور ليمتنعون فيه مما لايمتنعون منه في يوم السبت وغيره .

وهذا الحديث الظاهر منه أن المراد سَجر جهنم في الدنيا ، وأنها توقد كل يوم إلا يوم الجمعة ، وأما يوم القيامة ، فإنه لا يُفتَّر عذابيا ، ولا يُخفف عن أهلها الذرن

 $\frac{1}{2}$ 

العبد فيها كسيا إلا أناه الله إياه مالم يسال حراما ، وفيه تقوم الساعة ، ما من ملك مقرب، ولاأرض ، ولا رياح، ولابحر، ولا جبال، ولا شجر، إلا وهن يشفقن من يوم الجمعة».

 $\mathcal{O}(\mathcal{O}(\log n))$  . The  $\mathcal{O}(\log n)$ 

 $\mathcal{L}_{\text{max}}$  ,  $\mathcal{L}_{\text{max}}$ 

 $\mathcal{L}^{\text{max}}_{\text{max}}$ 

 $\mathcal{L}_{\text{max}}$  and  $\mathcal{L}_{\text{max}}$  . The contract of the contract of the contract of the contract of the contract of the contract of the contract of the contract of the contract of the contract of the contract of the contrac

 $\mathcal{L}(\mathcal{L}(\mathcal{L}))$  . The contract of the contract of the contract of the contract of the contract of

## (٣٩) أخرجه أحمد (حـ ٣ ص ٤٣٠)، وابن ماجه (حـ ١/ ١٠٨٤)، وحسنه البوصيرى في الزوائد والألباني في صحيح ابن ماجه .

وقد اختلف الناس في هذه الساعة : هل هي باقية أو قد رُفِعت؟ على قولين، حكاهما ابن عبدالبر وغيره، والذين قالوا: هي باقية ولم تُرفع، اختلفوا، هل هي في وقت من اليوم بعينه ، أم هي غير معينة ؟ على قولين . ثم اختلف من قال بعدم تعيينها : هل هي تنتقل في ساعات اليوم ، أولاً ؟ على قولين أيضاً ، والذين قالوا بتعيينها، اختلفوا على أحد عشر قولاً:

 $\sim$ 

ما بين زوال الشمس إلى ال تدخل الصلاة. السابع : قاله أبو ذر: إنها ما بين أن ترتفع الشمس شبراً إلى ذراع . الثامن: أنها مابين العصر إلى غروب الشمس، قاله أبو هريرة، وعطاء، وعبدالله بن سلام، وطاووس، حكى ذلك كله ابن المنذر. التاسع: أنها آخر ساعة بعد العصر، وهو قول أحمد، وجهور الصحابة، والتابعين .

العاشر: أنها من حيث خروج الإمام إلى فراغ الصلاة، حكاه النووى وغيره . الحادى عشر: أنها الساعة الثالثة من النهار، حكاه صاحب «المغني» فيه . وقال كعب: لو قسم الإنسان جمعة في جمع، أتى على تلك الساعة . وقال عمر: إن طلب حاجة فيي يوم ليسير. وأرجح هذه الأقوال: قولان تضمنتها الأحاديث الثابتة ، وأحدهما أرجح من الأخر .

الأول : أنها من جلوس الإمام إلى انقضاء الصلاة، وحجة هذا القول ما روى مسلم في ((صحیحه)) من حدیث أبي بُردة بن أبي موسى، أن عبدالله بن عمر('') قال له : أسمعت أباك يحدث عن رسول الله ﷺ في شأن ساعة الجمعة شيئاً؟ قال : نعم سمعته يقول : سمعت رسول الله ﷺ يقول : «هي ما بين أن يجلس الإمام إلى أن تقضى الصلاة».

وروى ابن ماجه، والترمذي، من حديث عمرو بن عوف المزنبي، عن النبي عَلَيْكِيْةٍ قَالَ : (٤١) (( إِن في الجمعة ساعة لا يسأل الله العبد فيها شيئاً إلا آتاه الله إياه)) قالوا: يا رسول الله! أية ساعة شي؟ قال: «حين تُقام الصلاة إلى

الانصرافسه منها».

والقول الثاني: أنها بعد العصر، وهذا أرجح القولين، وهو قول عبدالله بن سلام، وأبي هريرة، والإمام أحمد، وخلق وحجة هذا القول مارواه أحمد في ((مسنده )) (٤٢) من حديث أب<sub>ي</sub> سعيد وأبي هريرة ، أن النبي ﷺ قال :

(٤٠) أخرجه مسلم (حـ١ ص) ١٣٤). (٤١) أخرجه الترمذي (حـ ٢/ ٤٩٠) وقال: حسن غريب، وابن ماجه (حـ١/ ١١٣٨) وضعفه الألباني فلم يذكره في صحيح ابن ماجه إلا أن الشيخ أحمد شاكر حسَّنَ الحديث ناقلاً عن (( التهذيب)) تحسين البخاري له . (٤٢) أخرجه أحمد (٤٠٠ ص).

وروى سعيد بن منصور في ((سننه)) عن أبي سلمة بن عبدالحزب أن زل أ

وفي سنن ابن ماجه: عن عبدالله بن سلام(٤٤)، قال: قُلت ورسول الله عَبَالِللَّهِ جالس :<br>وَسُتِيْلِهُمْ جالس :

(( إنا لنجد في كتاب الله (يعني التوراة) في يوم الجمعة ساعة لا يوافقها عبد مؤمن يصلى يسأل الله عز وجل شيئاً إلا قضى الله له حاجته قال عبد الله : فأشار إلى رسول الله ﷺ: « أو بعض ساعة » . قلت: صدقت يا رسول الله، أو بعض ساعة. قلت: أي ساعة هي؟ قال: «هي آخر ساعة من ساعات النهار». قلت: إنها ليست ساعة صلاة، قال: «بلي إن العبد المؤمن إذا صلى، ثم جلس لا يجلسه إلا الصلاة، فهو في الصلاة».

‹‹ لأن فيها طبعت طينة أبيك آدم، وَفيها الصعقة والبعثة، وفيها البطشة، وفي آخر ثلاث ساعات منها ساعة من دعآ الله فيها استجيب له».

 $\sim 10^{-11}$ 

 $\gamma$   $\gamma$   $\epsilon$   $\sim$ 

وفي سنن أبي داود، والترمذي، والنسائي من حديث أبي سلمة بن عبدالرحمن(``) ، عن أبي هريرة قال : قال رسول الله ﷺ : ((خير يوم طلعت فيه الشمس يوم الجمعة، فيه خُلق آدم، وفيه أهبط، وفيه تيب عليه، وفيه مات، وفيه تقوم الساعة، ومامن دابة إلا وهي مُصِيحَة يومِ الجمعةِ، من حيز تصبح حتى تطلع الشمس شفقاً من الساعةِ، إلا الجن والإنس، وفيه ساعة لا يصادفها عبد مسلم وهو يصلى يسأل الله عز وجل حاجة إلا أعطاه إياها ».

قال كعب: ذلك في كل سنة يوم؟ فقلت: بل في كل جمعة ، قال : فقرآ كعب التوراة ، فقال : صدق رسول الله ﷺ. قال أبو هريرة : ثم لقيت عبد الله بن سلام، فحدثته بمجلسى مع كعب، فقال عبد الله بن سلام: وقد علمت أية ساعة هي، قال أبو هريرة : فقلت : أخبرنبي بها ، فقال عبدالله بن سلام : هي آخر ساعة من يوم الجمعة، فقلت: كيف هي آخر ساعة من يوم الجمعة، وقد قال رسول الله ﷺ: «لا يصادفها عبد مسلم وهو يصلى» وتلك الساعة لا يُصلى فيها؟ فقال عبدالله بن سلام: ألم يقل رسول الله ﷺ ((من جلس ينتظر الصلاة، فهو في صلاة حتى يصلى»؟ قال: فقلت: بلي. فقال: هو ذاك.

قال الترمذى: حديث حسن صحيح. وفي «الصحيحين» بعضه.

علمت إلا أكتير بن عبدالله بن عمرو بن عوف ، عن ابيه ، عن جده ، وليس هو ممن يحتج بحديثه . وقد روى روح بن عبادة ، عن عوف ، عن معاوية بن قرة ، عن أبي بردة عن أبي موسى، أنه قال لعبد الله بن عمر: هي الساعة التي يخرج فيها الإمام إلى أن تُقضى الصلاة . فقال ابن عمر: أصاب الله بك .

وروى عبد الرحمن بن حُجيرة ، عن أبي ذر ، ان امرأته سألته عن الساعة التي يستجاب فيها يوم الجمعة للعبد المؤمن، فقال لها : هي مع رفع الشمس بيسير، فإن سألتنبي بعدها ، فأنت طالق .

واحتج هؤلاء أيضاً بقوله في حديث أبي هريرة «وهو قائم يصلي» وبعد العصر لاصلاة في ذلك الوقت، والأخذ بظاهر الحديث أولى. قال أبو عمر: يحتج أيضاً من ذهب إلى هذا بحديث على، عن النبي ﷺ أنه قال :

(( إذا زالت الشمس ، وفاءت الأفراه ، وراء "، إلأ وإس إذا إلا الله عليه

وروى سعيد بن جبير، عن ابن عباس رضي الله عنها، قال : الساعة التي تَذْكُر يوم الجمعة : ما بين صلاة العصر إلى غروب الشمس . وكان سعيد بن جبير، إذا صلى العصر، لم يكلم أحداً حتى تغرب الشمس، وهذا هو قول أكثر

(٤٨) سبق تخريجه انظر الحديث (٤١).

 $\langle \Psi \rangle$ 

(( فالتمسوها آخر ساعة بعد العصر )) . ويشبه هذا في الأسماء قوله ﷺ: «ما تَقُدون الرقوب فيكم؟ قالوا : من لم يولد له، قال: «الرقوب من لم يقدم من ولده شيئاً» ( ° ) . فأخبر أن هذا هو الرقوب، إذ لم يحصل له من ولده من الأجر ما حصل لمن قدْمِ منهم فرطاً، وهذا لا ينافي أن يُسمى من لم يولد له رقوباً . (٤٩) أخرجه مسلم (كتاب الحج حفضل الساجد الثلاثة\_ حـ ٣ ص٥١٠١). (٥٠) أخرجه أحمد (حـ١ ص ٣٨٢)، (حـ٥ ص ٣٦٧)، ومسلم (حـ٤ ص ٢٠١٤).

 $\sim$   $\sqrt{r}$   $\sim$ 

## ومثله قوله ﷺ:

«ما تعدون المفلس فيكم؟ قالوا: من لا درهم له ولا مناع(°). قال: المفلس من يأتى يوم القيامة بحسنات أمثال الجبال، ويأتى وقد لطم هذا، وضرب هذا، وسفك دم هذا، فيأخذ هذا من حسناته، وهذا من حسناته ... (١ ملكيث.

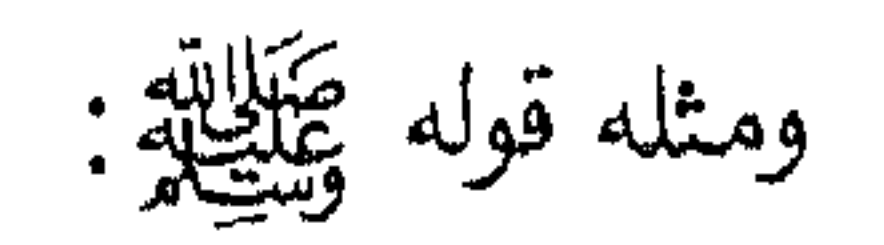

((ليس المسكين بهذا الطوَّاف الذي ترده اللقمة واللقمتان( ٥٢) ، والتمرة والتمرتان، ولكن المسكين الذى لايسأل الناسء ولايتفطن له، فيتصدق  $.$   $($  dyle

وهذه الساعة هي آخر ساعة بعد العصر، يُعظمها جميع أهل الملل. وعند أهل الكتاب هي ساعة الإجابة، وهذا مما لاغرض لهم في تبديله وتحريفه، وقد اعترف به مؤمنهم .

وأما من قال بتنقلها، فرام الجمع بذلك بين الأحاديث، كما قبل ذلك في ليلة القدر، وهذا ليس بقوى، فإن ليلة القدر قد قال فيها النبي ﷺ:

« فالتمسوها في خامسة تبقى، في سابعة تبقى، في تاسعة تبقى » (°°) .

ولم يجيىء مثل ذلك في ساعة الجمعة . وأيضاً فالأحاديث التي في ليلة القدر، ليس فيها حديث صريح بأنها ليلة كذا وكذا، بخلاف أحاديث ساعة الجمعة، فظهر الفرق بينهما .

وأما قول من قال : إنها رفعت ، فهو نظير قول من قال : إن ليلة القدر رفعت ، وهذا القائل، إن أراد أنها كانت معلومة، فرفع علمها عن الأمة، فيقال له : لم يرفع علمها عن كل الأمة، وإن رُفع عن بعضهم، وإن أراد أن حقيقتها وكونها

> (٥١) أخرجه مسلم (حـ ٤ ص ١٩٩٧) ، وذكره البخاري في تراجمه ، ورواه أحمد والترمذي . (٥٢) هو في الصحيحين وغيرهما. (٥٣) أخرجه البخارى (حـ٤/ ٢٠٢١ ـــ الفتح).

ساعة إجابة رفعت، فقول باطل مخالف للأحاديث الصحيحة الصريحة ، فلا يعول عليه. والله أعلم.

الحادية والعشرون: أن فيه صلاة الجمعة التي خُصت من بين سائر الصلوات المفروضات بخصائص لاتوجد في غيرها من الاجتماع، والعدد الخصوص، واشتراط الإقامة، والاستيطان، والجهر بالقراءة، وقد جاء من التشديد فيها مالم يأت نظيره إلا في صلاة العصر، ففي السنن الأربعة، من حديث أبي الجعد

فرض كفاية، وهذا غلط عليه منشؤه أنه قال : وأما صلاة العيد، فتجب على كل من تحب عليه صلاة الجمعة، فظن هذا القائل أن العيد لما كانت فرض كفاية، كانت الجمعة كذلك. وهذا فاسد، بل هذا نص من الشافعي أن العيد واجب على الجميع، وهذا يحتمل أمرين، أحدهما : أن يكون فرض عين كالجمعة، وأن يكون فرض كفاية ، فإن فرض الكفاية يجب على الجميع ، كفرض الأعيان سواء ، وَ إِنَّمَا يَخْتَلَّفَانَ بِسُقُوطِهُ عَنِ البَعْضُ بَعْدَ وَجُوبِه بَفْعَلَ الْآخِرِينَ .

(٤٥) أخرجه أبو داود (حـ١/ ١٠٥٢)، والترمذي (حـ٢/ ٥٠٠) وجسنه، والحاكم (حـ١ ص ٢٨٠) وصححه ووافقه الذهبى، وهو في صحيحي ابن حبان وابن خزبمة، ورواه أحمد وذكره الألباني في صحيح ابن ماجه ، وقال : حسن صحيح . (٥٥) "أخرجه أبو داود (حـ ١ / ١٠٥٤) وهوضعيف لإرساله وجهالة رواية : «قدامة بن وبرة » .

الثانية والعشرون: أن فيه الخطبة التي يُقصد بها الثناء على الله وتمجيده، والشهادة له بالوحدانية، ولرسوله ﷺ بالرسالة، وتذكير العباد بأيامه، وتحذيرهم من بأسه ونقمته، ووصيتهم بما يُقربهم إليه، وإلى جنانه، ونهيهم عما يقربهم من سخطه وناره، فهذا هو مفصود الخطبة والاجتماع لها .

الثالثة والعشرون: أنه اليوم الذى يُستحب أن يتفرغ فيه للعبادة، وله على سائر الأيام مزية بأنواع من العبادات واجبة ومستحبة، فالله سبحانه جعل لأهل كل ملة يوماً يتفرغون فيه للعبادة، ويتخلون فيه عن أشغال الدنيا، فيوم الجمعة

the control of the control of the

وقد اختلف الفقهاء في هذه الساعة على قولين:

 $\sum$ 

أحدهما : أنها من أول النهار، وهذا هو المعروف في مذهب الشافعي وأحمد وغيرهما . والثاني: أنها أجزاء من الساعة السادسة بعد الزوال ، وهذا هو المعروف في مذهب مالك، واختاره بعض الشافعية، واحتجوا عليه بحجتين: إحداهما : أن الرواح لايكون إلا بعد الزوال ، وهو مقابل الغدو الذى لايكون إلا قبل الزوال، قال تعالى:

هودير برووبر وبريزة ولا ك [سورة سبأ : ١٢] .

قال الجوهرى : ولا يكون إلا بعد الزوال .

الحجة الثانية : أن السلف كانوا أحرص شيء على الخير، ولم يكونوا يغدون إلى الجمعة من وقت طلوع الشمس، وأنكر مالك التبكير إليها في أول النهار، وقال : لم ندرك عليه أهل المدينة .

واحتج أصحاب القول الأول ، بحديث جابر رضى الله عنه عن النبى ﷺ : (( يوم الجمعة ثنتا عشرة ساعة )) .

قالوا : والساعات المعهودة ، هي الساعات التي هي ثنتا عشرة ساعة ، وهي نوعان : ساعات تعديلية ، وساعات زمانية ، قالوا : ويدل على هذا القول ، أن النبي ﷺ، إنما بلغ بالساعات إلى ست، ولم يزد عليها، ولو كانت الساعة أجزاء صغاراً من الساعة التي تُفعل فيها الجمعة، لم تنحصر في ستة أجزاء، بخلاف ما إذا كان المراد بها الساعات المعهودة، فإن الساعة السادسة متى خرجت، ودخلت السابعة، خرج الإمام، وطويت الصحف، ولم يكتب لأحد قربان بعد ذلك، كما جاء مصرحاً به في سنن أبي داود من حديث على رضى الله عنه، عن النبي عَلَيْلِلَّهِ : « إذا كان يوم الجمعة، غدت الشياطين براياتها إلى الأسواق، فيرمون الناس بالترابيث أو الرَّبَائث، ويثبطونهم عن الجمعة، وتغدو الملائكة،

قال أبو عمر بن عبدالبر: اختلف أهل العلم في تلك الساعات، فقالت طائفة منهم : أراد الساعات من طلوع الشمس وصفائها ، والأفضل عندهم التبكير في ذلك الوقت إلى الجمعة، وهو قول الثورى، وأبى حنيفة والشافعي، وأكثر العلماء، بل کلهم يستحب البکور إليها .

$$
1.1h
$$
 and  $1.1h$   $1.7h$   $1.1h$   $1.1h$   $1.1h$   $1.1h$   $1.1h$   $1.1h$   $1.1h$   $1.1h$   $1.1h$ 

قاب الشافعي رحمه الله: ولو بحر إليها بعد الفجر، وقبل طلوع الشمس ، كاك حسناً . وذكر الأثرم : قال : قيل لأحمد بن حنبل : كان مالك بن أنس يقول : لا ينبغي التهجير يوم الجمعة باكراً ، فقال : هذا خلاف حديث النبي ﷺ. وقال : سبحان الله إلى أى شيء ذهب في هذا، والنبي ﷺ يقول: «كالمُهْدِي جَزُوراً » . قال : وأما مالك فذكر يحيى بن عمر، عن حرملة ، أنه سأل ابن وهب عن تفسير هذه الساعات: أهو الغدو من أول ساعات النهار، أو إنما أراد بهذا القول ساعات الرواح؟ فقال ابن وهب: سألت مالكاً عن هذا ، فقال : أما الذى يقع بقلبي، فإنه إنما أراد ساعة واحدة تكون فيها هذه الساعات، من راح من أول تلك الساعة، أو الثانية، أو الثالثة، أو الرابعة، أو الخامسة، أو السادسة. ولو لم يكن كذلك، ماصليت الجمعة حتى يكون النهار تسع ساعات في وقت العصر، أو قريباً من ذلك. وكان ابن حبيب يُنكر قول مالك هذا، ويميل إلى القول الأول ، وقال : قول مالك هذا تحريف في تأويل الحديث، ومحال من وجوه . وقال : يدلُّك أنه لا يجوز ساعات في ساعة واحدة : أن الشمس إنما تزول في الساعة السادسة· من النهار، وهو وقت الأذان، وخروج الإمام إلى الخطبة، فدل ذلك على أن الساعات في هذا الحديث هي ساعات النهار المعروفات، فبدأ بأول ساعات النهار، فقال: من راح في الساعة الأول، فكأنما قرب بدنة، ثم قال: في الساعة الحامسة بيضة، ثم انقطع التهجير، وحان وقت الأذان، فشرحُ الحديث بين في لفظه ، ولكنه حُرَّف عن موضعه ، وشرح بالخُلْف من القول ، وما لايكون ، وزهد شارحه الناس فيه رغبهم فيه رسول الله ﷺ من التهجير من أول النهار، وزعم أن

(٥٨) أخرجه أبو داود ( حـ ١ / ٥١١) وفي إسناده مجهول .
هذا كله قول عبدالملك بن حبيب، ثم رد عليه أبو عمر، وقال : هذا تحامل منه على مالك رحمه الله تعالى، فهو الذي قال القول الذي أنكره وجعله خلفاً وتحريفاً من التأويل، والذي قال مالك تشهد له الآثار الصحاح من رواية الأئمة، ويشهد له أيضاً العمل بالمدينة عنده، وهذا مما يصح فيه الاحتجاج بالعمل، لأنه

ذلك كله إنما يجتمع في ساعة واحدة قرب زوال الشمس، قال: وقد جاءت الآثار بالتهجير إلى الجمعة في أول النهار، وقد سقنا ذلك في موضعه من كتاب واضمح السنن بما فيه بيان وكفاية .

أمر يتردد كل جمعة لا يخفى على عامة العلماء. فمن الآثار التى يحتج بها مالك، ما رواه الزهري عن سعيد بن المسيب، عن أبي هريرة (°°)، أن النبي ﷺ قال : « إذا كان يوم الجمعة، قام على كل باب من أبواب المسجد ملائكة، يكتبون الناس، الأول فالأول، فالمُهجَّرُ إلى الجمعة كالمهدي بدنة، ثم الذي يليه كالمهدي بقرة، ثم الذى يليه كالمهدى كبشاً، حتى ذكر الدجاجة والبيضة، فإذا جلس الإمام، طويت الصحف، واستمعوا الخطبة. ، قال : ألا ترى إلى مافى هذا الحديث، فإنه قال : يكتبون الناس الأول فالأول، فالمهجر إلى الجمعة كالمهدى بدنة، ثم الذى يليه فجعل الأول مهجراً، وهذه اللفظة إنما هي مأخوذة من الهاجرة والتهجير، وذلك وقت النهوض إلى الجمعة ، وليس ذلك وقت طلوع الشمس ، لأن ذلك الوقت ليس بهاجرة ولا تهجير،

وفي الحديث: «ثم الذي يليه ، ثم الذي يليه ». ولم يذكر الساعة . قال : والطرق بهذا اللفظ كثيرة، مذكورة في «التمهيد»، وفي بعضها «المتعجل إلى الجمعة المهدى بدنة » . وفي أكثرها «المهجر كالمهدى جزورا» الحديث. وفي بعضها ، ما يدل على أنه جعل الرائح إلى الجمعة في أول ساعة كالمهدى بدنة ، وفي آخرها كذلك، وفي أول الساعة الثانية كالمهدى بقرة، وفي آخرها كذلك وقال بعض أصحاب الشافعي: لم يرد طَيَّالِلَّةِ بقوله: «المهجر إلى الجمعة كالمهدى بدنة »، الناهض إليها فبي الهجير والهاجرة، وإنما أراد التارك لأشغاله وأعماله من أغراض أهل الدنيا للنهوض إلى الجمعة ، كالمهدى بدنة ، وذلك مأخوذ من الهجرة وهو ترك

(٥٩) أخرجه ابن ماجه (حـ ١ / ١٠٩٢) وصححه الألبانبي .

الوطن، والنهوض إلى غيره، ومنه سمى المهاجرون. وقال الشافعي رحمه الله : أحب التبكير إلى الجمعة، ولا توتى إلا مشياً . هذا كله كلام أبى عمر . قلت: ومدار إنكار التبكير أو النهار على ثلاثة أمور، أحدها: على لفظة الرواح، وأنها لاتكون إلا بعد الزوال، والثانبي: لفظة التهجير، وهي إنما تكون بالهاجرة وقت شدة الحر، والثالث: عمل أهل المدينة، فإنهم لم يكونوا يأتون من أول النهار.

فأما لفظة الرواح، فلا ريب أنها تطلق على المضي بعد الزوال، وهذا إنما يكون في الأكثر إذا قُرنت بالغدو، كقوله تعالى: مور<sup>و</sup>ب موروب و براسمها شهر کهها<br>موضله مسائن موروب موسیقها شهر کهه [سورة سبأ : ١٢].

وقوله ﷺ: من غدا إلى المسجد وراح، أعد الله له نزلاً في الجنة كلها غدا أو راح )) . وقول الشاعر:

تستروخ وتسغسلو لحساجساتسنسا وحباجية مسن عباش لاتنشفتضنى وقد يطلق الرواح بمعنى الذهاب والمضى، وهذا إنما يجيىء، إذا كانت مجردة عن الاقتران بالغدو .

وقال الأزهري في «التهذيب»: سمعت بعض العرب يستعمل الرواح في السير في كل وقت، يقال: راح القوم: إذا ساروا، وغدوا كذلك، ويقول أحدهم لصاحبه : تروح، ويخاطب أصحابه ، فيقول : روحوا ، أى : سيروا ، ويقول الآخر: ألا تروحون؟، ومن ذلك ما جاء في الأخبار الصحيحة الثابتة ، وهو بمعنى المضمى إلى الجمعة والخفة إليها ، لا بمعنى الرواح بالعشى . وأما لفظ التهجير والمهجر، فمن الهجير، والهاجرة، قال الجوهري: هي نصف النهار عند اشتداد الحر، تقول منه : هجَّر النهار، قال امرؤ القيس : فسدعتهما وسلَّ الهمَّ عنها بجشترة للتَّقْسُول إذا صبام النهسارُ وهَسجَّــرا

 $\frac{1}{2}$   $\frac{1}{2}$   $\frac{2}{5}$   $\frac{2}{2}$   $\frac{2}{2}$ 

ويقال أتينا أهلنا مهجرين، أى، في وقت الهاجرة، والتهجُّير والتهجر: السيرة في الهاجرة، فهذا ما يقرر به قول أهل المدينة . قال الآخرون : الكلام في لفظ التهجير، كالكلام في لفظ الرواح ، فإنه يطلق ویراد به التبکر. قال الأزهري في «التهذيب»: روى مالك ، عن سمى، عن أبي صالح ، عن أبي هريرة، قال رسول الله ﷺ: (( لو يعلم الناس ما في التهجر، لاستقبوا إليه » ( ``) . وفي حديث آخر مرفوع : « المهجر إلى الجمعة كالمهدى بدنة » . قال : ويذهب كثير من الناس إلى أن التهجير في هذه الأحاديث تفعيل من الهاجرة وقت الزوال وهو غلط، والصواب فيه ما روى أبو داود المصاحفي، عن النضر بن شميل، أنه قال : التهجير إلى الجمعة وغيرها : التبكير والمبادرة إلى كل شيء ، قال : سمعت الخليل يقول ذلك، قاله في تفسير هذا الحديث. قال الأزهري : وهذا صحيح، وهي لغة أهل الحجاز ومن جاورهم من قيس ، قال لبيد : «راح القطينُ بهجْر بَعْدَ ما ابْتَكَروا فما تُواصِلُه سَلْمَى وما تَذَرُ). فقرن الهجر بالابتكار.

والرواح عندهم : الذهاب والمضى، يقال : راح القوم إذا خفوا ومروا أى وقت

کان ,

وقوله ﷺ: «لو يعلم الناس ما في التهجير، لاستبقوا إليه» أراد به التبكير إلى جميع الصلوات، وهو المضى إليها في أول أوقاتها ـ قال الأزهرى : وسائر العرب يقولون : هجَّر الرجل : إذا خرج وقت المهاجرة ، وروى أبو عبيد عن أبي زيد : هجر الرجل: إذا خرج بالهاجرة. قال: وهي نصف النهار ثم قال الأزهري: آنشدنی المنذری فیما روی لثعلب، عن ابن الأعرابی فی «نوادره»، قال : قال جعثنة بن جواس الربعي في ناقته : (٦٠) أخرجه البخاري (ح٢/ ٦٥٤) ولفظه : «ولو يعلمون ما في التهجير لاستبقوا إليه ، ولو يعلمون ما في العتمة والصبح لأتوهما ولو حبواً » .

أزميان أنست بسفروض السجيفير هـل تـذكـريـن قــسـمـى ونـذرى إذا أنست مسفسرار جمواة المختفسر عَسلسيّ إِنْ لَم تَنْهَضِي بِسَوڤِسْرِي بسساربسستن ڤسسڌرت بسفسسار بسالسخسالِسيينٌ لابسصاع حَسَجْس وتسصحبسي أيبانيقياً فسي سَيفْسر ويسهسجسون بسهسجر السنسجس ثُمَّمَّتْ تَمْشَى لَيْلَهُم فَتَسْرَى يسطوون أغــراض الـفِــجَـاج الـغْـبر طي أخي السَّجْر برودَ التَّجْر

قال الأزهرى : يُهجِّرون بهجير الفجر، أى : يبكرون بوقت السحر.

وأما كون أهل المدينة لم يكونوا يروحون إلى الجمعة أول النهار، فهذا غاية عملهم في زمان مالك رحمه الله، وهذا ليس بحجة، ولاعند من يقول : إجماع أهل المدينة حجة، فإن هذا ليس فيه إلا ترك الرواح إلى الجمعة من أول النهار، وهذا جائز بالضرورة. وقد يكون اشتغال الرجل بمصالحه ومصالح أهله ومعاشه وغير ذلك من أمور دينه ودنياه أفضل من رواحه إلى الجمعة من أول النهار، ولاريب أن انتظار الصلاة بعد الصلاة، وجلوس الرجل في مصلاه حتى يُصلى الصلاة الأخرى، أفضل من ذهابه وعوده في وقت آخر للثانية، كما قال ﷺ:

«والذى ينتظر الصلاة، ثم يُصليها مع الإمام('')، أفضل من الذى يُصلى، ثم يروح إلى أهله».

وأخبر ((الملائكة لم تزل تُصلِّي عليه ما دام في مصلاة» ("'). وأخبر (( أن انتظار الصلاة بعد الصلاة، مما يمحو الله به الخطايا ويرفع به الدرجات(٦٣)، وأنه الرباط» وأخبر «أن الله يُباهى ملائكته بمن قضى فريضة وجلس ينتظر (٦١) أخرجه البخارى (حـ٢/ ٦٥١ ـــ الفتح)، ومسلم (حـ١ ص ٤٦٠) إلا أنهما قالا : «أعظم أجراً من الذي يصليها ثم ينام ». (٦٢) أخرجه البخارى (جـ ٢/ ٥٩ ـــ الفتح ). (٦٣) أخرج أحمد في مسنده (حـ ١ ص ٣٦٨) نحو هذا المعنى في حديث: يا محمد هل تدرى : فيم يختصم الملأ الأعلى ؟ قال : قلتم : نعم . يختصمون في الكفارات والدراجات . قال : وما الكفارات والدرجات ؟ قال : المكث في المساجد، والمشي على الأقدام إلى الجمعات، وإبلاغ الوضوء في المكاره، ومن فعل ذلك عاش بخير.. » الخ .

and the company

أخرى» (٢٤) . وهذا يدل على أن من صلى الصبح، ثم جلس ينتظر الجمعة ، فهو أفضل ممن يذهب، ثم يجيء فى وقتها، وكون أهل المدينة وغيرهم لا يفعلون ذلك، لايدل على أنه مكروه، فهكذا المجيء إليها والتبكير في أول النهار. والله أعلم .

الخامسة والعشرون: أن للصدقة فيه مزيةٌ عليها في سائر الأيام، والصدقة فيه بالنسبة إلى سائر أيام الأسبوع، كالصدقة في شهر رمضان بالنسبة إلى سائر الشهور. وشاهدت شيخ الإسلام ابن تيمية قدس الله روحه، إذا خرج إلى

عز وجل شيئًا إلا أناه إياه».

فقال كعب: أنا أحدَّثكم عن يوم الجمعة، إنه إذا كان يوم الجمعة فزعت له السماوات والأرض، والبر، والبحر، والجبال، والشجر، والخلائق كلها، إلا ابن آدم والشياطين، وحقَّت الملائكة بأبواب المسجد، فيكتبون من جاء الأول فالأول حتير. يخدِّ الإمام، فإذا خرَّ الإمام، طووا صُحفهم، في حاء بعد، حاء لمنَّ

السادسة والعشرون: أنه يوم يتجلى الله عز وجل فيه لأوليائه المؤمنين في<br>الجنة، وزيارتهم له، فيكون أقربهم منه أقربهم من الإمام، وأسبقهم إلى الزيارة

 $\equiv$   $\sqrt{2}V$   $\equiv$ 

عمرو، عن أبي عُبيدة قال : قال عبدالله(٦٦) :

‹‹ سارعوا إلى الجمعة، فإن الله عز وجل يبرز لأهل الجنة في مجمعة في كتيب من كافور فيكونون منه في القُرب على قدر تسارعهم إلى الجمعة، فيُحدث الله سبحانه لهم من الكرامة شيئاً لم يكونوا قد رأوْه قبل ذلك، ثم يرجعون إلى أهليهم، فيُحدِّثونهم بما أحدث الله لهم. قال : ثم دخل عبدالله المسجد، فإذا هو برجلين، فقال عبدالله : رجلان وأنا الثالث، إن يشأ الله يُبارك في الثالث. وذكر البيهقي في «الشعب» عن علقمة بن قيس قال : رُحت مع عبدالله بن مسعود رضي الله عنه إلى جمعة، فوجد ثلاثة قد سبقوه، فقال: رابع أربعة، وما رابع أربعة ببعيد $(1^\vee)$ . ثم قال : إنى سمعت رسول الله ﷺ يقول : « إن الناس يجلسون يوم القيامة من الله علمي قدر رواحهم إلى الجمعة ،

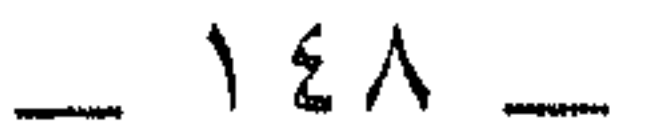

مولى بنى هاشم، حدثنا عطاء بن أبى ميمونة، عن أنس بن مالك رضى الله عنه، قال : قال رسول الله ﷺ : « إذا كان يوم القيامة، رأى المؤمنون ربهم، فأحدثَهُم عهداً بالنظر إليه من بكر في كل جمعة، وتراه المؤمنات يوم الفطر ويوم النحر» (^`) . حدثنا محمد بن نوح، حدثنا محمد بن موسى بن سفيان السكرى، حدثنا عبدالله بن الجهم الرازى، حدثنا عمرو بن أبى قيس ، عن أبى طيبة، عن عاصم، عن عنمان بن عمير أبي اليقظان، عن أنس، بن مالك رضي الله عنه، رسول الله ﷺ، قال: « أتاني جبريل وفي يده كالمرآة البيضاء فيها كالنكتة(") السوداء، فقلت: ماهذا ياجبريل؟ قال: هذه الجمعة يعرضها الله عليك لتكون لك عيداً ولقومك من بعدك قلت: ومالنا فيها؟ قال: لكم فيها خيرٌ، أنت فيها الأول، والبهود والنصارى من بعدك ولك فيها ساعةٌ لايسأل الله عز وجل عبدٌ فيها شيئاً هو له قسْم إلا أعطاه، أو ليس له قسْم إلا أعطاه أفضل منه، وأعاذه الله من شر ما هو مكتوَّنب عليه، وإلا دفع عنه ما هو أعظم من ذلك. قال: قُلْت: وما هذه النكتة السوداء؟ قال: هي الساعة تقوم يوم الجمعة، وهو عندنا سيد الأيام، ويدعوه أهل الآخرة يوم المزيد، قال: قُلْت: ياجبريل! ومايوم المزيد؟ قال: ذلك أن ربك عز وجل اتخذ في

(٦٨) في إسناده من لم أعرف . (٦٩) إسناد ضعيف أخرجه الشافعي في مسنده (ص ٧٠: ٧١)، وفي كتابه الأم (حـ١ ص ١٨٥ ــ كتاب الحمعة).

and the state of the

أَنْزِلَكُم داري، وأنالكم كرامتي، فسلونى فيسألونه قال: فيشهد لهم بالرضمي، ثم يسألونه، حتى تنتهى رغبتهم، ثم يُفتح لهم عند ذلك مالا عين رأت ولاأذن سمعت، ولا خطر على قلب بشر. قال: ثم يرتفع رب العزة، ويرتفع معه النبيون والشهداء، ويجيء أهل الغُرف إلى غُرفهم. قال: كل ثُمرفة من لؤلؤة لاوصل فيها ولافصم، ياقوتة حمراء، وغرفة من زبرجدة خضراء، أبوابها وعلاليها وسقائفها وأغلاقها منها، أنهارها مطردة متدلية فيها أثمارها ، فيها أزواجها وخدمها . قال: فليسوا إلى شيء أحوج منهم إلى يوم

السابعة والعشرون: أنه قد فسر الشاهد الذي أقسم الله به في كتابه بيوم الجمعة، قال لحُميد بن زنجويه : حدثنا عبد الله بن موسى، أنبأنا موسى بن عُبيدة ، عن أيوب بن خالد ، عن عبدالله بن رافع ، عن أبي هريرة قال : قال رسول الله ﷺ:

در اليوم الموعود: يوم القيامة، واليوم المشهود: هو يوم عرفة، والشاهد: يوم الجمعة، ماطلعت شمس ، ولا غربت على أفضل من يوم الجمعة، فيه ساعة لا بوافقها عبد مؤمن بدعو الله فيها يخبر الا استحاب له ، أو يستعبذه

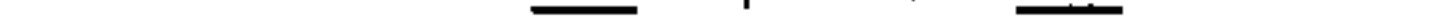

الثامنة والعشرون: أنه اليوم الذي تفزع منه السماوات والأرض ، والجبال ، والبحار، والخلائق كلها إلا الإنس والجن، فروى أبو الجواب، عن عمار بن رزيق، عن منصور، عن مجاهد، عن ابن عباس، قال: اجتمع كعب وأبو هريرة ، فقال أبو هريرة : قال رسول الله ﷺ : « إن في الجمعة لساعة لايوافقها عبد مسلم يسأل الله فيها خير الدنيا والآخرة إلا أعطاه إياه». فقال كعب(٧١): «ألا أحدثكم عن يوم الجمعة ، إنه إذا كان يوم الجمعة ، فزعت له السماوات والأرض، والجبال، والبحار، والخلائق كلها إلا ابن آدم والشياطين، وخفت الملائكة بأبواب المساجد، فيكتبون الأول فالأول حتى يخرج الإمام، فإذا خرج الإمام، طووا صُحفهم، ومن جاء بعدُ جاء لحق الله، ولمَا

كُتب عليه، ويحق على كل حالم أن يغتسل فيه، كاغتساله من الجنابة، والصدقة فيه أفضل من الصدقة في سائر الأيام، ولم تطلع الشمس ولم تغرب على يوم كيوم الجمعة » . قال ابن عباس: هذا حديث كعب وأبن هريرة، وأنا أرى، من كان لأهله طيب أن ممس منه يومئذ . وفي حديث أبي هريرة ، عن النبي ﷺ: (٧٠) انظر تفسير ابن كثير (البروج/ ٣) وفيه اختلاف الآثار الواردة عن الصحابة والتابعين في مغنى الشاهد والمشهود فالله تعالى أعلم . (٧١) حديث أبي هريرة صحيح مرفوعاً أخرجه مسلم (حـ٢ ص ٥٨٤)، وحديث كعب وهو كعب الأحبار موقوف عليه، ولم أقف على من خرجه .

((لا تطلع الشمس ولا تغرب على يوم أفضل من يوم الجمعة ( ")، وما من دابة إلا وهي تفزع ليوم الجمعة إلا هذين الثقلين من الجن والإنس،». وهذا حديث صحيح . وذلك أنه اليوم الذى تقوم فيه الساعة ، ويطوى العالم ، وتخرب فيه الدنيا، ويُبعث فيه الناس إلى منازلهم من الجنة والنار. التاسعة والعشرون: أنه اليوم الذى ادخره الله لهذه الأمة، وأضل عنه أهل الكتاب قبلهم، كما في «الصحيح»، من حديث أبي هريرة عن النبي ﷺ قال :

وعليك، قالت: فَهَممت أن أتكلم، ثم دخل الثالثة، فقال: السام عليكم، قالت: فقلتُ: بل السام عليكم، وغضب الله، إخوان القردة والخنازير، أتحيون رسول الله بما لم يُحيه به الله عز وجل. قالت: فنظر إلى فقال: مه إن الله لايحبُّ الفُحش ولا التفَحُّش ، قالوا قولا فرددناه عليهم ، فلم يضرِّنا شيئاً ، ولزمهم إلى يوم القيامة، إنهم لا يحسدوننا على شيء كما يحسدوننا على

(٧٢) أخرجه ابن حبان في صحيحه (٥٥١ ــموارد) وقال الهيثمي: في الصحيح بعضه . بنحوه وباختصار من قوله : «وما من دابة …» إلى آخره . (٧٣) انظر الحديث رقم (٧٥) . (٧٤) أخرجه أحمد (حـ ٦ ص ١٣٥ ـــ ١٣٦) ، وفي اسناده مجهول الحال ، ومن يُضَعَّف .

الجمعة التي هدانا الله لها، وضلوا عنها، وعلى القبلة التي هدانا الله لها، وضلوا عنها، وعلى قولنا خلف الإمام.. آميز . وفي «الصحيحين» من حديث أبي هريرة (°۷)، عن النبي ﷺ : ‹‹ نحن الآخرون السابقون يوم القيامة، بيد أنهم أوتوا الكتاب من قبلنا ، وأوتيناه من بعدهم، فهذا يومهم الذي فرض الله عليهم، فاختلفوا فيه، فهدانا الله له، فالناس لنا فيه تبع، اليهود غداً، والنصارى بعد غيب».

عَــمـداً فـعـلـت ذاك بـيـدَ أبـي |خــالُ لــو هَــلــكْــتُ لم تَــرتْـي

ترنبي : تفعلي من الرزين .

الشلاثيون: أنه خيبرة الله من أيام الأسبوع، كما أن شهر رمضان خيرته من شهور العام، وليلة القدر خيرته من الليالي، ومكة خيرته من الأرض ، ومحمد ﷺ خيرته من خلقه .

قبال آدم بـن أبـى إيباس: حـدثـنـا شـيـبـان أبـو معاوية، عن عاصم بن أبـى

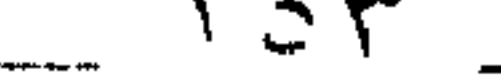

الحادية والشلاثوني: أن الموتى تـدنـو أرواحهم من قبورهم، وتُوافيها في يوم الجمعة ، فيعرفون زُوَّارهم ومن يمرُّ بهم ، ويُسلم عليهم ، ويلقاهم في ذلك اليوم أكثر مـن مـعـرفـتهـم بهم في غيره من الأيام، فهو يوم تلتقي فيه الأحياء والأموات، فإذا قيامت فيه الساعة ، التقى الأولون والآخرون ، وأهل الأرض وأهل السهاء ، والرب والـعـبـد، والـعامل وعمله، والمظلوم وظالمه، والشمس والقمر، ولم تلتقيا قبل ذلك قط، وهـو يـوم الجمع واللقاء، ولهذا يلتقي الناس فيه في الدنيا أكثر من التقائهم في غيره ، فهو يوم التلاق . قال أبو التياح يزيد بن حميد : كان مطرف بن عبدالله

وذكر ابـن أبـى الـدنيا فـى كتاب «المنامات» وغيره، عن بعض أهل عاصم الجيحيدري ، قيال : رأيت عباصماً الجحدري في منامي بعد موته لسنتين ، فقلت : ألسِس قـدمـت؟ قـال : بـلـي، قـلتُ : فأين أنت؟ قال : أنا والله في روضة من ريباض الجنبة ، أنـا ونـفـرٌ مـن أصحابي ، نجتمع كل ليلة جمعة وصبيحتها إلى بكر بن عبد الله المزنبي ، فنتلقى أخباركم . قلت : أجسامكم أم أرواحكم ؟ قال : هيهات بـلـيـت الأجسام ، وإنما تتلاقى الأرواح ، قال : قلت : فهل تعلمون بزيارتنا لكم ؟ قال : نعلم بها عشية الجمعة ، ويوم الجمعة كله ، وليلة السبت إلى طلوع الشمس .

قال : قلت فكيف ذلك دون الأيام كلها ؟ قال : لفضل يوم الجمعة وعظمته . وذكر ابن أبي الدنيا أيضاً، عن محمد بن واسع، أنه كان يذهب كل غداة سبت حتى يأتى الجبانة، فيقف على القبور، فُيسلم عليهم، ويدعو لهم، ثم ينصرف . فقيل له : لو صيرت هذا اليوم يوم الاثنين . قال : بلغنى أن الموتى يعلمون بزوارهم يوم الجمعة، ويوماً قبله، ويوماً بعده.

وذكر عن سفيان الثورى، قال : بلغنى عن الضحاك ، أنه قال : من زار قبراً يوم السبت قبل طلوع الشمس ، علم الميتُ بزيارته . فقيل له : كيف ذلك ؟ قال : لمكان يوم الجمعة .

 $\frac{1}{2}$   $\sqrt{0}$ 

الثانية والثلاثون: أنه يكره إفراد يوم الجمعة بالصوم، هذا منصوص أحمد، قال الأثرم : قيل لأبي عبدالله : صيام يوم الجمعة ؟ فذكر حديث النهي عن أن يْفرد، ثم قال : إلا أن يكون في صيام كان يصومه، وأما أن يُفرد، فلا . قلت : رجل كان يصوم يوماً، ويُفطر يوماً، فوقع فطره يوم الخميس، وصومه يوم الجمعة، وفطره يوم السبت، فصار الجمعة منفرداً؟ قال : هذا إلا أن يتعمد صومه خاصة، إنما كُره أن يتعمد الجمعة .

وأباح مالك، وأبو حنيفة صومه كسائر الأيام، قال مالك: لم أسمَع أحداً من أهل العلم والفقه ومن يُقتدى به ينهى عن صيام يوم الجمعة ، وصيامه حسن ، وقد رأيت بعض أهل العلم يصومه، وأراه كان يتحراه. قال ابن عبدالبر: اختلفت الأثار عن النبي طَلِيَّلَةٍ في صيام يوم الجمعة، فروى ابن مسعود رضي الله عنه، أن النبي ﷺ كان يصوم ثلاثة أيام من كل شهر، وقال :

((قُلْمَ) رأيته مفطراً يوم الجمعة )) ( ``) .

عمر.

وهذا حديث صحيح. وقد روى عن ابن عمر رضى الله عنها، أنه قال : ما رأيت رسول الله ﷺ يُفطر يوم الجمعة قط(٧٧). ذكره ابن أبي شيبة، عن حفص بن غياث، عن ليث ابن أبي سليم، عن عمير بن أبي عمير، عن ابن

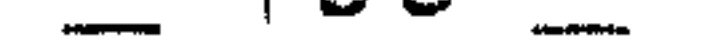

 $\frac{1}{2}$ والمستعصف بالمجاراة المهجى المتعرضة المستقرر  $\sqrt{2}$  $\mathcal{L}^{\vee}$  )  $\mathcal{L}^{\vee}$ وفي صحيح مسلم ، عن محمد بن عباد ، قال : سألت جابر بن عبدالله ، وهو يطوف بالبيت : در أنهى رسول الله ﷺ عن صيام يوم الجمعة؟ قال: نعم ورب هذه الښيه») (``) ه وفي «الصحيحين» من حديث أبي هريرة، قال: سمعت رسول الله ﷺ يقول : (( لا يصومن أحدكم يوم الجمعة إلا أن يصوم يوماً قبله ، أو يوماً بعده)) . و اللفظ للبخاري (٨١).

 $\mathcal{F}(\mathbf{x}^{\prime},\mathbf{y})$  $\sim$  107  $\sim$  $\mathcal{A}(\mathcal{A})$  and  $\mathcal{A}(\mathcal{A})$ 

وفي «مسنده» أيضاً عن جُنادة الأزدى (^^) قال : « دخلت على رسول الله ﷺ يوم جمعة في سبعة من الأزد، أنا ثامنهم وهو يتغدى، فقالَ: «هلموا إلى الغداء»، فقلناً: يا رسول الله! إنا صيام. فقال: أصمتم أمس؟ قلنا: لا. قال: فتصومون غداً؟ قلنا: لا. قال: فأفْطروا. قالْ: فأكلنا مع رسول الله ﷺ قال: فلما خرج وجلس على المنبر، دعا بإناء ماء، فشرب وهو على المنبر، والناس ينظرون إليه، يُريهم أنه لا يصوم يوم الجمعة .

وفي ((مسنده )) أيضاً ، عن أبي هريرة ، قال : قال رسول الله ﷺ : دربوم الجمعة يوم عيد، فلا تجعلوا يوم عيدكم يوم صيامكم إلا أن تصوموا قبله أو بعده» (^^).

وذكر ابن أبي شيبة، عن سفيان بن عُيينة، عن عمران بن ظبيان، عن حُكيمَ بن سعد، عن علي بن أبي طالب رضي الله عنه، قال : من كان منكم متطوعاً من الشهر أياماً ، فليكن في صومه يوم الحميس ، ولا يصم يوم الجمعة ، فإنه (٨٣) أخرجه البخارى (حـ ١٩٨٢هـ الفتح) . (٨٤) أخرجه أحمد (حــ ١ ص). ٢٨٨). (٨٥) لم أقف عليه في المسند، وأخرجه الحاكم في المستدرك (حـ٣ ص٢٠٨) وصححه على شرط مسلم

وسكت عنه الذهبي. (٨٦) أخرجه أحمد (حـ ٢ ص٢٢٥ )، والحاكم (حـ ١ ص٢٧٧ )، وفي إسناد الحديث مجهول ولكن شاهده في الصحيحن .

الصحيحة الصريحة، ثم يُقدم غليها؟!

والمأخذ الثالث: سد الذريعة من أن يُلحق بالدين ماكيس فيه، ويُوجب التشبه بأهل الكتاب في تخصيص بعض الأيام بالتجرد عن الأعمال الدنيوية، وينضم إلى هذا المعنى: أن هذا اليوم لما كان ظاهر الفضل على الأيام، كان الداعي إلى صومه قوياً، فهو في مظنة تتابع الناس في صومه، واحتفالهم به مالا يحتفلون بصوم يوم غيره ، وفي ذلك إلحاق بالشرع ماليس منه . ولهذا المعنى ـــوالله أعلم — نهى عن تخصيص ليلة الجمعة بالقيام من بين الليالي، لأنها من أفضل

(٨٧) إسناده ضعيف لضعف «عمران بن ظبيان » .

## الليالبي، حتى فضلها بعضهم على ليلة القدر، وحكيت رواية عن أحمد، فهي في مظنة تخصيصها بالعبادة، فحسم الشارع الذريعة، وسدَّها بالنهى عن تخصيصها بالقيام. والله أعلم.

فإن قيل: ما تقولون في تخصيص يوم غيره بالصيام؟ قيل: أما تخصيص ما خصصه الشارع، كيوم الاثنين، ويوم عرفة، ويوم عاشوراء، فسُنة، وأما تخصيص غيره، كيوم السبت، والثلاثاء، والأربعاء، فمكروه، وماكان منها أقرب إلى التشبه بالكفار لتخصيص أيام أعيادهم بالتعظيم والصيام، فأشد كراهة،

وأقرب إلى التحريم. الثالثة والثلاثون: أنه يوم اجتماع الناس وتذكيرهم بالمبدأ والمعاد، وقد شرع الله سبحانه وتعالى لكل أمة في الأسبوع يوماً يتفرغون فيه للعبادة، ويجتمعون فيه لتذكر المبدأ والمعاد والثواب والعقاب ويتذكرون به اجتماعهم يوم الجمع الأكبر قياماً بين يدى رب العالمين، وكان أحق الأيام بهذا الغرض المطلوب اليوم الذى يجمع الله فيه الخلائق، وذلك يوم الجمعة، فادخره الله لهذه الأمة لفضلها وشرفها، فشرع اجتماعهم في هذا اليوم لطاعته، وقدَّر اجتماعهم فيه مع الأمم لنيل كرامته ، فهو يوم الاجتماع شرعاً في الدنيا ، وقدراً في الآخرة ، وفي مقدار انتصافه وقت الخطبة والصلاة يكون أهل الجنة في منازلهم، وأهل النار في منازلهم، كما ثبت عن ابن مسعود من غير وجه أنه قال : لا ينتصف النهار يوم القيامة حتى يقيل أهل الجنة في منازلهم ، وأهل النار في منازلهم ، وقرأ : ﴿ أَصْحَبْ الْجَنَّةِ يَوْمَيِّ خَيْرٌ مَسْتَقَرَّا وَأَحْسَنُ مَقِيَلًا ﴾

[سورة الفرقان : ٢٤] .

وقرأ ( تُمَّ إن مقيلهم لإلى الجحيم )، وكذلك هي في قراءته ولهذا كون الأيام سبعة إنما تعرفه الأمم التي لها كتاب، فأما أمة لاكتاب لها، فلا تعرف ذلك إلا من تلقاه منهم عن أمم الأنبياء، فإنه ليس هنا علامة حسية يعرف بها كون الأيام سبعة، بخلاف الشهر والسنة، وفصولها، ولما خلق الله السماوات والأرض وما بينهما في ستة أيام، وتعرف بذلك إلى عباده على ألسنة رسله وأنبيائه، شرع

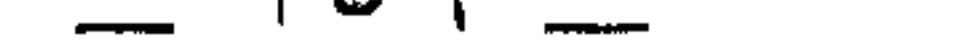

لهم في الأسبوع يوماً يذكرهم فيه بذلك، وحكمة الخلق وما خلقوا له، وبأجل العالم، وطبى السماوات والأرض، وعود الأمر كما بدأه سبحانه وعداً عليه حقاً، وفولاً صدقاً ، ولهذا كان النبي ﷺ يقرأ في فجر يوم الجمعة سورتي (الم تنزيل) و(هل أتى على الإنسان) لما اشتملت عليه هاتان السورتان مما كان ويكون من المبدأ والمعاد، وحشر الخلائق، وبعثهم من القبور إلى الجنة والنار، لا لأجل السجدة كمها يظنه من نقص علمه ومعرفته ، فيأتى بسجدة من سورة أخرى ، ويعتقد أن فجر يوم الجمعة فُضَّل بسجدة ، وينكر على من لم يفعلها .

وهكذا كانت قراءته ﷺ في المجامع الكبار، كالأعياد ونحوها، بالسورة المشتملة على التوحيد، والمبدأ والمعاد، وقصص الأنبياء مع أممهم، وما عامل الله به من كذبهم وكفر بهم من الهلاك والشقاء، ومن آمن منهم وصدَّقهم من النجاة والعافية .

إلى هنا انتهى ما ذكره الإمام ابن القيم من خصائص يوم الجمعة وهدى رسول الله ﷺ فيه .. وسبحانك اللهم وبحمدك ، نشهد ألا إله إلا أنت ، نستغفرك ونتوب إليك .

تم بحمد الله الفراغ من تحقيقه في آخر ليلة من ليالي شهر رمضان لسنة ١٤١١ هـ والحمد لله على توفيقه والصلاة والسلام على رسوله ﷺ

وكتبه عصام الدين الصبابطي

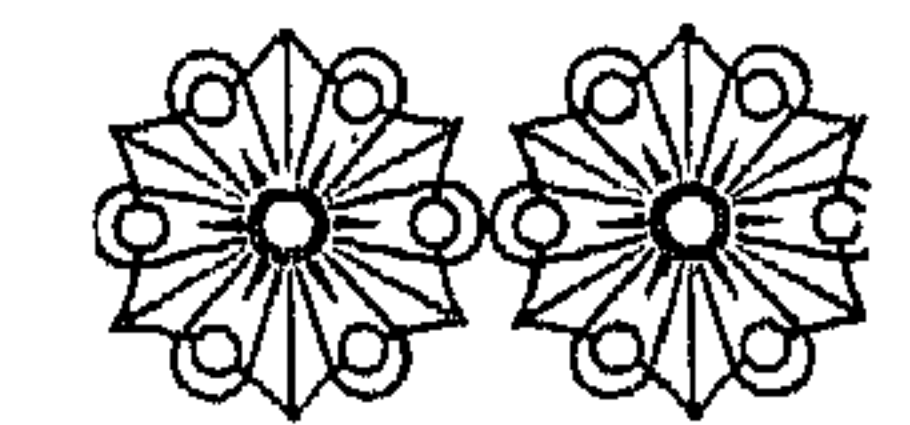

 $\mathcal{L}(\mathcal{L}(\mathcal{$ 

the contract of the contract of the contract of

the contract of the contract of the contract of the contract of the contract of

 $\label{eq:2.1} \mathbf{V} = \mathbf{V} \mathbf{V} + \mathbf{V} \mathbf{V} + \mathbf{V} \mathbf$ 

 $\begin{array}{l} \left\langle \phi_{1} \left( \phi_{1} \right) \right\rangle_{\mathcal{M}} \\ \left\langle \phi_{2} \left( \phi_{2} \right) \right\rangle_{\mathcal{M}} \left\langle \phi_{1} \right\rangle_{\mathcal{M}} \end{array}$ 

 $\mathcal{L}(\mathcal{L}(\mathcal{L}))$  . The set of  $\mathcal{L}(\mathcal{L})$ 

dexandrina

**Bibliotheca** 

 $\sim 40\%$ 

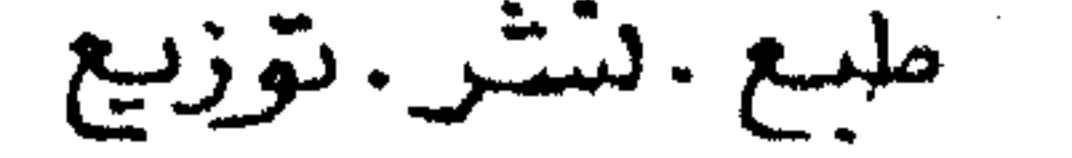